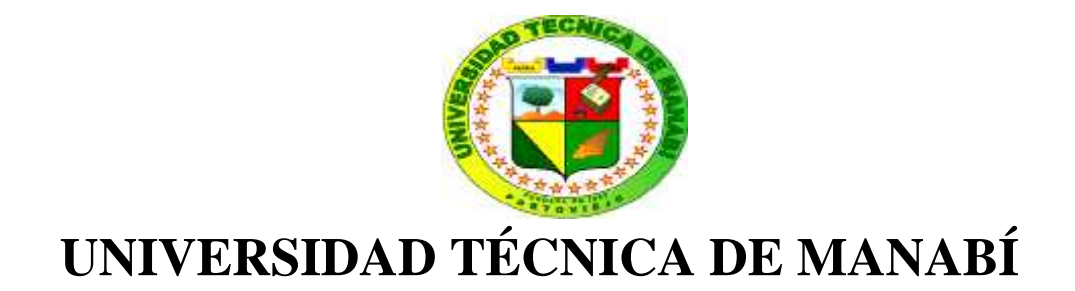

### **FACULTAD DE FILOSOFÍA, LETRAS Y CIENCIAS DE LA EDUCACIÓN**

### **ESCUELA DE CONTABILIDAD COMPUTARIZADA**

# **PREVIO A LA OBTENCIÓN DEL TITULO DE LICENCIADOS EN CIENCIAS DE LA EDUCACIÓN**

### **MODALIDAD INVESTIGATIVA**

### **TEMA:**

**"El programa Mónica y su aplicación como herramienta pedagógica en el proceso de enseñanza-aprendizaje de los estudiantes del área de contabilidad de la unidad educativa fiscal "Uruguay" en el año 2016- 2017".**

**AUTORES:**

**Delgado Palacios Mercedes Lisbeth**

**Loor Palacios Diego Patricio**

**TUTOR:**

**Dr. Oscar Barzaga**

**REVISOR:**

**Dr. Wilson Villaprado**

**2017**

#### **DEDICATORIA**

La vida siempre da lecciones y una de ellas es que toda siembra en algún momento tiene su cosecha, así mismo el proceso de la educación puede dar ese gran resultado después de haber emprendido con tanto esfuerzo y sacrificio el día a día, lleno de experiencias, conocimientos y de personas que estarán presentes para guiar y apoyar en ese arduo camino.

Es por ello que quiero dedicarle este trabajo de titulación principalmente a Dios por darme la oportunidad de estudiar y haberme permitido cumplir con este gran objetivo con valentía y dedicación, a mi mayor fuente de motivación, mis padres Auxiliadora Palacios y Ángel Delgado que siempre me brindaron sus consejos y apoyo incondicional para seguir adelante y no decaer, a mis hermanos Melissa Delgado y Lcdo. Nahin Delgado que con sus palabras de aliento hicieron posible sacar lo mejor de mí y culminar con mi carrera.

A mis amigos con quienes compartimos en cada nivel muchas experiencias, risas, conocimientos y momentos inolvidables, a los docentes que son su experiencia nos supieron guiar y formar marcando nuestra etapa universitaria, en fin, a cada una de las personas que formaron parte de esta hermosa aventura, ya que de no haber sido por ellos esto no hubiera sido posible.

**Mercedes Delgado**

#### **DEDICATORIA**

Hoy que veo catalizados mis sueños, al alcanzar una más de las conquistas en la vida estudiantil dedico esta tesis de grado a mis seres queridos, motivación permanente de mi existencia, a Dios porque me brindo sabiduría y salud para culminar con éxito mis estudios ya que sin el nada sería posible en esta vida.

A mis padres Margarita y Neuton que siempre me brindaron su apoyo incondicional.

A mi esposa que siempre está conmigo brindándome su apoyo.

A mi hija como ejemplo de superación.

A mis hermanos y a todos los que contribuyeron con sus conocimientos, afectos y estimulo.

**Diego Loor**

#### **AGRADECIMIENTO**

Queremos en este trabajo dejar constancia de nuestro agradecimiento al creador del universo, por concedernos, la oportunidad de vivir, la capacidad de entendimiento para aprobar cada uno de los niveles de qué consistía nuestra carrera y por darnos la motivación necesaria para culminar este trabajo.

Expresamos nuestro reconocimiento a las autoridades de la Facultad de Filosofía Letras y Ciencias de la Educación de la Universidad Técnica de Manabí, por la por la facilidad que nos brindaron para realizar la licenciatura en Contabilidad Computarizada por el apoyo brindado en el desarrollo de este trabajo, al Dr. Oscar Barzaga tutor de trabajo de titulación, al Dr. Wilson Villaprado nuestro revisor y al Ing. Gasendy Arteaga que con sus amplios conocimientos dirigieron con acierto este estudio de investigación ,en fin también queremos agradecer a todos nuestros familiares y amigos , por el extraordinario apoyo demostrado en el presente trabajo de investigación que nos ha permitido cosechar los frutos de un arduo camino para obtener un futuro mejor.

**Los autores**

# CERTIFICADO DEL TRABAJO DE TITULACIÓN DE LA TUTORA

# CERTIFICADO DEL TRABAJO DE TITULACIÓN DE LA REVISOR

# **DECLARACIÓN SOBRE LOS DERECHOS DE LAS AUTORES**

Acogidos al reglamento de graduación de la Universidad Técnica de Manabí en la modalidad de Trabajo de Investigación titulado: "El programa Mónica y su aplicación como herramienta pedagógica en el proceso de enseñanza aprendizaje de los estudiantes del área de contabilidad de la unidad educativa fiscal "Uruguay" en el año 2016-2017.".

Somos responsables por el contenido del trabajo de titulación y declaramos que es un trabajo original perteneciente a los autores, de lo que puede dar fe el Tutor del trabajo de titulación, quien siguió, asesoró y revisó el presente trabajo de investigación.

\_\_\_\_\_\_\_\_\_\_\_\_\_\_\_\_\_\_\_\_\_\_\_\_\_\_\_\_ \_\_\_\_\_\_\_\_\_\_\_\_\_\_\_\_\_\_\_\_\_\_\_\_

Delgado Palacios Mercedes Lisbeth Loor Palacios Diego Patricio

# ÍNDICE

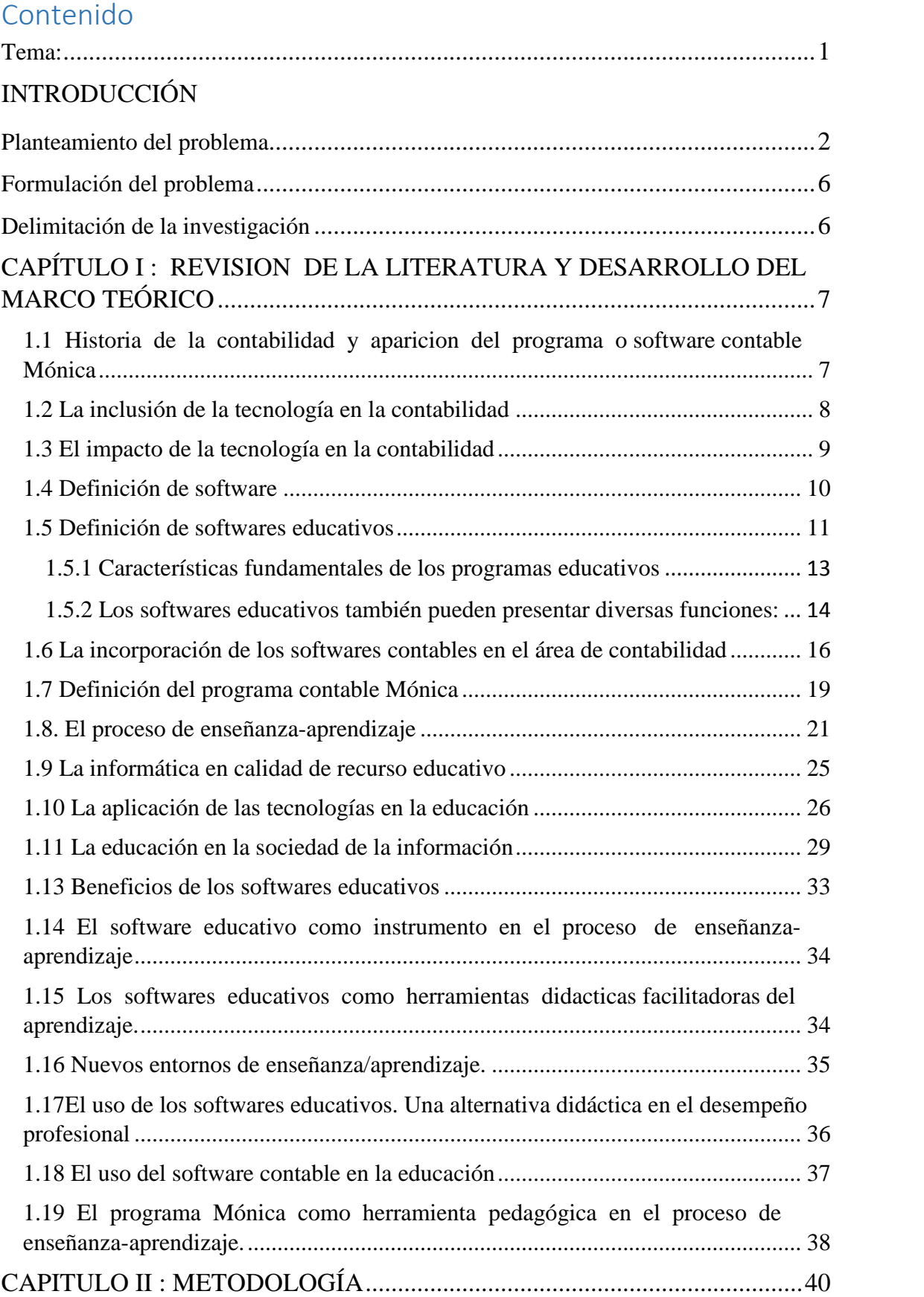

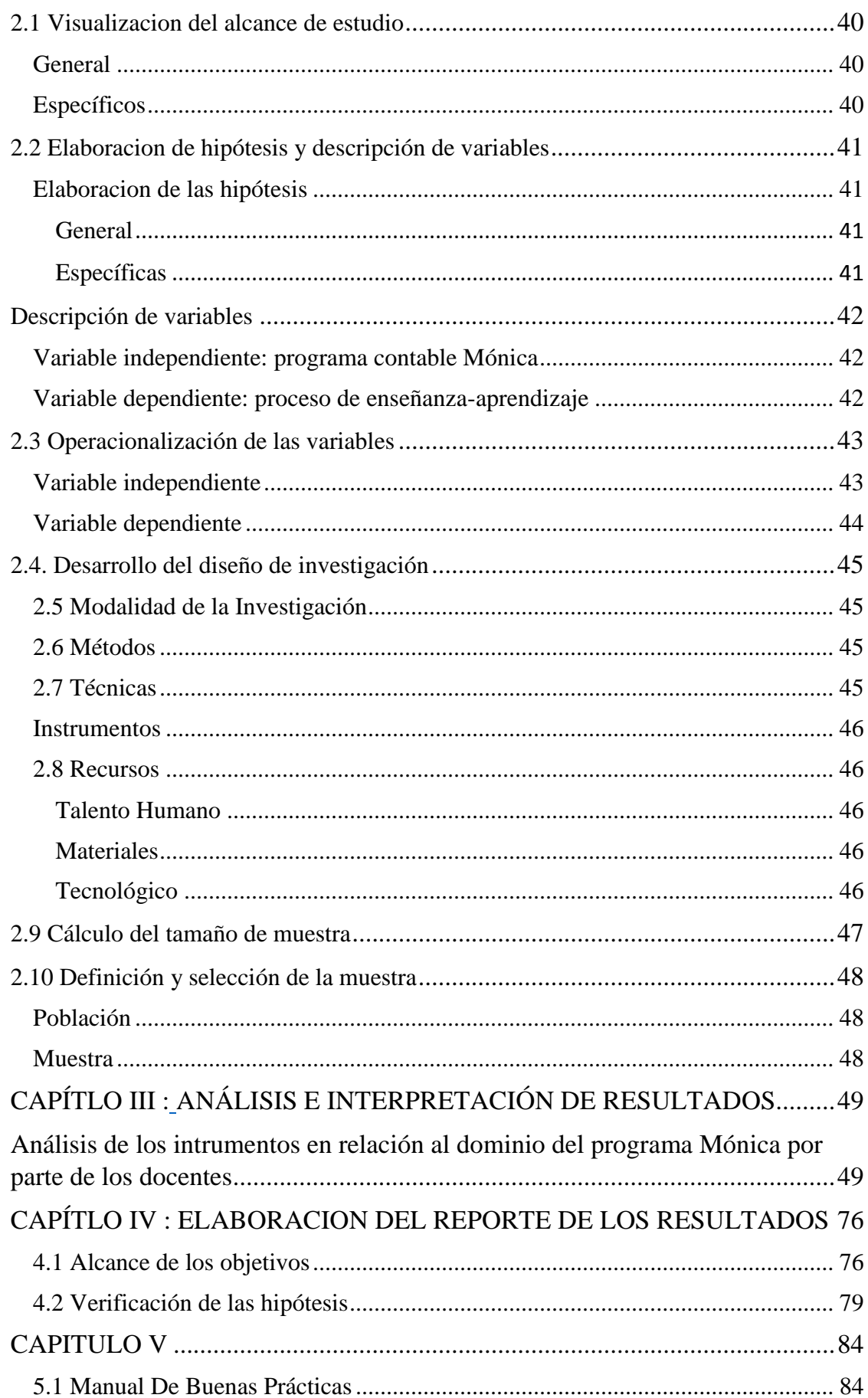

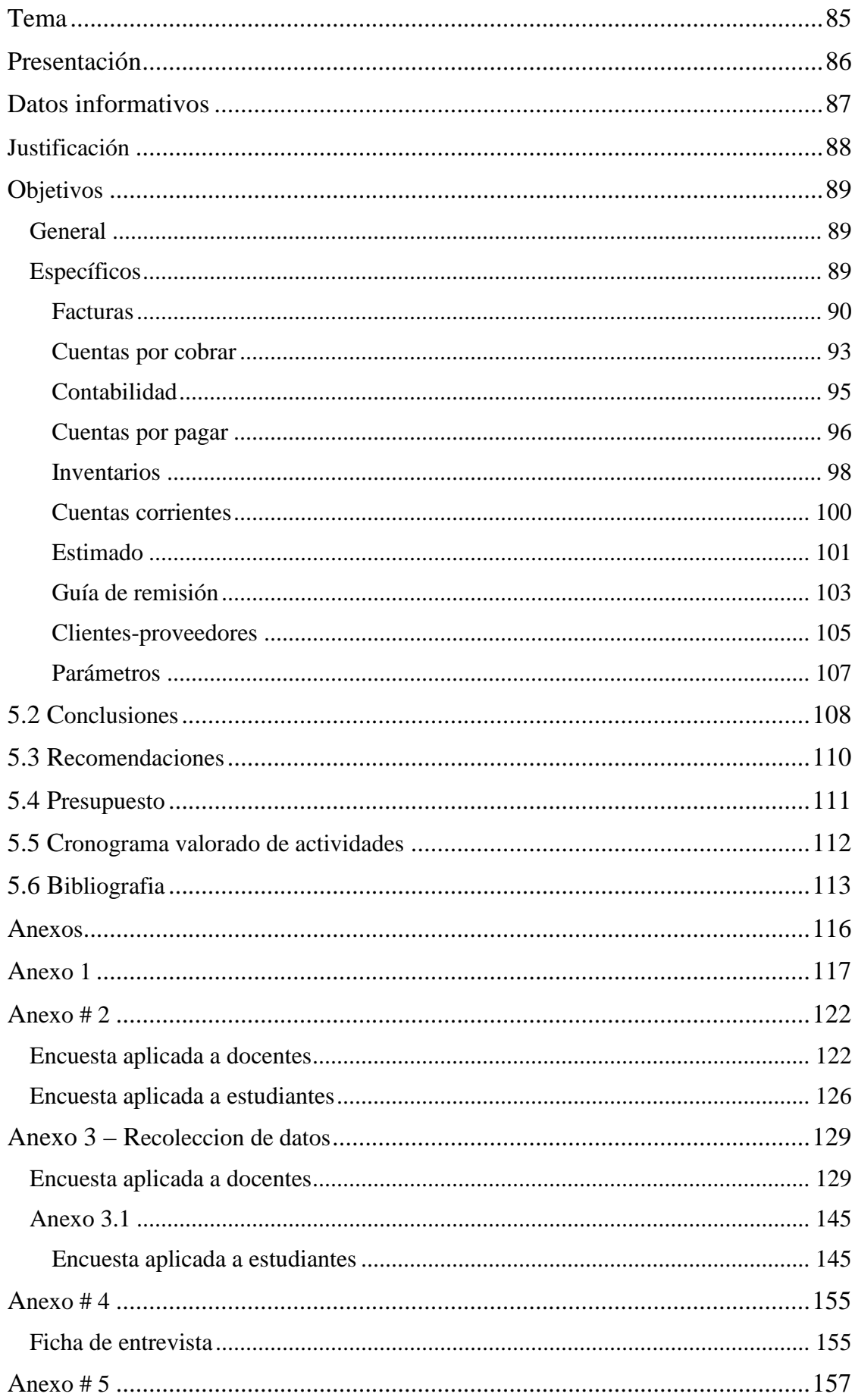

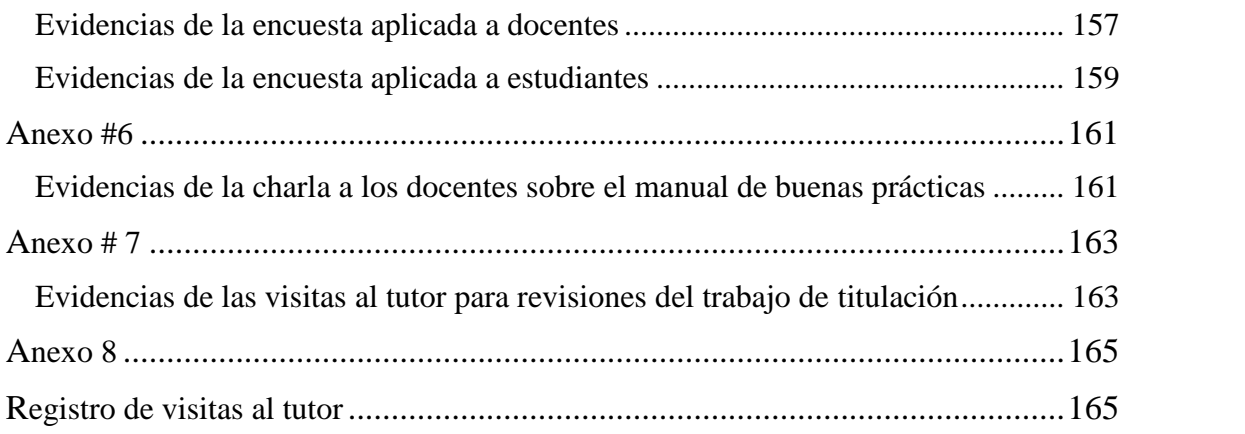

#### **RESUMEN**

En un mundo globalizado y competitivo es importante que la educación esté a la par de los incesantes cambios que se originan en nuestra sociedad y más aún la Contabilidad que es un pilar fundamental para el desarrollo comercial de este país.

Con la importancia de la tecnología dentro del proceso educativo nacen nuevas tecnologías informáticas en la forma de aplicar la contabilidad, desarrollándose sistemas informáticos para el procesamiento electrónico de la información, esto implica grandes transformaciones cualitativas en la contabilidad.

La tecnología se ha hecho presente en algunas de las instituciones educativas, de forma no tan notoria ya que las materias técnicas como la contabilidad no emplean algún tipo de tecnología por lo que no se nota la existencia de programas informáticos para ser utilizados como una herramienta pedagógica la cual es una ayuda para fortalecer la interacción del aprendizaje y demostrar el uso y la aplicación que se le puede dar en la educación.

En la educación la tecnología, comprende cambios y avances frecuentes aplicables al ámbito educativo y por ello se deben efectuar continuamente revisiones y ajustes encaminados a la utilización de dicho programa.

El uso de un programa contable en la educación fomenta el interés por conocer otra forma de trabajar por parte los estudiantes tomando en cuenta que la enseñanza de la contabilidad por su complejidad de aprendizaje merece mucha atención, en el tipo de metodología que aplique el docente para impartirla es aún más importante saber cómo deberá aplicarla para el desarrollo satisfactorio de su enseñanza.

#### **SUMARY**

In an encompassed and competitive world it is important that the education is along with the incessant changes that originate in our society and even more the Accounting that is a fundamental prop for the commercial development of this country.

With the importance of the technological one inside the educational process new computer technologies are born in the way of applying the accounting, developing computer systems for the electronic prosecution of the information, this involves big qualitative transformations in the accounting.

The technology has become present in some of the educational institutions, of not so well-known form since the technical matters as the accounting do not use any type of technology therefore the existence of computer programs is not evident which one is used like a pedagogic tool it is a help to strengthen the interaction of learning and to demonstrate the use and the application that can be given him in the education.

In the education, the technology, it comprises changes and frequent advances applicable to the educational ambience and by it there must be carried out continuously reviews and adjustments directed to the use of the above mentioned program.

The use of a countable program in the education encourages the interest to know another way of working on the part of and the students taking into consideration that for its learning complexity a lot of attention deserves the education of the accounting, in the type of methodology that it applies the teacher to give it is an even more important knowledge how it will have to apply it for the satisfactory development of its education.

## **TEMA:**

El programa Mónica y su aplicación como herramienta pedagógica en el proceso de enseñanza-aprendizaje de los estudiantes del área de contabilidad de la unidad educativa fiscal "Uruguay" en el año 2016-2017.

#### **PLANTEAMIENTO DEL PROBLEMA**

La unidad educativa fiscal "Uruguay" se encuentra ubicado en la calle 26 de Septiembre; y Pedro Moncayo de la ciudad de Portoviejo. Con una gran trayectoria fue creado el 25 de agosto de 1945 empezando a funcionar con las especialidades de corte y confección; posteriormente, y a medida que el país y las necesidades laborales evolucionaban, se crearon las especialidades de Comercio, Administración, Secretariado Bilingüe, Secretariado Español e Informática, con las cuales ha cubierto una gran demanda en prestigiosas instituciones nacionales e internacionales debido a la excelente preparación de sus bachilleres.

La institución educativa cuenta con horarios matutinos y vespertinos de los cuales se detalla lo siguiente:

El porcentaje de estudiantes es alto, pero existe un número elevado de estudiantes del sexo femenino de 2114 que equivale a un 67% lo que da a entender que las mujeres ocupan un lugar fundamental en la educación cumpliéndose así con el proceso de enseñanza y estableciéndose la igualdad de género en el Ecuador.

También se logra evidenciar que el número de docentes del sexo femenino es de 123 lo que representa un 74% y 43 del sexo masculino que equivale a un 26 %, lo que nos muestra que en el sistema educativo y esta institución existen más docentes del sexo femenino lo que ayuda mucho a que la mujer tenga su espacio y pueda competir en el ámbito laboral.

El número de docentes para el área de contabilidad es un total de 7 docentes, del cual 6 de ellos son de sexo femenino lo que representa un porcentaje del 86% y 1 docente que representa el 14% es de sexo masculino, lo que se da a entender que la prioridad

es mantener la equidad de género, también se interpretaría que esta materia es de más agrado para las mujeres.

En cuanto a la edad de los docentes se observa que 3 de ellos tienen una edad promedio de 37-39 lo que representa un 43%, lo que se interpreta que hay juventud y al mismo tiempo experiencia para desenvolverse en sus distintas áreas y de esta cumplir con un excelente proceso de enseñanza aprendizaje.

Por otra parte, se puede observar que 4 docentes que representan el porcentaje más alto del estado civil son solteros con un 57 % lo que se entiende que existe juventud y eso es excelente por que ocupan gran parte de su tiempo a impartir su cátedra sin otro tipo de preocupaciones , y el porcentaje de los docentes casados si imparte su catedra con profesionalismo y excelencia pero su tiempo es limitado y compartido con su familia lo que se puede tornar estresante para estos docentes lo cual influye en el proceso de enseñanza aprendizaje.

El porcentaje de nº de hijos elevado es de 3 que equivale a 43% lo que se entiende es que los docentes en su mayoría si tienen hijos lo que al parecer no afecta en su trabajo ya que comparten su tiempo en el trabajo y la familia.

En cuanto a los docentes graduados en el área en contabilidad, 7 docentes que representan el 100% demuestran la calidad y el conocimiento de los docentes garantizando una enseñanza óptima.

Los datos reflejados nos muestran que 4 docentes que representan un porcentaje del 57% cuentan con experiencia contable, lo cual es fundamental a la hora de enseñar contabilidad y ese demuestra que existe profesionalismo por parte de los docentes y eso es esencial para los estudiantes al momento de despejar dudas sobre la materia de

3

contabilidad, por otra parte 3 docentes que representan el 43% podría significar que tendría problemas para el proceso de enseñanza, pero generaría dudas a los estudiantes la cual no serían resueltas.

En su totalidad los 7 docentes que representan un porcentaje del 100% cuentan con un título de tercer o cuarto nivel demostrando así el profesionalismo y su formación académica cumpliendo con los parámetros exigidos para la enseñanza de los estudiantes.

También se puede evidenciar que los 7 docentes del área de contabilidad que representan el 100% cuentan con experiencias en otras materias lo que demuestra su preparación y su capacidad para asumir con responsabilidad otras materias en el proceso de enseñanza, aunque podría generar problemas de conocimiento al momento de impartir la materia.

En cuanto al tiempo que ejercen como docentes, 4 de ellos se hallan en un rango de 11-15 años que equivale a 57%, lo que demuestra el profesionalismo a la hora de enseñar y genera confianza en el aprendizaje de los estudiantes y en otra instancia generaría un poco de inconformidad si los docentes no se encuentran en constante actualización no se aplicaría un buen proceso de enseñanza aprendizaje.

Del total de los docentes 4 de ellos que representan el 57 % si conocen el software contable Mónica, lo que demuestra que, si hay nuevos conocimientos en este nivel de enseñanza dando a entender que, si se puede promover el uso de la tecnología como herramienta para mejorar la calidad de enseñanza, por otra parte 3 de los docentes que representan el 43% deberá obtener información sobre este software para de esta forma estar a la par con la nueva enseñanza.

Cabe mencionar que 6 de los docentes seleccionados para la investigación que representan un 86% no han impartido clases con un software contable lo que nos indica y demuestra que no se está usando un software contable para reforzar la calidad de enseñanza y se debería promover el uso de estos para que los estudiantes conozcan nuevos recursos tecnológicos en la educación y de esta forma fomentar la educación activa.

En la actualidad existen algunas instituciones educativas que imparten educación en las diferentes asignaturas técnicas, pero no han predispuesto la innovación tecnológica en su sistema educativo con el afán de formar estudiantes capaces de ser competitivos en el campo laboral en el que se vayan a desempeñar.

No contar con la tecnología adecuada para aplicarla y enseñar a sus estudiantes, es el problema de algunas instituciones en otros aspectos falta de dinero o de gestión por parte de la administración forma parte de las debilidades que hacen imposible el acceso a la tecnología y por lo consiguiente el poder enseñar a los estudiantes el uso de un programa contable.

Dándose esto es ineludible, no tener en cuenta la importancia que tiene la aplicación del programa contable "Mónica" en la asignatura de contabilidad, puesto que es una asignatura técnica que requiere un método que permita llevar de forma ordenada y detallada las diferentes actividades mercantiles que los estudiantes realicen.

Este trabajo de investigación se lo realizará en la ciudad de Portoviejo, tomando como referentes empíricos a los estudiantes del área de contabilidad de la unidad educativa fiscal "Uruguay", para la ejecución de esta investigación se hará una evaluación mediante una encuesta para determinar si se usa o no el programa Mónica, su forma de aplicarlo por parte de los docentes.

# **FORMULACIÓN DEL PROBLEMA**

¿Cuáles son los aportes del programa Mónica como herramienta pedagógica para enriquecer el proceso de enseñanza-aprendizaje de la contabilidad de los estudiantes del área de contabilidad de la unidad educativa fiscal "Uruguay" en el año 2016-2017?

# **DELIMITACIÓN DE LA INVESTIGACIÓN**

### **ESPACIAL**

La investigación se la realizará en la Unidad Educativa Fiscal "Uruguay "de la ciudad de Portoviejo, específicamente se considerará como objetivo de estudio a los estudiantes del área de contabilidad.

#### **TEMPORAL**

La información para el estudio de la presente investigación comprenderá los meses Agosto hasta finalizar Diciembre del 2016.

# **CAPÍTULO I- REVISION DE LA LITERATURA Y DESARROLLO DEL MARCO TEÓRICO**

### **1.1 Historia de la contabilidad y aparición del programa o software contable Mónica.**

La contabilidad surge desde muchos años atrás, cuando la memoria de un ser humano no bastaba para almacenar gran cantidad de información de las propiedades que adquiría, posteriormente registrarla y controlarla.

Debido al creciente automatismo de los procesos contables y distintas operaciones de una fábrica con la elaboración masiva de bienes y servicios la revolución industrial incito la necesidad de acoger técnicas contables. En el siglo XIX la contabilidad adquirió mayor importancia debido a que de a poco se la fue integrando a las compañías industriales y a los patrimonios de los accionistas anónimos.

Debido al gran salto de la contabilidad a las compañías industriales y patrimonios de los accionistas en el siglo XIX, el rol que toma la contabilidad se vuelve fundamental convirtiéndose en el resultado de una gran cantidad de prácticas mercantiles que se han venido demandando con el pasar de los años con el valioso objetivo de mejorar y obtener información de calidad de las empresas.

*"La contabilidad es el sistema que mide las actividades del negocio, procesa esa información convirtiéndola en informes y comunica estos hallazgos a los encargados de tomar las decisiones"*. (Horngren & Harrison, 1991, pág. 641). Actualmente la contabilidad ha tomado un rol muy importante para las empresas y los negocios ya que se adopta la habilidad que, de hallar, analizar y determinar un juicio de las operaciones contables, que facilitan la interpretación de los resultados, para que mediante ellos se pueda percibir la situación contable de las empresas para la toma de decisiones.

Cuando se habla de contabilidad se está refiriendo al proceso de organizar, registrar, clasificar y generar información detallada con exactitud por que todo se registra con fecha y día exacto al momento que se efectúa una transacción generando así una información verídica y confiable que permita hacer uso de ella en el momento oportuno.

3 variables que influyen en la contabilidad son:

• **Tecnología:** Ya que ésta en la sociedad ha tenido un gran impacto por su velocidad a la hora de generar transacciones financieras a través de la INTERNET.

• **Complejidad y globalización de los negocios:** Debido a que la contabilidad debe establecer métodos y técnicas para el proceso de la presentación de los informes financieros.

• **Formación y educación:** Puesto que es de gran importancia que los administradores de sus empresas puedan expresarse y dominar el lenguaje contable de sus negocios.

#### **1.2 La inclusión de la tecnología en la contabilidad.**

Sin duda el motor de cambio que ha venido operando para responder a las diversas necesidades de la información han sido las tecnologías de la información. Cabe mencionar que al incorporar estas tecnologías de la información al área de contabilidad se originan consecuencias tales como:

- Mejoras en la velocidad, es decir hacer lo mismo, pero más rápido.
- Producen cambios en el modelo de los sistemas de información.

La contabilidad es una ciencia que ha visto beneficiada directamente por el avance tecnológico, hoy en día realizar y llevar los registros contables manualmente está pasando a la historia, el empleo de un software contable cada día es mayor y

consecuentemente la exigencia para las instituciones que enseñan contabilidad en los distintos niveles educativos es mayor, pues deben aparejarla con el empleo de software contable.

#### **1.3 El impacto de la tecnología en la contabilidad.**

El campo de la contabilidad ha formado parte de la modernización y actualmente ha dado un giro importante en el empleo de estas tecnologías de la información, ya que anteriormente el contador realizaba su trabajo a lápiz y con numerosos papeles de trabajo que llevaba mucho tiempo elaborar los estados financieros. Actualmente utiliza diversos softwares o paquetes contables como herramientas de trabajo desarrolladas específicamente para esa área, con el objetivo de tener mayor eficiencia en su trabajo, optimizar el tiempo y disminuir la suma de errores, esto ha conllevado al contador a tomar un rol más importante en la sociedad ya que puede tomar decisiones financieras basándose en la base a los datos e información obtenida.

Gracias a los avances tecnológicos y la implementación de sistemas y mejores de la tecnología de la información se han creado movimientos importantes en las empresas. Cabe recalcar que el impacto que ha tenido las tecnologías de la información y comunicación en el área contable ha sido muy positivo y sobretodo beneficioso, debido a que todas las empresas deben estar preparadas para enfrentar los cambios conforme se vallan presentando e incluso adelantándose a ellos para no quedar atrás y ser competitivos en la industria que se desempeña, así lo afirma (Elliott, 1992, pág.1), quien anticipaba el rol de las tecnologías de la información como *"motor del cambio que conduce a una nueva era postindustrial que amenaza con dejar obsoletas todas las estructuras empresariales que no sepan adaptarse".* Básicamente los avances tecnológicos conforme transcurra el tiempo es señal que no tiene retroceso porque vivimos una sociedad de cambios y en ese cambio entra la tecnología que se ha hecho parte de nuestro diario vivir haciéndonos dependientes de ella.

#### **1.4 Definición de software.**

Un software es la porción lógica de un ordenador que abarca un grupo de instrucciones que le indican al equipo físico que es lo que tiene que hacer y como lo debe hacer. Al respecto el economista Freedman (1984) afirmó:

*"El programa es sencillamente el conjunto de instrucciones que contiene la computadora, ya sean instrucciones para poner en funcionamiento el propio sistema informático (software de sistema) o instrucciones concretas dirigidas a programas particulares del usuario (software específico)".* (Freedman, 1984, pág. 22)

Al hablar de un programa se está refiriendo netamente a las instrucciones que el computador debe seguir y es que la tecnología y su uso no es un tabú en gran parte las personas han visto y manipulado un computador y por ende un programa no puede generar problema alguno al instante de manipular su contenido.

En otras palabras, según el Dr. Sánchez Montoya (1995) asume que el programa o software es un *"conjunto de [...] pasos que indican a la máquina (hardware) aquello que debe hacer".* (Sánchez Montoya,1995, pág. 54) En si los programas se instalan solos y si no traen su propio manual para poder hacerlo ya forma parte de las comodidades que genera la tecnología y sus avances para que así el usuario ya no tenga problema alguno al manipularlo.

Los softwares generalmente se clasifican en:

**1.4.1 Software De Sistema:** Este software les brinda soporte a distintos programas. Con este software, no es preciso que el usuario esté asociado con dispositivos, puertos, teclados, impresoras, etc. Ni tampoco estar al tanto de la información del sistema informático.

**1.4.2 Software De Programación:** Son aquellos programas cuya función depende o se encuentra relacionada a la programación informática a través de distintos lenguajes de programación.

**1.4.3 Software De Aplicación:** Este tipo de software permite desarrollar diferentes tareas que implican hojas de cálculo, procesadores de texto u otros sumamente específicos, como programas de contabilidad, programas educativos, o para componer música. También puede incluir videojuegos, de cálculo numérico o para diseño.

#### **1.5 Definición de softwares educativos.**

Al hablar de softwares educativos nos referimos a programas que son netamente educativos y didácticos que tienen como finalidad específica ser utilizados dentro de un salón de clases como medio pedagógico para educar a un usuario, y de esta manera, facilitar los procesos de enseñanza y de aprendizaje. Esto hace que el software educativo se transforme en la herramienta pedagógica y de enseñanza que, por sus características, logra la consecución de conocimientos y al progreso de habilidades.

Las concepciones del software educativo han sido abordadas por autores tales como:

El Dr. Sánchez J. (1999), que en su Libro *"Construyendo y Aprendiendo con el Computador",* define el concepto genérico de Software Educativo como *"Cualquier programa computacional cuyas características estructurales y funcionales sirvan de apoyo al proceso de enseñar, aprender y administrar".* (Sánchez J, 1999), Es decir,

define a un Software Educativo como aquel elemento de aprendizaje principalmente elaborado para ser empleado con un ordenador en los procesos de enseñar y aprender.

Por otra parte, el empresario e informático Bill Gates, (1996) en su libro *"Camino al futuro"* define al Software Educativo como *"Programa informático, medio de enseñanza bidireccional, interactivo basado en una forma de presentar la información que emplea una combinación de texto, sonido, imagen, animación, video con propósitos específicos dirigidos a contribuir con el desarrollo de predeterminados aspectos del proceso docente".* (Bill Gates, 1996, pág. 40).

Es necesario utilizar un programa que preste estas características necesarias para conseguir que el estudiante preste toda su atención a la hora de utilizarlo ya que en el salón de clases existen muchos elementos distractores que perjudican el PEA (proceso de enseñanza aprendizaje).

La Lcda. Rosa Lidia Peña Gálvez en el Programa y Orientaciones Metodológicas de Computación Básicas (2001), plantea: *"Los Softwares Educativos son programas de Computación, cuyo objetivo es instruir y educar, (…). Estos programas (…) contribuyen a elevar la calidad del aprendizaje y posibilita una mejor atención al tratamiento de las diferencias individuales (…) de los educandos".* (Rosa Lidia Peña Gálvez en el Programa y Orientaciones Metodológicas de Computación Básicas, 2001).

Es de mucho beneficio para la educación enseñar, conocer y manipular un ordenador y sus programas desde su inicio de la formación y en cada nivel reforzarla más ya que ese refuerzo le es de mucha utilidad para el estudiante y el por su parte no tendrá problema alguno en manipular un computador y sus diversos programas.

La definición que aporta el Dr. Marqués (1999) Se concentra básicamente en el uso de un software informático como recurso didáctico. Es decir, como facilitador del PEA (proceso de enseñanza-aprendizaje). En este sentido, el autor considera que las expresiones *"Programa educativo o programa didáctico".* Hoy en día la enseñanza no da retroceso, el docente debe buscar los medios necesarios para que los estudiantes aprendan y por qué no hacerlo utilizando la tecnología, buscando el programa que se ajuste a su necesidad. Los estudiantes actualmente ven con mucho agrado la tecnología y consideran que es de fácil manejo y necesaria de una como instrumento de aprendizaje. (Marqués, 1999).

#### **1.5.1 Características fundamentales de los programas educativos**

Resulta importante referir que estos softwares educativos pueden tratar a diferentes áreas como idiomas, matemáticas, contabilidad, dibujo, entre otras. y comparten características como:

- $\checkmark$  Tienen finalidad didáctica
- $\checkmark$  Hacen uso de un computador
- $\checkmark$  Son interactivo
- $\checkmark$  Logran individualizar las tareas de los estudiantes
- $\checkmark$  Son sencillos de manipular

La Lcda. Duro Novoa Viviana. (2013), refiere las ventajas del software educativo que le brinda al docente, entre las cuales están:

- Favorece notablemente el área de la Pedagogía y transforma los métodos de enseñanza con tecnología de punta.
- Establece una nueva, moderna, dinámica e interesante, fuente de conocimientos.
- Pueden adaptar un software tomando en consideración la realización de un diagnostico en el PEA (proceso de enseñanza-aprendizaje) que permita conocer las necesidades y características que posea un determinado grupo el cual pueda involucrar y elevar el grado de calidad.
- Admiten tener un control de forma individual y colectiva de las tareas docentes.
- Dan a conocer su aplicación en las distintas disciplinas.

#### **1.5.2 Los softwares educativos también pueden presentar diversas funciones:**

Cabe destacar que existen un sin número de programas educativos de los cuales no se logra afirmar si son buenos o malos, todo dependerá del uso que le dé el educador y el educando para catalogarlo y reconocer sus ventajas.

(Orozco Cazco, 2014) citando al Dr. Marqués (1995), describe las funciones del software educativo:

#### $\checkmark$  Función informativa

En su mayoría estos programas presentan contenidos en sus tareas proporcionando a los estudiantes información organizada de la realidad.

 $\checkmark$  Función instructiva

Los softwares educativos en su totalidad guían, orientan, regulan y velan por el aprendizaje significativo en los estudiantes encaminados a la obtención de los objetivos educativos.

 $\checkmark$  Función motivadora

Generalmente los estudiantes siempre buscan aprender de una manera interesante e innovadora, por ello esta función resulta muy ventajosa para los docentes debido a que mediante un software educativo logra conseguir la atención e interés de los estudiantes y los motiva en el proceso de aprendizaje.

#### $\checkmark$  Función evaluadora

Función importante que permite evaluar y conocer el nivel de conocimientos que se han alcanzado los estudiantes ya sea implícitamente es decir cuando el mismo estudiante detecta sus errores desde las respuestas que les especifica el ordenador o explícitamente, es decir, en el momento que el software o programa muestra detalladamente los informes valorando el trabajo del estudiante.

#### $\checkmark$  Función investigadora

Los programas tales como los simuladores, las bases de datos o programas constructores brindan entornos interesantes para que el estudiante pueda investigar.

 $\checkmark$  Función expresiva

Esta función obliga a los estudiantes a mantener la precisión al momento de redactar un mensaje, debido a que los ordenadores tienen la capacidad de procesar símbolos de los cuales podemos hacer uso para poder comunicarnos y representar nuestros conocimientos.

#### $\checkmark$  Función metalingüística

Esta función hace posible conseguir de a poco que los estudiantes se relacionen con los lenguajes de programación y sistemas operativos y al darse esa relación aprendan el lenguaje de la informática.

 $\checkmark$  función lúdica

el solo hecho de trabajar con esta herramienta pedagógica en el salón de clases provoca un aprendizaje con un vínculo lúdico, ameno y lleno de experiencias.

 $\checkmark$  Función innovadora

Los softwares educativos son considerados planteamientos pedagógicos que resultan innovadores y didácticos incorporados en los centros educativos y por ende en el aula de clases.

# **1.6 La incorporación de los softwares contables en el área de contabilidad.**

Los softwares contables sin duda han revolucionado el campo de la contabilidad, antes solo en pensar en un ejercicio contable nos veíamos rodeado de folios, calculadoras y tablas de Excel durante mucho tiempo, actualmente podemos imaginarnos realizando los mismos ejercicios contables pero sentado delante de un ordenador manipulando un software que facilita estas tareas y sobretodo ahorrándonos tiempo.

Hoy en día las empresas están descartando cualquier método físico o analógico al momento de realizar la contabilidad de una empresa, es por ello que surge la necesidad de implementar un software contable que facilite la labor contable optimizando tiempo y recursos.

Debido a lo anterior se está tratando de llevar un PEA (proceso de enseñanza aprendizaje) en las instituciones educativas que involucre a los estudiantes a la realidad laboral conforme a la demanda.

Pero para esto hay que tener claro ¿Qué es un software contable?

Se conoce como software contable a aquellos programas de contabilidad o paquetes contables, que son destinados a la sistematización y simplificación de las tareas en el área de contabilidad. El Software contable permite registrar y procesar las transacciones históricas de una empresa o actividad productora como pueden ser: las funciones de cuentas por cobrar, compras, ventas, cuentas por pagar, balances, control de inventarios, nóminas, producción de artículos, etc. Para ello solo con ingresar la información requerida, como los ingresos, egresos, pólizas contables y hacer que el programa efectué los cálculos necesarios.

#### Algunas de las funciones que brinda un software contable son:

 $\checkmark$  Facilita la contabilidad en una pequeña y mediana empresa.

Anteriormente para llevar la contabilidad era una gran pérdida de tiempo ya que para la realización de sus ejercicios contables se tenían que pasar horas realizando facturas, cálculos, nóminas, etc., pero actualmente gracias a un software contable con solo introducir los datos necesarios el software trabaja y muestra la información deseada.

#### $\checkmark$  Automatiza la contabilidad.

Esta función logra que muchas tareas mecánicas desaparezcan, debido a que un software contable es capaz de guardar los datos de sus clientes sin tener que volver a registrar sus datos.

 $\checkmark$  Guarda información en la nube.

Esta función se hace posible debido a que estos softwares permiten su funcionamiento con acceso a internet y hacen posible la opción de guardar la información en la nube.

 $\checkmark$  Evita cometer errores

17

Generalmente si se realizan los cálculos contables de forma manual se está exponiendo a cometer errores, pero con el uso de los softwares contables la tarea contable es más exacta y confiable.

 $\checkmark$  Interpretan los datos y detectan errores.

Una ventaja de hacer uso de estos softwares contables es que saben perfectamente qué datos o cantidades deben ir en cada lugar y, en caso de ver algo inusual, le avisan y le notifican de cualquier fallo.

 $\checkmark$  Posibilita ver la información en cualquier lugar

Al guardar información en la nube se puede acceder a los documentos y al propio programa desde donde se encuentre ya sea desde un dispositivo móvil, una tablet o un computador.

 $\checkmark$  Permite tomar decisiones y sacar conclusiones

Al realizar un ejercicio contable se debe presentarlo de forma ordenada, detallada y sin errores y un software contable cumple con esas exigencias debido a que interpreta y extrae la información necesaria para conocer el estado actual en que se encuentra la contabilidad y poder tomar decisiones acertadas.

 $\checkmark$  Adaptable

Cada empresa tiene necesidades diferentes y un software de contabilidad debe permitir que cada contador configure el programa acorde a tales necesidades.

 $\checkmark$  Capaces de soportar mucha información

El software contable debe ser capaz de soportar cualquier tipo de información y de almacenar los datos.

18

### Fáciles de usar

Si se hace uso de un programa contable con el fin de facilitar la práctica del ejercicio contable debe ser interactivo, interesante, optimizador de tiempo y sobre todo fácil de manipular.

#### $\checkmark$  Seguros

como se ha venido mencionado anteriormente los programas o softwares de contabilidad cuentan con la opción de funcionar en la nube, y esto consigue que surja un punto importante en el uso de estos y es la seguridad de que nadie observe nuestras cuentas.

Un claro beneficio es que se complementa el software contable con la mano de obra para optimizar tiempo, manejar una gran cantidad de información de forma clara y concisa en el cual se vea un informe detallado de los recursos, optimizar el tiempo y tomar decisiones acertadas en tiempo real.

#### **1.7 Definición del programa contable Mónica.**

Mónica es un software contable desarrollado por empresas latinoamericanas diseñado para realizar todo tipo de transacciones contables de un determinado negocio u empresa de forma sencilla y rápida.

Este programa puede convertirse en un gran aliado contable debido a que no es necesario ser experto en contabilidad para poder utilizarlo, al contrario, es muy fácil de utilizar y por ende aprender contabilidad de manera fácil e interesante reemplazando el lápiz y el papel por una computadora y este software.

Actualmente existen recursos tecnológicos que registran información de forma rápida. *"El programa contable Mónica es importante ya que permite optimizar, registrar y recuperar información de una determinada empresa en sus diferentes áreas contables".* (Ing. Gasendy Arteaga de la Facultad de Ciencias Informáticas de la Universidad Técnica de Manabí). La tecnología se ha tratado de incorporar en varios campos, así como también el software contable Mónica debido a que este es muy útil y cuenta con funciones y características que hacen que las actividades contables y la información necesaria estén a la mano de quien la lleve para la toma de decisiones de un negocio o empresa.

*"El programa Mónica es una herramienta muy útil ya que permite de manera automática elaborar procesos contables que de ser manual tomaría mucho más tiempo realizarlos.* (Ing. José Párraga de la Facultad de Ciencias Informáticas de la Universidad Técnica de Manabí). Debido al mundo globalizado en el que vivimos actualmente, el uso de programas contables es muy común ya que facilitan la elaboración de los estados financieros y logran dejar a un lado las tradicionales formas de elaborar los procesos contables, lo que es bueno debido a que hay que ir a la par de la demanda que actualmente se vive en el ámbito laboral.

Algunas de las funciones que nos permiten realizar este software contable son:

- o Crear, modificar o eliminar facturas.
- o Controlar inventarios
- o Controlar las facturas vencidas, abiertas, pagos parciales, etc.
- o Verificar los proveedores que adeudan, cuando vencen las facturas, etc.
- o Registrar asientos contables.
- o Realizar estados financieros como: balance de la empresa, estado de pérdidas y ganancias, balance tributario, etc.

Dentro de las características más importantes de este programa están:

- Al crear un artículo o cliente la secuencia del código puede ser automática.
- $\triangleright$  Punto de venta (acepta lector de código de barras).
- Directamente del programa puede enviar sus facturas, estimados, directamente del programa con conexión a Internet.
- Impresión de códigos de barra de los productos del inventario.
- $\triangleright$  Inventario con fechas de vencimiento.
- $\triangleright$  Mayor velocidad de trabajo.
- $\triangleright$  Fácil instalación
- $\triangleright$  Cálculo de comisión para vendedores.
- Ahora es posible definir hasta tres diferentes tipos de facturas, por ejemplo, se puede definir una Factura, Crédito fiscal, recibo.
- Copias automáticas de respaldo.
- $\triangleright$  Productos ahora pueden ser definidos como servicios, físicos, ocasionales.
- $\triangleright$  Etiquetas para los artículos del inventario.
- Mayor número de reportes financieros, comprobando que la contabilidad ha sido mejorada.
- $\triangleright$  Cuentas por cobrar ahora permite llevar el pago por N° de Factura, cliente.
- Puede exportar datos a otros paquetes como: Lista de precios, clientes en formato ASCII, Excel, Lotus.

#### **1.8. El proceso de enseñanza-aprendizaje.**

El proceso de enseñanza - aprendizaje es el procedimiento mediante el cual se transmiten conocimientos sobre una determinada materia, donde el estudiante pasa a ser el protagonista construyendo su propio conocimiento a partir de experiencias e

intercambiar ideas y el docente se convierte en el mediador y facilitador en los procesos del aprendizaje, para que los resultados sean significativos, de tal manera que los estudiantes se comprometan y disfruten de los aprendizajes.

Reinaldo E. Abreu (2004) en su concepción en su tesis para la maestría define lo siguiente:

*"El Proceso de Enseñanza-Aprendizaje tiene como propósito esencial contribuir a la formación integral de la personalidad de los estudiantes, constituyendo la vía fundamental para la adquisición de los conocimientos, procedimientos, habilidades, normas de comportamientos y valores legados por la humanidad".* (Reinaldo E. Abreu, 2004).

Todo ser humano debe tener derecho a la educación al hablar de proceso de enseñanza aprendizaje, se hace referencia a la función que realizan el docente y el estudiante utilizando las técnicas, métodos y procedimientos lo que motiva para que el aprendizaje sea significativo.

En el PEA, cuando el estudiante es motivado por el docente mediante la interacción en el aula utilizando muchos recursos lo que puede ser una evaluación, debates lluvia de ideas lo que ayuda a descubrir si el contenido socializado ha sido absorbido por los estudiantes.

Todo proceso de enseñanza-aprendizaje está conformado por elementos o componentes estrechamente relacionados:

- $\checkmark$  objetivos,
- $\checkmark$  contenidos,
- $\checkmark$  formas de organización,
- métodos,

22

 $\checkmark$  medios,

 $\checkmark$  evaluación.

Para comprender el rendimiento académico en el proceso de enseñanza aprendizaje es necesario analizar factores tales como el éxito o el fracaso escolar.

El éxito escolar es un éxito que se consigue y beneficia a todos; estudiante, familias, centros educativos y a la sociedad, cabe mencionar que el este éxito comienza desde el hogar donde los padres se ven involucrados en la educación de sus hijos brindándoles apoyo, orientación y motivación para que logren sus metas en el aprendizaje y consigan mejorar las relaciones entre la familia y la institución educativa.

Algunos de los factores más importantes que intervienen en el éxito del fracaso escolar son:

- **Personales:** Esfuerzo, actitud, compromiso
- **Familiares:** Actitud ante el estudio
- **Ámbito escolar:** Tutorías, organización del centro.
- **Metodológicos:** Técnicas de estudio

Cabe recalcar que el éxito escolar recae sobre:

#### **Alumnado:**

Esfuerzo, actitud, compromiso

#### **Las familias:**

- Colaboración y Compromiso
- Con el trabajo cotidiano de sus hijos
- Con la vida de los centros docentes
#### **Los centros y el profesorado:**

- Esfuerzo por construir entornos de aprendizaje
- Ricos
- **Motivadores**
- Exigentes
- Las administraciones educativas
- Dotación de recursos necesarios
- Exigencia de compromiso y esfuerzo

#### **La sociedad:**

- Apoyo al sistema educativo
- Crear un entorno favorable para la formación personal
- La autoestima es un factor relevante en el éxito escolar y personal

Por lo contrario, el fracaso escolar es normalmente el hecho de no alcanzar los objetivos y metas académicos, muchas son las causas que conllevan a ésta como: los programas de estudios, la masificación de las aulas, la falta de los recursos en las instituciones y la falta de responsabilidad y actitud por parte de los padres con su concepción de que los maestros son los responsables de formar totalmente al estudiante.

Es por ello que los docentes actualmente como primicia buscan conseguir que los estudiantes sean quienes participen de manera activa en las clases, que su motivación por aprender cada vez sea mayor y autónoma y finalmente que los alumnos participen cognoscitivamente, en otras palabras, que piensen a fondo acerca de qué quieren estudiar.

El proceso de enseñanza aprendizaje de hoy en día debe estar a la par con las motivaciones, necesidades y emociones de los estudiantes contemporáneos, quienes muchos de ellos aún se enfrentan a las clases magistrales tradicionales que no hacen uso de estrategias pedagógicas y no aprovechan las herramientas pedagógicas que se encuentran al alcance de los estudiantes que prometen ser un apoyo pedagógico dentro y fuera de un aula de clases.

Las herramientas pedagógicas son aquellos medios, técnicas, métodos, instrumentos o elementos diseñados para implementarse en las actividades que se deban llevar a cabo en el proceso de enseñanza-aprendizaje de los estudiantes, teniendo como resultado un aprendizaje significativo. Además, facilitan y optimizan la calidad de formación que se está impartiendo.

Con la creciente influencia de las tecnologías en el campo educativo, el dinamismo y entretenimiento de las aulas ha tenido que desarrollarse aún más para motivar a los estudiantes a formarse. Por ello, muchas instituciones y docentes han recurrido a herramientas y aplicaciones que ayuden a mejorar sus contenidos y clases.

#### **1.9 La informática en calidad de recurso educativo.**

Actualmente se han desarrollado herramientas tecnológicas e informáticas tales como: la computadora, pizarras electrónicas y programas computacionales (hardware y software) que son llevadas al ámbito escolar y son de gran apoyo en el proceso educativo favoreciendo la interacción docente/estudiante y la transferencia del conocimiento en el proceso de enseñanza aprendizaje.

La informática se convierte en un recurso educativo cuando se incorpora a la educación teniendo como fin ser el recurso mediador para alcanzar los objetivos

25

educativos planteados ofreciendo nuevas alternativas pedagógicas utilizando la computadora como principal recurso educativo.

El papel que pretende jugar la informática en la educación es ayudar a los estudiantes en el aprendizaje y a los docentes en su enseñanza, haciendo uso de la tecnología que pretende desarrollar en los alumnos sus habilidades, capacidades, actitudes, creatividad, reflexión y pensamiento crítico.

#### **1.10 La aplicación de las tecnologías en la educación.**

Las tecnologías de la información y la comunicación (TIC) son un conjunto de servicios, redes, software y dispositivos cuyo objetivo es mejorar la calidad de vida de las personas de un entorno y que se integran a un sistema de información interconectado y complementario.

Al hablar de las TIC'S (Tecnologías de la información y Comunicación) hablamos de una sociedad moderna que se ve invadida por tecnología e intercambio de información que prometen ser de gran utilidad, tanto para los estudiantes como herramienta de aprendizaje y para los docentes como herramienta de enseñanza en los centros educativos.

Las nuevas tecnologías aplicadas a la educación son medios didácticos y objeto de estudio, tal como lo menciona el Lcdo. Escudero (1999): *"Son cualquier recurso tecnológico que se organiza en un determinado sistema de símbolos con un propósito instructivo".* (Escudero, 1999, págs. 397-412). Es así como las tecnologías favorecen la manipulación y la transmisión de información con la finalidad de que los docentes usen estás herramientas como apoyo para la transferencia de conocimientos a los estudiantes.

Cabe mencionar que estas tecnologías al ser un medio didáctico deben ser aprovechadas al máximo, pero sin exceder de su utilidad, existe una gran mayoría de docentes que al hacer uso de estos medios tecnológicos en el aula cometen errores debido a que no las utilizan correctamente o simplemente no hacen uso de estas herramientas tecnológicas.

El uso de las tecnologías dentro de un aula de clases ha resultado ser primordial para el aprendizaje de los estudiantes en la educación, es por ello que Canós y Mauri (2005) mencionan: *"Las nuevas tecnologías de la información y la comunicación (TICs) se han convertido en una herramienta insustituible y de indiscutible valor y efectividad en el manejo de la información con propósitos didácticos".* (Canós y Mauri, 2005).

Las TIC´S sin lugar a duda brindan una nueva modalidad de enseñanza que permiten acceder, generar y transmitir información y conocimientos a estudiantes, docentes y autoridades en el campo educativo.

Con esta nueva tendencia el rol del docente es cuestionado, debido a que el éste debe guiar a los estudiantes al logro de los objetivos de aprendizaje dominando estas herramientas tecnológicas como cualquier otra área de conocimiento que facilitan su papel y no complicarlo.

Si bien es cierto las nuevas tecnologías aplicadas en la educación son de gran importancia ya que permiten en manejo de la información, desarrollan la creatividad, generan mayor interés por parte de los estudiantes, permiten una formación individualizada, motivación en los estudiantes, se logra un aprendizaje cooperativo, desarrollo de habilidades, acceso a múltiples entornos educativos y de aprendizaje y nuevas formas de construir el conocimiento.

Algunas de las características de las Nuevas Tecnologías aplicadas a la educación son:

- Propician el desarrollo de la creatividad y manejo de la información

- Responden a las exigencias de la sociedad.

- Benefician la innovación.

- Tienen un propósito instructivo.

- Elaboran, recoge, almacenan, procesa, presenta y difunde la información.

- Permite una formación individualizada, es decir cada alumno puede trabajar a su ritmo.

- Comodidad

- Interactividad.

Según Cabero las Nuevas Tecnologías ofrecen las siguientes posibilidades a la educación:

- Ampliación de la oferta informativa.

- Creación de entornos más flexibles para el aprendizaje.

- Eliminación de las barreras espacio-temporales entre profesor-estudiante.

- Aumento de las modalidades comunicativas.

- Potenciación de los escenarios y entornos interactivos.

- Favorecimiento independiente y autoaprendizaje de un grupo en el proceso de enseñanza- aprendizaje.

- Romper con los tradicionales escenarios formativos limitados a las instituciones escolares.

- Facilitar una formación permanente.

- Ofrecer nuevos medios para la orientación y autorización de los estudiantes.

Al hacer uso de estas tecnologías en el escenario educativo se obtienen beneficios para el docente ya que sus cátedras son más interactivas, mantiene la atención de sus estudiantes con gran facilidad y podrán ejercer su trabajo eficientemente. También será beneficioso para los estudiantes debido a que desarrollan su creatividad y pensamiento crítico.

#### **1.11 La educación en la sociedad de la información.**

El avance de la tecnología transforma de tal forma los estilos de vida de la humanidad, y, por consiguiente, lo hace en la educación, la cual no puede quedarse atrás especialmente tomando en cuenta que se han creado nuevas formas de comunicarnos, nuevas maneras de acceder y de producir conocimiento. Según González Soto (1996) *"El nuevo conjunto de herramientas, soportes y canales para el tratamiento y acceso a la información"* (González Soto, 1996, pág. 413). Hoy en día la humanidad vive sobre un sinnúmero de cambios que van desde un nuevo estilo de vida insertando la tecnología en sus vidas y en su trabajo por lo consiguiente genera cambios en la educación utilizando la tecnología como una herramienta para facilitar el proceso de enseñanza.

#### **1.12 El software educativo como un medio de enseñanza.**

El impacto que están causando los avances informáticos sobre el mundo educativo y los procesos tradicionales de la enseñanza, se ve en incremento por la presión ejercida en el mundo laboral, que cada vez requiere y solicita una mayor formación en el campo de la informática. Es por ello que actualmente las instituciones educativas y sobretodo los docentes tienen la responsabilidad de preparar a las nuevas generaciones acorde a las exigencias que demanda la sociedad.

La informática junto con estas tecnologías están ligadas para realizar las actividades que demanda la sociedad, es por ello que se hace difícil pensar en realizar ciertas tareas en poco tiempo sin estos recursos tecnológicos. Las hardwares y los softwares han sido los resultados que han repercutido con gran importancia en las ciencias como la pedagogía, psicología y las teorías del aprendizaje que dieron paso a lo que hoy se conoce como Informática Educativa.

Muchos autores se han dedicado a enumerar las características de la computadora que la hacen un medio de enseñanza tan poderoso y justifican su aplicación en la enseñanza. En cuanto a esto, el Prof. Reyes (1995) plantea lo siguiente:

*"La computadora como medio de enseñanza presenta sus propias particularidades que la hacen (...) un eficaz instrumento en el proceso de enseñanza aprendizaje. Estas características explican las ventajas, así como las posibilidades de las computadoras como medio de enseñanza".* (Reyes,1995, pág. 33).

El uso de la computadora se ha convertido en algo muy provechoso para la educación por que ayuda a la organización del docente en su clase, facilita la asimilación de conocimiento de forma que atrae toda la atención del alumno y por ende facilita el proceso de enseñanza aprendizaje dando como resultado una educación de calidad.

A continuación, menciona algunas características:

1. Aprueban la individualización de la enseñanza

2. Permiten que el alumno se convierta en el actor principal del aprendizaje

3. Permiten que se comprueben y se corrijan los resultados del aprendizaje.

4. Presentan flexibilidad, almacenamiento de gran cantidad de datos, velocidad de trabajo, posibilidad de cálculo, versatilidad y flexibilidad, colores, sonidos, etc.

5. Permiten de forma manera controlada y en menor tiempo grandes cantidades de información.

6. Facilita de forma controlada el trabajo extra docente.

7. Permite de forma individual dirigir el reforzamiento, auto-aprendizaje y la evaluación de los estudiantes de carácter individual.

Medina y Sevillano (1995) afirman que la enseñanza se trata de instruir a una persona con la intención de llevarla a alcanzar los aprendizajes. Se trata en esencia del intento de provocar algún aprendizaje a través de dicha acción o procesos de acciones. *"(...) Es y se inicia (como conducta del profesor) y produce sus resultados (como aprendizaje del alumno), es proceso y es resultado(...)".* (Medina y Sevillano, 1995).

Es de suma importancia el conocer que ya no solo el docente es quien protagoniza la enseñanza, al contrario, el estudiante es quien interactúa y participa activamente de tal manera que el docente solo será en mediador en la enseñanza.

Dichos autores consideran que la enseñanza es más efectiva si se toman en cuenta los siguientes factores:

- Tener en consideración el esfuerzo personal que ponen en juego por aprender.
- Docentes capaces de provocar esfuerzos mentales en distintos contextos.

31

- Estudiantes capaces de aprender mediante la práctica.
- Lograr que los alumnos apliquen lo aprendido en cualquier dimensión.

Siendo una actividad reflexiva esencialmente intencional que promueve el aprendizaje de los estudiantes, la enseñanza consigue generar un nuevo estilo de aprendizaje que sea más significativo y potenciadora de la comunicación entre docentes y estudiantes entre sí.

Según el psicólogo Aussubel (1977) saber cómo aprende el alumno y qué variables influyen en ello, no se dirige a saber más sobre el aprendizaje, sino que en la didáctica está en relación directa con saber más sobre qué hacer para ayudarlo a aprender mejor.

Según Medina y Sevillano (1995) en aprendizaje lo conforma:

• Obtener información y conocimientos.

• Cambiar las formas de conducta, actitudes y relación con los demás.

• Enriquecer las capacidades operativas y propias perspectivas existentes, y extraer información del ambiente en que se vive.

Estos mismos autores indican que el modelo cognitivo da lugar a tres cambios significativos en la concepción del proceso de enseñanza-aprendizaje:

1) Se cataloga el aprender del educando como un proceso activo influido por el mismo aprendiz.

2) El aprendizaje se considera que depende tanto de la información que el docente enseña como del proceso en el que el aprendiz procesa la información.

3) El proceso de aprender determina dos tipos de actividades que son las estrategias de enseñanza y las estrategias de aprendizaje.

## **1.13 Beneficios de los softwares educativos.**

Las tecnologías de la información y comunicación han traído consigo un cambio en la educación que obliga a replantear la posición de la enseñanza de los docentes a través de estas nuevas herramientas tecnológicas.

Con esto de la informática surgen un sinnúmero de industrias y un mercados que ofertan muchos materiales formativos en soportes tecnológicos, softwares para instituciones que invade lo tradicional y que genera un nuevo concepto: *"edutainment", "edutenimiento" o "eduversión"* (Bartolomé, 1996), dándose una fusión entre educación y entretenimiento esto puede ser favorable para la educación transformándola saliendo de lo tradicional a lo actual captando la atención de los estudiantes y facilitando la labor docente .

Existen distintos tipos de softwares según sea la necesidad, y el campo educativo no está exento, es por ello que existe un sinnúmero de softwares educativos que le brindan al estudiante las posibilidades de innovar, crear, entretenerse, comunicarse, etc. que facilitan el proceso de enseñanza-aprendizaje. Por ello es importante que las instituciones educativas deberían tomar en cuenta estas herramientas y hacer uso de ellos con fines didácticos y no estar exento de ellos en el actual mundo tecnológico que nos rodea.

Un Software Educativo está diseñado y dirigido al aprendizaje y por ende al auto aprendizaje esto permite al desarrollo de habilidades cognitivas, su uso se hace cada vez más evidente dentro del proceso de enseñanza y de aprendizaje desde nivel primario hasta el nivel superior de los distintos niveles de enseñanza transformándose en una nueva forma de enseñar.

## **1.14 El software educativo como instrumento en el proceso de enseñanza-aprendizaje.**

Los nuevos entornos de enseñanza y aprendizaje, exigen nuevos roles en profesores y alumnos, la perspectiva tradicional en todos los niveles educativos y especialmente en la educación superior del profesor como fuente única de información se ha transformado hacia uno del profesor guía y consejero acerca del manejo de las fuentes apropiadas de información y desarrollador de destrezas y hábitos conducentes a la búsqueda, selección y tratamiento de la información.

La Lcda. Duro Novoa Viviana. (2013), enumera las ventajas que le proporciona al docente el uso del software educativo, entre ellas:

- Enriquece el campo de la Pedagogía al incorporar la tecnología de punta que revoluciona los métodos de enseñanza aprendizaje.
- Constituye una rica, atractiva, nueva, dinámica y fuente de conocimientos.
- Pueden adaptar el software a las diferentes necesidades de un grupo, teniendo en consideración el diagnostico en el PEA.
- Permiten controlar de forma individual o grupal las tareas docentes.
- Demuestran que se pueden llevar a cabo en muchas asignaturas.

## **1.15 Los softwares educativos como herramientas didácticas facilitadoras del aprendizaje.**

Si bien es cierto, las instituciones educativas de hoy en día están inmersas en los desafíos que imponen las herramientas tecnológicas en el aprendizaje computarizado que complementan las aulas educativas y que son producto de la evolución que vive nuestro contexto y al cual se debe adaptar para estar a la par en la demanda laboral.

Los softwares educativos están destinados a facilitar el proceso de enseñanza aprendizaje permitiendo al estudiante desarrollar competencias cognitivas y dándole un rol más activo brindándole apoyo para que su aprendizaje sea significativo.

#### **1.16 Nuevos entornos de enseñanza/aprendizaje.**

En la actualidad la tecnología no sólo va incorporándose a la formación como contenidos o destrezas por aprender, un software puede ser utilizados de modo creciente como una forma de facilitar la labor educativa ayudando a la formación a través de los cuales tendrán lugar procesos de enseñanza/aprendizaje. Como señala Martínez (1996), *"En los procesos de enseñanza/aprendizaje, como prácticamente en la totalidad de los procesos de comunicación, pueden darse diferentes situaciones espacio-temporales, tanto en la relación profesor-alumno, como en relación a los contenidos".* (Martínez, 1996, pág. 111). Una buena educación siempre se está en constante cambios actualizando sus contenidos transformándolos de tal forma que sean satisfactorios y agradables creándose así un proceso de enseñanza aprendizaje en donde el estudiante capte toda la enseñanza transformando dicho proceso de forma más activa generándole toda la ayuda necesaria para que su aprendizaje sea significativo.

## **1.17 El uso de los softwares educativos. Una alternativa didáctica en el desempeño profesional.**

El objetivo principal de la introducción de la computación en el proceso educativo y docente es asistir a la optimización y perfeccionamiento del sistema educacional y dar soluciones a los requerimientos de la sociedad en este campo.

En este nuevo modelo de enseñanza aparece un nuevo pensamiento sobre el docente y es que este será un Docente General Integral, es decir, quien deberá estar en capacidad de desarrollar actividades en cualquier área del trabajo educativo e impartir todas las asignaturas, haciendo uso óptimo de las Nuevas Tecnologías de la Informática y las Comunicaciones.

De ahí que la computadora en la enseñanza está reconocida que se puede manejar de tres formas fundamentales en el proceso enseñanza – aprendizaje:

Como herramienta de trabajo:

Es decir, que hagan su trabajo diario más eficiente y dinámico con programas que aumenten la productividad de los alumnos y den solución a diferentes problemas.

Como medio de enseñanza:

Interactúan usuario y máquina que de no existir sería casi improbable que este medio ofrezca una enseñanza diferente a la tradicional

 $\triangleright$  Como objeto de estudio:

La alfabetización computacional se ha convertido en una expresión mágica que es adaptable para todos aquellos que inicien en el uso de la computación.

### **1.18 El uso del software contable en la educación.**

El uso de un software contable está teniendo un gran impacto en las empresas y en las instituciones educativas por que brinda una nueva forma de trabajo más eficiente. Estos cambios forman parte de un de un conjunto de profundas transformaciones que está sufriendo la educación desde hace algunos años dándose como resultado que el proceso sea rico en conocimiento e información. Según el Dr. César Coll (1994), *"El concepto de los Mecanismos de Influencia Educativa (MIE) apunta a desplazar el acento desde los procesos de aprendizaje a los procesos de enseñanza".* (César Coll, 1994, pág. 4). Demostrando así el aprendizaje de los estudiantes como resultado de la influencia educativa que desempeñan en ellos.

El Software Educativo es considerado, así como una herramienta provechosa, tanto para el docente como para el estudiante, por que puede generar un mecanismo de aprendizaje mucho más interactivo proporcionando un sinnúmero de elementos multimedia direccionados al estudiante que estimule todos sus sentidos, se pueden exponer algunas de las características del Software Educativo:

Constituyen materiales elaborados con una finalidad didáctica

 Utilizan la computadora como soporte en el que los estudiantes realizan actividades que ellos proponen, lo cual suele suponer un factor motivador.

 Son interactivos, responden inmediatamente a las acciones de los estudiantes permitiendo un diálogo e intercambio de información entre la computadora y los mismos.

 Individualizan el trabajo, ya que se adaptan al ritmo de cada estudiante, dándole la posibilidad de modificar las actividades

37

 Permiten una mayor motivación del estudiante, ya que, al integrar sonido, movimiento, imagen y texto, se crea un nuevo sistema de enseñanza con múltiples medios que redefine la forma de adquirir la información.

 Son fáciles de usar, ya que los conocimientos informáticos necesarios para utilizar la mayoría de estos programas son mínimos, pero sin embargo cada software tiene unas normas de funcionamiento que es conveniente conocer.

Un software educativo podría ser nombrado como una herramienta moderna en la práctica pedagógica una forma de enseñanza de una asignatura, transformándose en una alternativa en post de mejorar los métodos para transferir y absorber conocimiento.

## **1.19 El programa Mónica como herramienta pedagógica en el proceso de enseñanza-aprendizaje.**

Actualmente muchos docentes se interesan por comprender el rendimiento académico de los alumnos en el proceso de enseñanza-aprendizaje a partir de factores como el éxito o el fracaso escolar, al buscar cuales son algunas de las causas del fracaso escolar se apunta los programas de estudio y la falta de recursos en las instituciones. Es por ello que muchos docentes en la búsqueda de solución a estas dificultades se preocupan por crear un tipo de motivación en particular en sus estudiantes. *"La motivación para aprender, la cual consta de muchos elementos, entre los que se incluyen la planeación, concentración en la meta, conciencia de lo que se pretende aprender y cómo se pretende aprenderlo" (…).* (Johnson y Johnson, 1985).

Según Marina (2007) *"Saber despertar el interés, la confianza en uno mismo, la curiosidad, el sentido del deber, la solidaridad con otros, es una buena herramienta educativa".* Y es que, es de mucha importancia para el docente despertar el interés de

38

los alumnos, una buena opción es utilizando alguna herramienta tecnológica para que así halla más interés por parte de los educandos y se pueda lograr el proceso de enseñanza aprendizaje. (Marina, 2007).

Según Cabero (2007). *"Los softwares educativos de libre distribución, son utilizados frecuentemente en el aula como apoyo en la enseñanza y el aprendizaje de diversas disciplinas",* utilizar un programa contable en la asignatura de contabilidad ayudaría en la concentración y la atención de los estudiantes y de tal manera que el docente facilitaría su catedra. (Cabero, 2007).

Cabe destacar que este software contable permite que las actividades pedagógicas se realicen de forma práctica. *"El Programa Mónica es un software contable muy beneficioso ya que se puede adaptar fácilmente a las actividades didácticas y aprender de manera más óptima y eficaz en el proceso de enseñanza-aprendizaje".* (Ing. Gasendy Arteaga de la Facultad de Ciencias Informáticas de la Universidad Técnica de Manabí)

*"El programa Mónica se debería implementar en el proceso educativo ya que al enseñar este tipo de programas incentivan el aprendizaje y por ende facilita la enseñanza".* (Ing. José Párraga de la Facultad de Ciencias Informáticas de la Universidad Técnica de Manabí) Lo que conlleva a obtener un mayor interés por parte de los estudiantes, recepción de conocimientos y un mejor rendimiento académico.

## **CAPITULO II - METODOLOGÍA**

## **2.1 VISUALIZACION DEL ALCANCE DE ESTUDIO**

## **GENERAL**

 $\checkmark$  Determinar la incidencia del programa Mónica como herramienta pedagógica para el fortalecimiento del proceso de enseñanza-aprendizaje en los estudiantes del área de contabilidad la unidad educativa fiscal "Uruguay" en el año 2016- 2017.

## **ESPECÍFICOS**

- $\checkmark$  Analizar los recursos o programas que utilizan los docentes para la enseñanza de la contabilidad.
- $\checkmark$  Conocer mediante una encuesta si los docentes aplican el programa Mónica en su actividad pedagógica.
- $\checkmark$  Indagar sobre la importancia del programa Mónica como herramienta fundamental para el aprendizaje de la contabilidad.
- $\checkmark$  Elaborar una propuesta de capacitación a los docentes para fortalecer la enseñanza-aprendizaje de acuerdo a los resultados obtenidos.

## **2.2 ELABORACION DE HIPÓTESIS Y DESCRIPCIÓN DE VARIABLES**

## **ELABORACION DE LAS HIPÓTESIS**

### **GENERAL**

 El programa Mónica incide significativamente en la calidad de la enseñanza del aprendizaje en los estudiantes del área de contabilidad de la unidad educativa fiscal "Uruguay" en el año 2016-2017.

## **ESPECÍFICAS**

- Los recursos pedagógicos que utilizan los docentes para la enseñanza de la contabilidad son los tradicionales como la pizarra, libros y cuadernos, los cuales no producen el mismo interés y resultado de aprendizaje como las herramientas tecnológicas.
- El software contable Mónica es una herramienta pedagógica de suma importancia que al incorporarla al PEA eleva notablemente el nivel de aprendizaje de la contabilidad, debido a que ofrece diversos aportes en torno a funciones y características que le permiten a los estudiantes elaborar procesos contables de forma rápida, eficaz e innovadora favoreciendo notablemente el área de la pedagogía, propiciando un innovador ambiente de aprendizaje.
- Mediante los resultados obtenidos en la elaboración de una propuesta de capacitación a los docentes se pudo evidenciar que los recursos tecnológicos como herramienta pedagógica en el aula de clases facilita la enseñanza de los docentes y el aprendizaje en los estudiantes.

**DESCRIPCIÓN DE VARIABLES**

**VARIABLE INDEPENDIENTE:** PROGRAMA CONTABLE MÓNICA **VARIABLE DEPENDIENTE:** PROCESO DE ENSEÑANZA-APRENDIZAJE

## **2.3 OPERACIONALIZACIÓN DE LAS VARIABLES**

## **VARIABLE INDEPENDIENTE**: El programa contable Mónica

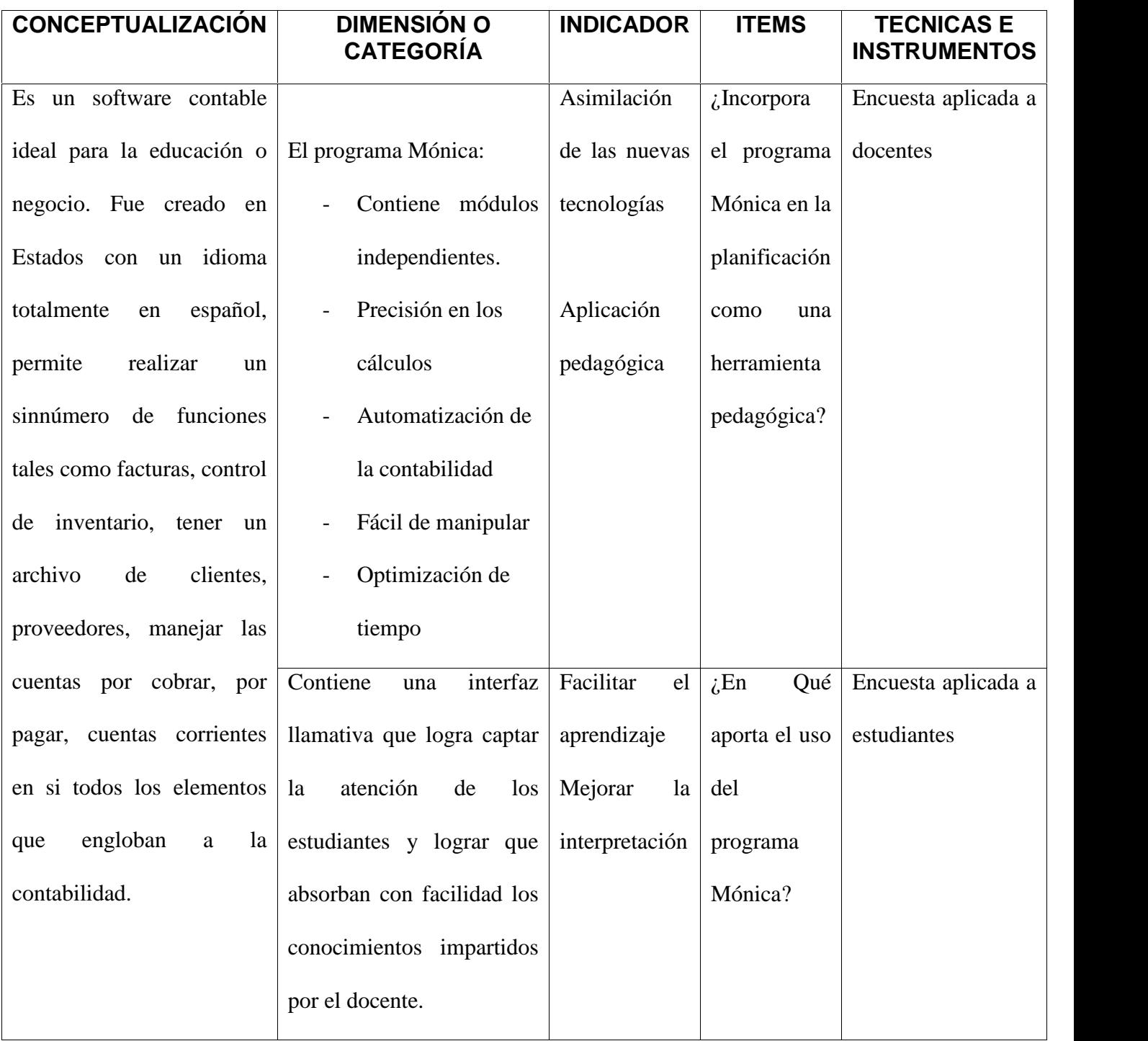

## **VARIABLE DEPENDIENTE:** Proceso de enseñanza-aprendizaje

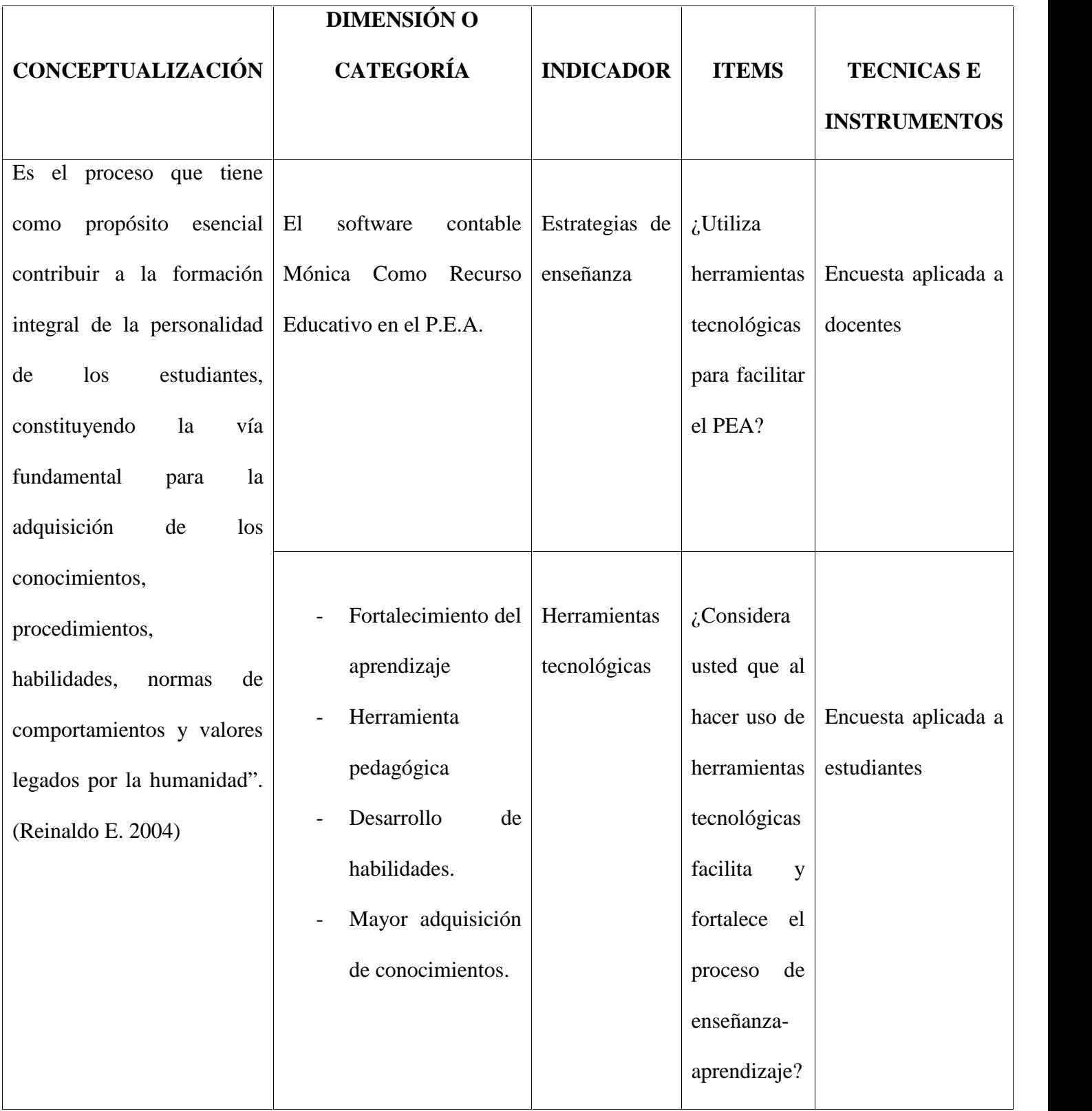

## **2.4. DESARROLLO DEL DISEÑO DE INVESTIGACIÓN**

#### **2.5 Modalidad de la Investigación**

#### **2.6 Métodos**

**Metodología de campo:** Debido a que se procedió a la aplicación de la técnica de la encuesta para obtener datos e información para poder establecer conclusiones de acuerdo a los datos arrojados por la misma.

**Método Bibliográfico:** El cual nos permitió basar la información recopilada sobre este tema de investigación en la cual se indago para poder sustentar y fundamentar las mencionadas teorías en relación con las variables independiente y dependiente; en fuentes como el internet, libros, artículos científicos (blogs).

Para el desarrollo de esta investigación se aplicarán diferentes métodos, tales como:

**Método inductivo. –** El cual se aplicará para el análisis de cada una de las repuestas de los encuestados y posteriormente poder establecer conclusiones.

**Método Deductivo. –** Porque a partir de la construcción del marco teórico es posible plantear las hipótesis, definir las variables y operacionalización de las mismas, lo cual permitirá la preparación de los instrumentos de recolección de datos, de tal forma que representa un proceso deductivo aplicado de lo general conceptual a lo particular.

#### **2.7 Técnicas**

Para la presente investigación se utilizó técnicas como:

Encuestas dirigidas a los docentes y estudiantes de la unidad educativa fiscal "Uruguay".

Entrevista realizada docentes de la facultad de Ciencias Informáticas de la Universidad Técnica de Manabí.

#### **Instrumentos**

Cuestionario de preguntas

## **2.8 Recursos**

## **Talento Humano**

- Docentes
- **Estudiantes**
- Tutor del trabajo de titulación
- **Investigadores**
- Autoridades de la unidad educativa fiscal "Uruguay".

## **Materiales**

- Resmas de papel
- **Esferos**
- Copias
- **Libros**

## **Tecnológico**

- **Computadora**
- **Internet**
- **Impresora**
- **Cámara** fotográfica
- Flash Memory

## **2.9 CÁLCULO DEL TAMAÑO DE MUESTRA**

Fórmula:

$$
TM = \frac{z^{2*}p^*q^*N}{e^{2*}(N-1)+z^{2*}p^*q}
$$

- z= Nivel de confiabilidad
- p= Probabilidad de éxito
- q= Probabilidad del no éxito
- n= Tamaño de población

e= Error

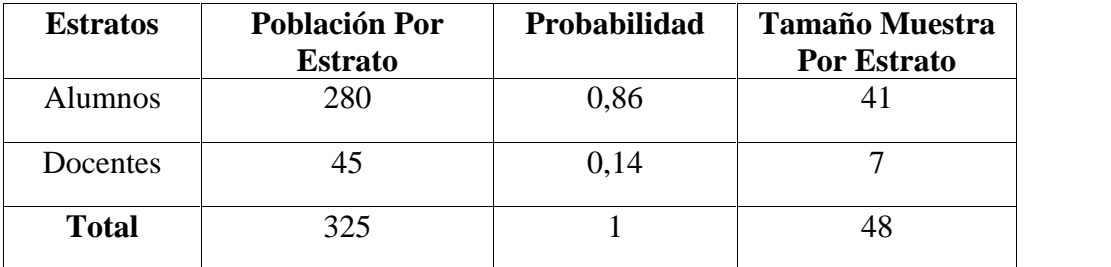

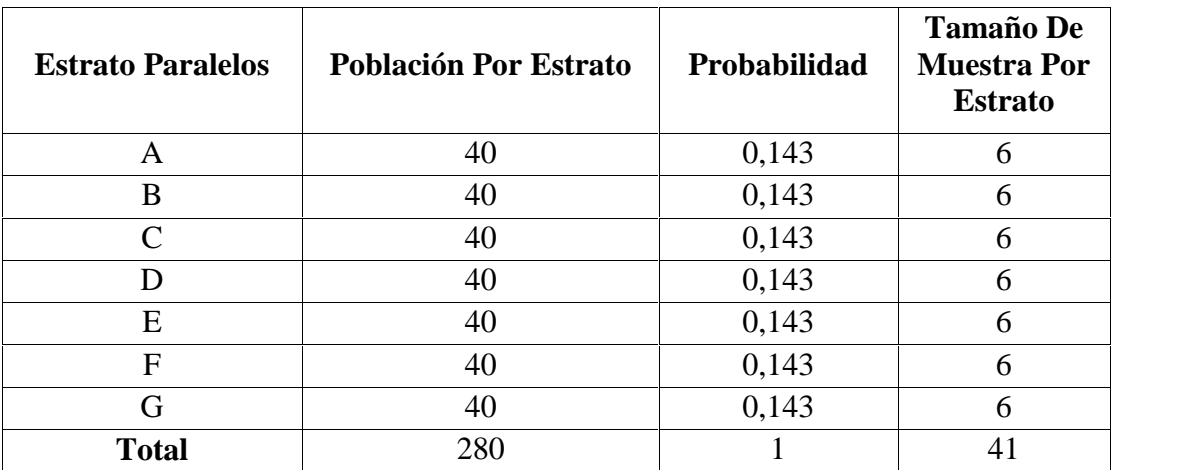

## **2.10 DEFINICIÓN Y SELECCIÓN DE LA MUESTRA**

## **Población**

El universo total que presenta la investigación es de 280 estudiantes y 45 docentes en el área de contabilidad de la Unidad Educativa Fiscal "Uruguay"

## **Muestra**

Muestra que fue considerada para el estudio:

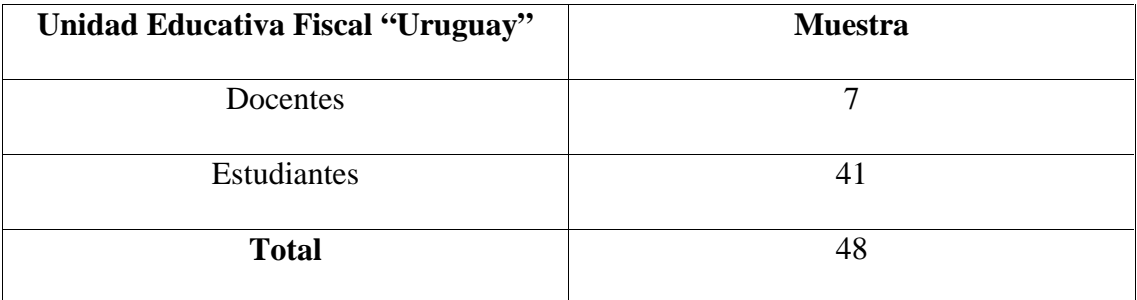

**Fuente:** Unidad Educativa Fiscal "Uruguay" **Elaborado por:** Los investigadores

## **CAPÍTLO III**

# **ANÁLISIS E INTERPRETACIÓN DE RESULTADOS**

## **3.1 ENCUESTA APLICADA A DOCENTES**

En la encuesta aplicada a los docentes de la unidad educativa fiscal "Uruguay" se reflejaron los siguientes resultados en cuanto a las tecnologías de la información y comunicación, un total de 7 docentes destinados para la investigación 7 docentes que corresponden al 100% respondió que, Sí.

De los datos obtenidos se puede determinar que los docentes conocen las tecnologías de la información y comunicación, lo cual es bueno ya que están al tanto de lo importante, útil y beneficiosa que pueden resultar si se las incorpora como herramientas pedagógicas en el aula para que faciliten el proceso de enseñanza aprendizaje.

El avance de la tecnológico se ha convertido en el causante de la transformación de los estilos de vida de los seres humanos, y de esta forma lo hace en la educación, por este motivo no puede quedar retraída y estar a la par con estos avances tecnológicos especialmente tomando en cuenta que se han creado nuevas formas de comunicarnos, nuevas maneras de acceder y de producir conocimiento.

El avance tecnológico ha sido el factor principal de todos los cambios en la educación siendo esta demandante del nuevo conocimiento transformándose en la nueva era del conocimiento basado en tecnología.

En la encuesta aplicada a los docentes de la unidad educativa fiscal "Uruguay" se reflejaron los siguientes resultados en cuanto al grado de dificultad considerado en el uso de los recursos tecnológicos De un total de 7 docentes destinados para la investigación 7 docentes que corresponden a un 0% respondió que considera Muy Fácil el uso de los recursos tecnológicos, 5 docentes que corresponden a un 71,4% respondió Fácil, 2 docentes que corresponde a un 28,6% respondió Ni muy fácil ni muy difícil, 0 docentes que corresponden a un 0% respondió Difícil y finalmente 0 docentes que corresponden a un 0% respondió Muy difícil. Ver anexo #3. Tabla # 2 Graf  $# 2$ 

De los datos obtenidos se puede deducir que la mayoría de los docentes considera que el grado de dificultad en el uso de los recursos tecnológicos es fácil, lo cual es muy favorable ya que no hay impedimento alguno para no hacer uso de ellas y puedan impartir sus cátedras de forma cómoda, innovadora y llamativa para atraer la atención de los estudiantes y obtener un aprendizaje significativo.

La tecnología se convierte en un recurso educativo al ser incorporado a la educación llegando a ser un recurso para alcanzar los objetivos educativos brindando alternativas pedagógicas utilizando el computador como principal recurso educativo ayudando a los estudiantes en el aprendizaje y a los docentes en su enseñanza.

Al usar los recursos tecnológicos en el proceso educativo nos permite reforzar el aprendizaje adquirido por los estudiantes, de esta manera exige al docente para que se prepare en el uso de estos recursos siendo esto de vital importancia para la educación.

En la encuesta aplicada a los docentes de la unidad educativa fiscal "Uruguay" se reflejaron los siguientes resultados con referencia a la enseñanza mediante recursos tecnológicos. Un total de 7 docentes destinados para la investigación 7 docentes que corresponde a el 100% respondió que, Sí se consideran aptos para ejecutar la enseñanza mediante recursos tecnológicos.

Con el resultado arrojado en esta interrogante se puede determinar que la totalidad de los docentes se consideran aptos para ejecutar la enseñanza mediante recursos tecnológicos y que hay una preparación, conocimiento y dominio de los mismos, lo cual es bueno ya que responden a los desafíos de la sociedad para brindar una educación de calidad a través de ellos.

El campo educativo actual se ve obligado a incrementar las nuevas tecnologías por la presión que ejerce el mundo laboral, que cada vez requiere y solicita un mayor nivel de formación en base a conocimientos tecnológicos, es por esta razón que las instituciones educativas y sobretodo los docentes tienen como principal responsabilidad de la preparación de las nuevas generaciones acorde a las exigencias que demanda la sociedad.

En la encuesta aplicada a los docentes de la unidad educativa fiscal "Uruguay" se reflejaron los siguientes resultados de acuerdo a la importancia que tiene el software contable Mónica en el proceso de enseñanza-aprendizaje. De un total de 7 docentes destinados para la investigación 0 docentes que corresponden a un 0% respondió que Desarrollan la creatividad, 2 docentes que corresponden a un 29% respondió Generan mayor interés por parte de los estudiantes, 0 docentes que corresponden a un 0% respondió Permiten una formación individualizada, 0 docentes que corresponden a un 0% eligió la opción Motivación en los estudiantes y 5 docentes que corresponden a 71% respondió Todas las anteriores. Ver. Anexo #3, Tabla # 4, Grafico # 4

Con los datos obtenidos se puede determinar que el proceso de enseñanza-aprendizaje de la contabilidad se complementa con el uso del software contable Mónica el cual permite desarrollar la creatividad de los alumnos, generar mayor interés por parte de ellos y que obtengan una formación individualizada.

Las nuevas exigencias de enseñanza y aprendizaje, incorporan nuevos roles en profesores y alumnos, en todos los niveles educativos y especialmente en la educación superior del profesor tradicional como fuente única de información ahora convirtiéndose en profesor guía permitiéndole al estudiante apropiarse de la información desarrollando así destrezas y hábitos que contribuyen al proceso de enseñanza aprendizaje.

Al usar los recursos tecnológicos nos proporciona un sinnúmero de planteamientos como lo es disponibilidad de recursos, una nueva la propuesta pedagógica, el tipo de conocimiento por parte de los docentes y las ganas de aprender de los estudiantes.

En la encuesta aplicada a los docentes de la unidad educativa fiscal "Uruguay" se reflejaron los siguientes resultados en cuanto a el grado de incidencia que obtiene el software contable Mónica en el proceso de enseñanza-aprendizaje:

De un total de 7 docentes destinados para la investigación 7 docentes que corresponden a un 100% respondió en el rango de 7 – 10 que corresponde a Fuerte incidencia.

Los datos arrojados en esta pregunta nos indican que la totalidad de los docentes consideran que el software contable Mónica tiene una fuerte incidencia como herramienta pedagógica en el proceso de enseñanza-aprendizaje, debido a que este se convierte en la herramienta didáctica mediadora que con sus características y funciones ayudan a desarrollar el aprendizaje en los estudiantes contribuyendo en el logro de los objetivos educativos.

El Software contable Mónica se puede considerar, así como una herramienta de mucho provecho, tanto para el docente porque facilita el proceso de enseñanza como para el estudiante, dándole paso a otra forma de aprendizaje basado en tecnología generando otra forma de aprendizaje.

Un software es considerado como una herramienta indispensable para el docente, porque contribuyen en gran parte a la participación activa, e individual y colectiva en los estudiantes.

En la encuesta aplicada a los docentes de la unidad educativa fiscal "Uruguay" se reflejaron los siguientes resultados con respecto a los recursos didácticos que utilizan en sus cátedras de contabilidad. De un total de 7 docentes destinados para la investigación 6 docentes que corresponden a un 35% respondió Pizarra, 4 docentes que corresponden a un 24% respondió Libros, 5 docentes que corresponden a un 29% respondió Fotocopias, 1 docente que corresponde a un 6% respondió Juegos, 0 docentes que corresponden a un 0% respondió Materiales audiovisuales (videos, imágenes, diapositivas, etc.) y 1 docente que corresponde a un 6% respondió Otros.

Ver Anexo 3. Tabla # 6. Grafico # 6

Con los datos obtenidos en esta interrogante se puede determinar que los docentes aún mantienen el modelo tradicional de enseñanza en la contabilidad debido a que no cuentan con los recursos tecnológicos necesarios que permitan crear un nuevo ambiente de aprendizaje que llame la atención de los estudiantes y los motive a obtener un aprendizaje significativo.

Al utilizar recursos didácticos en los procesos educativos como herramientas de apoyo que permiten diversificar las modalidades de la oferta educativa genera un espacio de trabajo educativo, No obstante, es indispensable pensar que las herramientas tecnológicas deben ser un elemento de apoyo para la educación, el uso de esta debe ser una herramienta que el docente puede y quiera emplear .

En la encuesta aplicada a los docentes de la unidad educativa fiscal "Uruguay" se reflejaron los siguientes resultados en cuanto al aporte del software contable Mónica para contribuir a mejorar la calidad de la educación. De un total de 7 docentes destinados para la investigación 7 docentes que corresponden al 100% respondió Sí.

De los datos arrojados en esta interrogante se puede deducir que los docentes consideran que el software contable Mónica contribuye a mejorar la calidad de la educación ya que este se caracterizan por ser un aliado del docente en la enseñanza debido a que contiene un sinnúmero de características que lo hacen interesante, beneficioso y llamativo para ser empleado por el docente en el aula de clases y en distintas áreas facilitando así el proceso de enseñanza-aprendizaje

En la encuesta aplicada a los docentes de la unidad educativa fiscal "Uruguay" se reflejaron los siguientes resultados de acuerdo a la importancia de utilizar el software contable Mónica en el aula. De un total de 7 docentes destinados para la investigación 7 docentes que corresponden al 100% respondió Sí.

Con los datos obtenidos en esta interrogante se puede determinar que en la totalidad de los docentes consideran importante utilizar el software contable Mónica en el aula ya que estos aportan para que el estudiante cree su propio ambiente de aprendizaje de forma sencilla, dinámica, llamativa, y motivadora que ayuden a alcanzar aprendizajes significativos.

En la encuesta aplicada a los docentes de la unidad educativa fiscal "Uruguay" se reflejaron los siguientes resultados sobre la utilización del software contable Mónica en la enseñanza de la contabilidad. De un total de 7 docentes destinados para la investigación 7 docentes que corresponden al 100% respondió Sí.

De los datos arrojados en esta pregunta se puede determinar que los docentes consideran que se debe utilizar el software contable Mónica en la enseñanza de la contabilidad, debido a que estos contienen funciones esenciales tales como la optimización de tiempo al realizar transacciones contables y precisión de los cálculos en las mismas que permiten obtener estados financieros más exactos reemplazando así la enseñanza tradicional de la contabilidad.

En la encuesta aplicada a los docentes de la unidad educativa fiscal "Uruguay" se reflejaron los siguientes resultados en base al software contable Mónica como herramienta pedagógica. Un total de 7 docentes que corresponden a un 100% eligió la opción No.

De los datos obtenidos en esta interrogante se puede deducir que los docentes aún mantienen el modelo tradicionalista de enseñanza de la contabilidad debido a que no utilizan el software contable Mónica como herramienta pedagógica en el proceso de enseñanza-aprendizaje debido a que no cuentan con los equipos necesarios para hacer uso de ellos en el aula de clases.
En la encuesta aplicada a los docentes de la unidad educativa fiscal "Uruguay" se reflejaron los siguientes resultados sobre el conocimiento del software contable Mónica. Un total de 7 docentes destinados para la investigación 7 docentes que corresponden al 100% respondió Sí.

Con los resultados arrojados en esta interrogante se puede comprender que en la totalidad de los docentes conocen el software contable "Mónica", lo que nos da a entender que los docentes son aptos para impartir sus cátedras de contabilidad de forma diferente a la tradicional haciendo uso de un software contable que facilite la enseñanza y se convierta en la herramienta mediadora en el logro de los aprendizajes de los estudiantes durante el largo proceso de enseñanza- aprendizaje de la contabilidad.

En la encuesta aplicada a los docentes de la unidad educativa fiscal "Uruguay" se reflejaron los siguientes resultados de acuerdo a las potencialidades que tiene el uso del software contable Mónica. Un total de 7 docentes destinados para la investigación 5 docentes que corresponden al 71% respondió Aumentar las habilidades y destrezas tecnológicas de los estudiantes, 1 docente que corresponde a un 14% respondió Fácil aprendizaje y 1 docente que corresponde a un 14% eligió la opción Mayor interacción por parte de los estudiantes.

Ver Anexo #3. Tabla # 12. Grafico # 12

De los datos arrojados en esta interrogante se puede determinar que en una gran mayoría de los docentes consideran que una de las potencialidades de hacer uso del software contable Mónica en el proceso de enseñanza-aprendizaje de la contabilidad es que aumentan las habilidades y destrezas tecnológicas de los estudiantes permitiéndole aprender con una nueva modalidad llena de funciones e innovación que la hacen interesante para los estudiantes y le permiten desenvolverse fácilmente en el ámbito educativo.

Las instituciones educativas se ven forzadas a los desafíos que imponen las herramientas tecnológicas en el aprendizaje y que son producto de la transformación que sufre nuestro contexto dándose así un proceso de adaptación para estar a la par con las nuevas exigencias de la educación.

El software está destinado a facilitar los procesos ya sea en lo laboral como en la educativo permitiendo desarrollar competencias dándole así un rol más activo.

61

En la encuesta aplicada a los docentes de la unidad educativa fiscal "Uruguay" se reflejaron los siguientes resultados de acuerdo a los medios didácticos que facilitan y motivan el interés de aprendizaje de la contabilidad. De un total de 7 docentes destinados para la investigación 4 docentes que corresponden al 57% respondió Software, 3 docentes que corresponden a un 43% respondió Materiales audiovisuales (videos, imágenes, diapositivas, etc.)

Ver. Anexo #3**.** Tabla # 13, Grafico # 13

Los resultados obtenidos en esta pregunta nos indica que el mayor porcentaje de docentes consideran que el medio más indicado que facilita y motiva el interés de aprendizaje de la contabilidad es el software educativo debido a que este permite realizar los cálculos contables con una mayor precisión y optimizando el tiempo para la realización de los mismos.

En la encuesta aplicada a los docentes de la unidad educativa fiscal "Uruguay" se reflejaron los siguientes resultados en cuanto a los agentes de la educación que serán beneficiados al hacer uso del software contable Mónica en el proceso de enseñanza aprendizaje. De un total de 7 docentes destinados para la investigación, 7 docentes que corresponden a un 100% respondió Ambos.

De los datos obtenidos en esta interrogante se puede determinar que en la totalidad de los docentes consideran que los beneficiados en el uso del software contable Mónica en el proceso de enseñanza-aprendizaje de la contabilidad son los docentes y los estudiantes, debido a que estas se convierten en la herramienta pedagógica para la enseñanza del docente y en el medio para que el estudiante pueda aprender de manera más fácil obteniendo un mejor desenvolvimiento en el campo educativo y logre alcanzar los aprendizajes propuestos.

En la encuesta aplicada a los docentes de la unidad educativa fiscal "Uruguay" se reflejaron los siguientes resultados en base al uso del software contable Mónica como facilitadora del proceso de enseñanza-aprendizaje de la contabilidad. De un total de 7 docentes destinados para la investigación 7 que corresponden a al 100% respondió Sí.

Los datos obtenidos en esta pregunta nos indican que la totalidad de los docentes consideran que los usos de las herramientas tecnológicas facilitan el aprendizaje de la enseñanza de la contabilidad, debido a que estas atraen la atención de los estudiantes de tal forma que provocan una mayor atención a la asignatura e interacción entre docente y estudiante en el aula de clases, obteniendo como resultados un excelente desenvolvimiento y rendimiento académico en el aula de cases.

En la encuesta aplicada a los docentes de la unidad educativa fiscal "Uruguay" se reflejaron los siguientes resultados sobre la importancia del software contable Mónica en el proceso de enseñanza-aprendizaje de la contabilidad. De un total de 7 docentes destinados para la investigación**,** 3 docentes que corresponden a un 43% respondió Ni poco ni muy importante y 4 docentes que corresponden a un 57% respondió muy importante.

## Ver Anexo# 3**.** Tabla # 16. Grafico # 16

De los datos arrojados en esta interrogante se puede deducir que en un mayor porcentaje de docentes consideran que el grado de importancia que tiene el software contable "Mónica" en el proceso de enseñanza-aprendizaje de la contabilidad es muy importante ya que este permite crear, modificar y registrar las diferentes transacciones contables que de ser manual se requeriría más tiempo para realizarlas y para poder determinar un juicio contable de los estados financieros.

El software contable permite que las actividades pedagógicas se realicen de forma práctica lo que ayuda al estudiante a obtener un mayor interés por aprender dando como resultado un mejor rendimiento académico.

Un software contable es una herramienta usada para el a trabajo en las tareas de contabilidad utilizando la teoría fisionada con la practica ya no utilizando papel y lápiz si no una pc dando paso a las nuevas tecnologías de la enseñanza.

## **3.2 ENCUESTA APLICADA A ESTUDIANTES**

En la encuesta aplicada a los estudiantes de la unidad educativa fiscal "Uruguay" se reflejaron los siguientes resultados de la importancia del software contable Mónica en el proceso de enseñanza-aprendizaje de la contabilidad. De un total de 41 estudiantes destinados para la investigación 40 estudiantes que corresponden al 98% respondió Sí, mientras que 1 estudiante que corresponden a un 2% respondió No.

## Ver Anexo #3.1 Tabla # 1. Grafico # 1

Los datos obtenidos en esta interrogante nos indican que casi la totalidad de los estudiantes conocen las tecnologías de la información y comunicación, lo cual es muy importante ya que actualmente se vive en una sociedad que está inmersa a este mundo tecnológico y que cada vez exige que se dominen el manejo de las mismas para poder destacarse en el campo laboral.

En el área de contabilidad propicia importantes cambios que ha dado un giro importante empleando la tecnología, ya que anteriormente un contador realizaba su trabajo a lápiz y con numerosos papeles de trabajo que llevaba mucho tiempo elaborar los estados financieros a ahora en la actualidad solo basta tener un computador y un software contable para realizar dicho proceso sistematizándolo y perfeccionándolo en todos sus aspectos dando mayor rapidez y fácil manejo de la información.

En la encuesta aplicada a los estudiantes de la unidad educativa fiscal "Uruguay" se reflejaron los siguientes resultados de acuerdo a la frecuencia con la que utilizan las herramientas tecnológicas. De un total de 41 estudiantes destinados para la investigación, 22 estudiantes que corresponden al 54% respondió Frecuentemente, 3 estudiantes que corresponden a un 7% respondió Ni poco ni muy frecuentemente y 16 estudiantes que corresponden a un 39% respondió Muy frecuentemente.

Ver Anexo #3.2 Tabla # 2. Grafico # 2

De los datos obtenidos en esta pregunta se puede determinar que los estudiantes utilizan las herramientas tecnológicas frecuentemente, debido a diferentes tareas o actividades que realicen, lo que conlleva a que el estudiante este en constante contacto con estas tecnologías y cada vez logren dominarla aún más.

La comunidad educativa a través de la evolución tecnológica, exige más de todos los protagonistas en la educación, siendo ubicado en primer lugar los profesores, exigiendo mayor desempeño empleando herramientas tecnológicas en beneficio de la educación.

En la encuesta aplicada a los estudiantes de la unidad educativa fiscal "Uruguay" se reflejaron los siguientes resultados en cuanto a las herramientas pedagógicas con las que reciben cátedras de contabilidad. De un total de 41 estudiantes destinados para la investigación 27 estudiantes que corresponden a un 45% respondió Pizarra, 3 estudiantes que corresponden a un 5% respondió Libros, 24 estudiantes que corresponden a un 41% Fotocopias, 6 estudiantes que corresponden a un 1% respondió Materiales audiovisuales (videos, imágenes, diapositivas, etc.), 2 estudiantes que corresponden a un 3% respondió Otros.

Ver Anexo #3.1 Tabla # 3. Grafico # 3

De los datos arrojados en esta interrogante se puede observar que los estudiantes reciben sus cátedras pedagógicas de contabilidad de la manera tradicional, es decir, a través de la pizarra, fotocopias y libros, debido a que no cuentan con los recursos tecnológicos necesarios para recibir sus clases a través de medios de tecnológicos que logren crear un ambiente dinámico de aprendizaje.

La educación impartida dentro de un aula de clases, proporciona un listado de herramientas más extensas comenzado desde un pizarrón, marcadores de pizarrón, bibliotecas, sin dejar a un lado los nuevos recursos tecnológicos como proyectores, la computadora y el Internet, existen también software que pueden ser usados con un fin educativo dándose así un trabajo en conjunto con los recursos tradicionales y los actuales.

En la encuesta aplicada a los estudiantes de la unidad educativa fiscal "Uruguay" se reflejaron los siguientes resultados en base al empleo de algún software contable. De un total de 41 estudiantes destinados para la investigación 6 estudiantes que corresponden a un 15% respondió Sí, mientras que 35 estudiantes que corresponden a un 85% respondió No.

Ver Anexo #3.1 Tabla # 4. Grafico # 4

Mediante los resultados obtenidos en esta pregunta se puede deducir que en un gran porcentaje de estudiantes no han empleado alguna vez un software contable lo que nos da a entender que no han tenido una charla o un contacto laboral que les motive a aprender la contabilidad de forma diferente mediante un software contable que le brinda muchas opciones y funciones que facilitaran realizar los ejercicios contables fácilmente.

En la encuesta aplicada a los estudiantes de la unidad educativa fiscal "Uruguay" se reflejaron los siguientes resultados en cuanto al conocimiento del software contable Mónica. De un total de 41 estudiantes destinados para la investigación 7 estudiantes que corresponden a un 15% respondió Sí, mientras que 34 estudiantes que corresponden a un 85% respondió No.

Ver Anexo #3.1 Tabla # 5. Grafico # 5

De los datos obtenidos en esta pregunta se puede determinar que una mayoría de estudiantes no conocen el software contable "Mónica" y por ende tampoco las diferentes funciones que brinda este software para llevar a cabo las diferentes transacciones y ejercicios contables en la asignatura de contabilidad de forma eficaz, sencilla, diferente, y rápida para que permita realizar juicios de valor de manera rápida para la toma de decisiones.

En la encuesta aplicada a los estudiantes de la unidad educativa fiscal "Uruguay" se reflejaron los siguientes resultados sobre los medios pedagógicos que le gustaría que utilice su docente de contabilidad para que las clases sean más interesantes y productivas. De un total de 41 estudiantes destinados para la investigación 10 estudiantes que corresponden a un 11% respondió Pizarra, 8 estudiantes que corresponden a un 10% respondió Libros, 23 estudiantes que corresponden a un 29% respondió Software, 4 estudiantes que corresponden a un 5% respondió Fotocopias, 10 estudiantes que corresponden a un 13% respondió Juegos, 22 estudiantes que corresponden a un 28% respondió Materiales audiovisuales (videos, imágenes, diapositivas, etc.) y 4 estudiantes que corresponden a un 5% respondió Otros.

Ver anexo #3.1 Tabla # 6. Grafico # 6

De los datos arrojados en esta interrogante se puede evidenciar que a los estudiantes les gustaría que su maestro de contabilidad utilice como medio pedagógico un software, que le permita poner en práctica sus conocimientos y tener un acercamiento

Es de mucha importancia que el docente utilice todos los recursos necesarios para que de esta forma el estudiante se sienta conforme con la enseñanza impartida por el docente dando paso a una buena absorción del conocimiento siendo este un factor principal en el desarrollo del P.E.A.

En la encuesta aplicada a los estudiantes de la unidad educativa fiscal "Uruguay" se reflejaron los siguientes resultados en base a la experiencia laboral que permite obtener el software contable Mónica en el ámbito educativo. De un total de 41 estudiantes destinados para la investigación 39 estudiantes que corresponden a un 95% respondió Sí, mientras que 2 estudiantes que corresponden a un 5% respondió No.

Ver Anexo #3.1. Tabla # 7. Grafico # 7

Con los datos obtenidos en esta pregunta se puede deducir que en una gran mayoría de los estudiantes consideran que el software contable Mónica le ayuda a obtener una mayor experiencia en el ámbito laboral actualmente, para poder enfrentarse a la demanda que actualmente exigen las empresas.

Puede ser considerado de gran ayuda el conocer y manipular el software contable Mónica dando paso así a la experiencia que deberá tener dicho estudiante preparándose para el futuro siendo esta una herramienta tecnológica indispensable y requerida para llevar la contabilidad en las empresas.

En la encuesta aplicada a los estudiantes de la unidad educativa fiscal "Uruguay" se reflejaron los siguientes resultados en cuanto a las funciones que brinda el software contable Mónica que inciden y aportan al enriquecimiento del proceso de enseñanza aprendizaje en el área contable. de un total de 41 estudiantes destinados para la investigación 13 estudiantes que corresponden a un 21% respondió Facilita la contabilidad en una pequeña y mediana empresa, 15 estudiantes que corresponden a un 26% respondió Precisión en los cálculos, 1 estudiantes que corresponden a un 2% respondió Pérdida de tiempo, 10 estudiantes que corresponden a un 18% respondió Automatiza la contabilidad, y 19 estudiantes que corresponden a un 33% respondió Elaborar procesos contables de forma rápida y eficaz.

#### Ver Anexo #3.1 Grafico # 8. Tabla # 8

De los resultados arrojados en esta interrogante se puede determinar que con un mayor porcentaje de estudiantes consideran que el software contable Mónica es fundamental para conseguir un mayor rendimiento académico debido a las funciones que aporta, tales como: se pueden elaborar procesos contables de forma rápida y eficaz, precisión en los cálculos, facilita la contabilidad en una pequeña y mediana empresa y automatiza la contabilidad dejando a un lado el papel y lápiz realizando estados financieros de forma sencilla y en poco tiempo.

En la encuesta aplicada a los estudiantes de la unidad educativa fiscal "Uruguay" se reflejaron los siguientes resultados en base al grado de importancia de incorporar el programa Mónica como herramienta pedagógica en el proceso de enseñanza aprendizaje de la contabilidad. De un total de 41 estudiantes destinados para la investigación 4 estudiantes que corresponden a un 10% respondió Ni poco ni muy importante, y 37 estudiantes que corresponden a un 90% respondió Muy importante.

#### Ver Anexo #3.1 Tabla # 9. Grafico # 9

Los resultados arrojados en esta pregunta nos indica que los estudiantes en casi su totalidad consideran que es muy importante incorporar herramientas tecnológicas en el proceso de enseñanza-aprendizaje de la contabilidad, ya que los contenidos son en su mayoría prácticos y requieren de una visión más acercada a la realidad laboral, es por ello que al hacer uso de estas herramientas en el aula de clases se crea un ambiente de mayor interacción entre docente y estudiante lo cual conlleva a que los contenidos a impartir por los docentes serán receptados con mayor facilidad por los estudiantes y se logre obtener un aprendizaje significativo.

Al utilizar un software contable estamos dando paso a las nuevas tecnologías de la educación siendo esta de mucho agrado por los estudiantes, al implementarlo en las instituciones educativas ayuda cambiando su esquema tradicional con lo actual dándole paso a una nueva forma de enseñar basado en tecnología.

En la encuesta aplicada a los estudiantes de la unidad educativa fiscal "Uruguay" se reflejaron los siguientes resultados en cuanto al beneficio que brinda el hacer uso del software contable Mónica en el proceso de enseñanza– aprendizaje de la contabilidad. De un total de 41 estudiantes destinados para la investigación 40 estudiantes que corresponden a un 98% respondió Muy beneficioso, 1 estudiantes que corresponden a un 2% respondió Poco importante.

Ver Anexo #3.1 Tabla # 10. Grafico # 10.

Con los datos obtenidos en esta interrogante se puede determinar que casi en su totalidad los estudiantes consideran muy beneficioso el uso del software contable Mónica en el proceso de enseñanza-aprendizaje de la contabilidad, ya que este brinda un sinnúmero de funciones que permiten realizar las diferentes transacciones y cálculos financieros de forma eficaz, sencilla, rápida e innovadora propiciando un ambiente dinámico e interesante para los estudiantes.

Cabe recalcar que el empleo del software contable Mónica ayuda a solucionar la insuficiente existencia de materiales didácticos para desarrollar el proceso de enseñanza-aprendizaje, al implementar estos medios no solo se trata de una simple actualización tecnológica más bien se trata de ir compitiendo con las nuevas tendencias que en la educación se presentan.

# **CAPITULO IV**

## **ELABORACION DEL REPORTE DE LOS RESULTADOS**

#### **4.1 ALCANCE DE LOS OBJETIVOS**

Luego de haber concluido nuestra investigación, a continuación, se demuestra el alcance de los objetivos y de las hipótesis que fueron planteadas.

#### En cuanto al Objetivo General:

**Determinar cómo incide el programa Mónica como herramienta pedagógica para el fortalecimiento del proceso de enseñanza-aprendizaje en los estudiantes del área de contabilidad de la unidad educativa fiscal "Uruguay" en el año 2016- 2017.** Se cumple en la tabla N° 5 aplicada a los docentes, donde ellos afirman en su totalidad que el programa contable Mónica tiene una fuerte incidencia como herramienta pedagógica en el proceso de enseñanza-aprendizaje debido a que atrae la atención de los estudiantes y se logra alcanzar aprendizajes más significativos. De la misma manera se cumple en la tabla N°8 de la encuesta aplicada a los estudiantes, se puede comprobar que este software tiene una gran incidencia debido a que brinda funciones que facilitan el aprendizaje de la contabilidad tales como: elaborar procesos contables de forma rápida y eficaz, facilitar la contabilidad de una pequeña y mediana empresa, precisión en los cálculos y automatiza la contabilidad.

## En cuanto al Objetivo Especifico N° 1:

**Analizar los recursos o programas que utilizan los docentes para la enseñanza de la contabilidad.** Este se cumple en la tabla N° 6 de la encuesta aplicada a los docentes donde los resultados arrojados por la investigación expresan que los recursos didácticos utilizados por los docentes en la enseñanza de la contabilidad son los tradicionales: pizarra, fotocopias y libros, debido a que no cuentan con los recursos

necesarios para impartir sus cátedras de contabilidad con una modalidad diferente. Así mismo se cumple en la encuesta aplicada a los estudiantes donde ellos expresan que las herramientas pedagógicas con las que reciben sus cátedras en la asignatura de contabilidad son los antes mencionados.

Cabe recalcar que a pesar de usar herramientas pedagógicas tradicionales, tanto docentes como estudiantes consideran que la implementación de recursos tecnológicos en el aula de clases tales como: software o materiales audiovisuales sería muy beneficioso para ambos ya que promueve la interacción entre profesor y estudiante motivando a que el estudiante desarrolle sus habilidades y destrezas tecnológicas así como también retener su atención dando como resultado una mayor asimilación de los contenidos a abordar por los docentes en el proceso de enseñanza-aprendizaje.

## En cuanto al Objetivo Especifico N° 2:

**Conocer mediante una encuesta si los docentes aplican el programa Mónica en su actividad pedagógica.** Se cumple en la tabla N° 10 de la encuesta aplicada a los docentes donde ellos afirman que no utilizan ningún software contable como herramienta pedagógica en el proceso de enseñanza-aprendizaje debido a la falta de recursos tecnológicos en la institución. De la misma manera en la encuesta aplicada a los estudiantes en la tabla N°3 nos indica que los docentes no utilizan un software contable para facilitar la enseñanza de la contabilidad, pero, sin embargo, se sienten atraídos por el mismo debido a que la aplicación de este software contable proporcionaría un aprendizaje interactivo y dinámico obteniendo resultados beneficiosos tanto para el docente como para el estudiante.

## En cuanto al Objetivo Especifico N° 3:

**Indagar sobre la importancia del programa Mónica como herramienta fundamental para el aprendizaje de la contabilidad.** Se cumple en la tabla N° 16 de la encuesta aplicada a los docentes donde de los datos arrojados se puede conocer que en una mayoría los docentes consideran que es muy importante el programa Mónica como herramienta pedagógica en el proceso de enseñanza-aprendizaje de la contabilidad. de la misma manera en la tabla N° 9 de la encuesta aplicada a los estudiantes se puede determinar que casi en su totalidad consideran muy importante que se incorpore el programa Mónica como herramienta de trabajo en el aula de clases. Lo que nos da a entender que ambos agentes del proceso de enseñanza aprendizaje están de acuerdo que se incorporen estas herramientas pedagógicas que facilitan la enseñanza y recepción de los aprendizajes, de tal forma que se dé un giro radical a la enseñanza tradicional por un nuevo modelo de aprendizaje que sea más beneficioso.

## En cuanto al Objetivo Especifico N° 4:

**Elaborar una propuesta de capacitación a los docentes para fortalecer la enseñanza-aprendizaje de acuerdo a los resultados obtenidos.** Se cumple mediante la elaboración y exposición de un manual de buenas prácticas para los docentes en donde se detalla el uso, la importancia y las ventajas que muestra el hacer uso de recursos tecnológicos, especialmente del software contable Mónica que ayuda tanto a los docentes como los estudiantes a facilitar el proceso de enseñanza-aprendizaje generando un ambiente de interés para los estudiantes.

78

# **4.2 VERIFICACIÓN DE LAS HIPÓTESIS**

En lo referente a la Hipótesis General:

**El programa Mónica incide significativamente en la calidad de la enseñanza del aprendizaje en los estudiantes del área de contabilidad de la unidad educativa fiscal "Uruguay" en el año 2016-2017.** Tiene una clara comprobación puesto que tanto docentes como estudiantes revelan que al hacer uso del programa contable Mónica como herramienta pedagógica obtienen grandes beneficios que facilitan el proceso de enseñanza-aprendizaje. En la tabla N°5 de la encuesta dirigida a los docentes se puede observar claramente que ellos en un 100% optan por la opción de que el software contable Mónica tiene una fuerte incidencia en el proceso de enseñanza aprendizaje debido a que este aporta a la transmisión de conocimientos de tal forma que los estudiantes capten fácilmente la información, por otro lado, en la tabla N° 8 de la encuesta aplicada a los estudiantes se puede comprobar que este software tiene una gran incidencia debido a que brinda funciones que lo hacen útil, interesante, innovativo y favorable en el aprendizaje de la contabilidad, debido a que esta asignatura requiere de cálculos, concentración y de procesos largos y complejos que requieren de exactitud.

No obstante, los resultados expuestos con anterioridad estos no son suficientes para expresar que el software Mónica incide de manera significativa en el proceso de aprendizaje de los estudiantes de contabilidad. Para ello fue necesario comprar los resultados del aprendizaje cuando no de utilizaba el programa Mónica. En este sentido, los análisis de los resultados docentes de los 288 estudiantes de la carrera arrojaron que el promedio de rendimiento docente  $(\mu)$  fue de 75,7 puntos con una desviación estándar (s) de 5,7 puntos. Como puede apreciarse esos resultados no se pueden considerar buenos. Una vez aplicado el programa Mónica al proceso de enseñanza, donde participaron todos los profesores del claustro de contabilidad, se realizaron nuevas mediciones al transcurrir un curso escolar de su aplicación, se realizaron las mediciones en los estudiantes que forman parte de la muestra aleatoria estratificada y los resultados fueron los siguientes: el promedio de las calificaciones obtenidas  $(\bar{x})$ fue de 83,3 puntos, con una con una desviación estándar (s) igual a 5,7 puntos. Se pudo constatar que la muestra obtenida tiene un Sk (coeficiente de asimetría de Pearson igual a 0,11, por lo que se considera simétrica y con una distribución normal.

Para poder establecer sí existe diferencia significativa entre las calificaciones obtenidas con la aplicación del programa Mónica y las obtenidas sin su aplicación, lo que evidenciaría que la hipótesis general del estudio se ha comprobado, es necesario aplicar la denominada prueba de hipótesis para comparar los resultados de los promedios de puntos obtenidos tanto en la población de estudiantes de contabilidad así como en la muestra aleatoria de 41 estudiantes.

Las hipótesis de nulidad (Ho) y alternativa (H1) enunciadas son las siguientes:

Ho: Las medias de las puntuaciones obtenidas sin la aplicación del programa Mónica en la disciplina de contabilidad es igual a la puntuación obtenida al aplicar el programa Mónica en la docencia de contabilidad.  $\bar{x} = \mu$ 

H1: Las medias de las puntuaciones obtenidas sin la aplicación del programa Mónica en la disciplina de contabilidad son significativamente desiguales a la puntuación obtenida al aplicar el programa Mónica en la docencia de contabilidad. *x* ≠ µ

Para aceptar o rechazar la hipótesis de nulidad, trabajaremos para un nivel de confiabilidad del 95 %, de la distribución normal Z, que es igual en la tabla de la mencionada distribución a 1, 96, constituyendo así el intervalo de confianza.

El estadígrafo de prueba será el siguiente:

$$
\overline{x} - \mu \qquad 83,3 - 75,5
$$
  
Z cal =  
S /  $\sqrt{n}$  5,7 / 6,40

La decisión estadística es la siguiente:

Sí el Z cal es < que el Z tab, entonces se aceptará Ho y se rechazará Hi; de lo contrario, sí el Z cal > que el Z tab, entonces se rechazará Ho y se aceptará H1

En este caso, el Z cal  $(6,5)$  es  $>$  que el Z tab  $(1,96)$ , por lo que cae en la zona de rechazo, lo que implica rechazar Ho y aceptar Hi. En el siguiente gráfico ilustraremos la afirmación anterior.

Frequencia

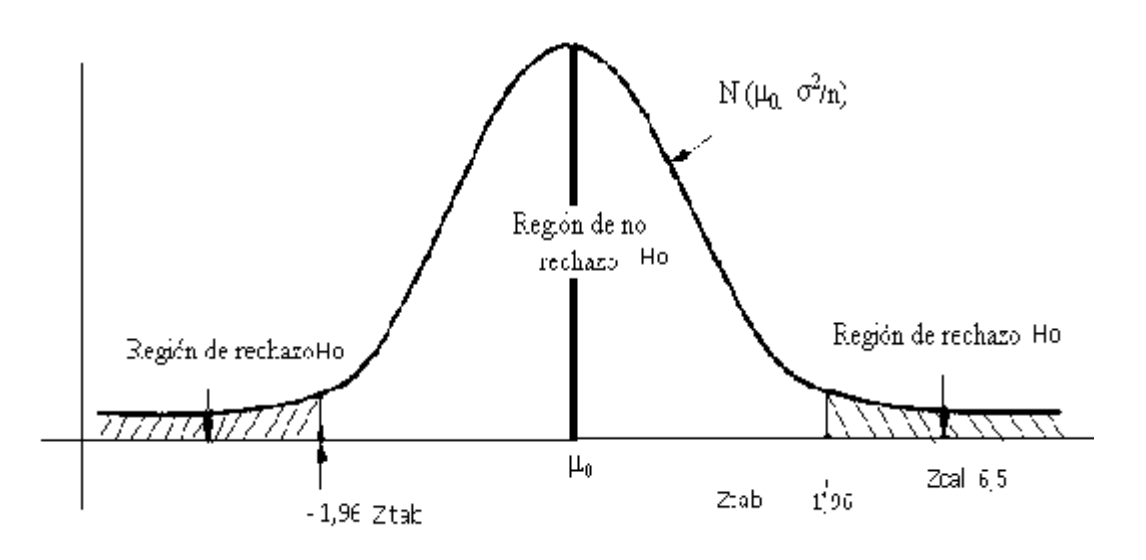

Se puede afirmar, entonces que Ho se rechaza y se acepta H, por tales razones, las medias de las puntuaciones obtenidas con la aplicación del programa Mónica en la disciplina de contabilidad es significativamente desigual a la puntuación obtenida al no aplicar el programa Mónica en la docencia de contabilidad, lo que significa que la es significativa la incidencia del software Mónica en la enseñanza de la contabilidad.

## Sobre la Hipótesis Especifica N° 1:

**Los recursos pedagógicos que utilizan los docentes para la enseñanza de la contabilidad son los tradicionales como la pizarra, libros y cuadernos, los cuales no producen el mismo interés y resultado de aprendizaje como las herramientas tecnológicas.** Sin duda tiene una significativa comprobación, ya que en la tabla N° 6 de las encuestas dirigidas a los docentes, expresan que los recursos didácticos que utilizan generalmente en sus clases diarias de contabilidad son: pizarra, libros y fotocopias debido a que no cuentan con un laboratorio que les permita crear un nuevo entorno de aprendizaje en donde se genere un mayor interés de aprendizaje y motive a los estudiantes a aprender de tal forma que se logre obtener aprendizajes mucho más significativos.

## Sobre la Hipótesis Especifica N° 2:

**El software contable Mónica es una herramienta pedagógica de suma importancia que al incorporarla al PEA eleva notablemente el nivel de aprendizaje de la contabilidad, debido a que ofrece diversos aportes en torno a funciones y características que le permiten a los estudiantes elaborar procesos contables de forma rápida, eficaz e innovadora favoreciendo notablemente el área de la pedagogía, propiciando un innovador ambiente de aprendizaje.** Se pudo comprobar en las tablas N°16 de la encuesta aplicada a los docentes y 9 de la encuesta aplicada a los estudiantes**,** donde claramente los resultados indican que para la enseñanza y el aprendizaje de la contabilidad es muy importante hacer uso del software contable Mónica como herramienta pedagógica que faciliten dicho proceso con sus aportes y que genere mayor interacción entre docente y estudiante de tal forma

que se logre el intercambio de conocimientos y por ende aprender los contenidos con mayor facilidad obteniendo así una educación de calidad.

## Sobre la Hipótesis Especifica N° 3:

**Mediante los resultados obtenidos en la elaboración de una propuesta de capacitación a los docentes se pudo evidenciar que los recursos tecnológicos como herramienta pedagógica en el aula de clases facilita la enseñanza de los docentes y el aprendizaje de los estudiantes.** Ésta se prueba claramente en la elaboración de un manual de buenas prácticas del programa contable Mónica expuestas a los docentes, en donde se dio a conocer este recurso tecnológico, su uso, importancia y ventajas que trae consigo para lograr aprendizajes significativos y por ende alcanzar los objetivos educativos.

# **CAPITULO V**

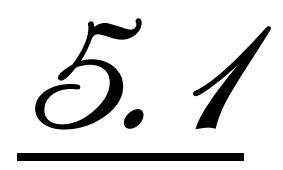

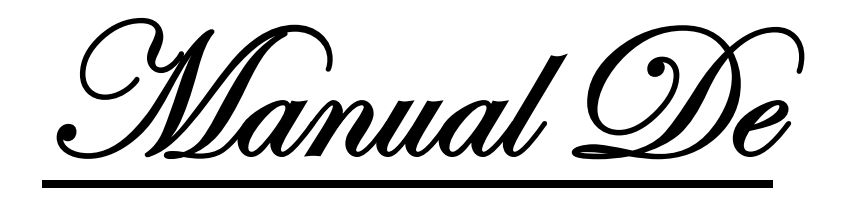

**Buenas Prácticas**

# **TEMA**

Manual de buenas prácticas para que los docentes fortalezcan la aplicación del programa Mónica en las cátedras de contabilidad de los estudiantes del área de contabilidad de la unidad educativa fiscal "Uruguay" en el año 2016-2017.

# **PRESENTACIÓN**

El software Mónica es el programa ideal para la práctica de la clase de contabilidad por qué permite realizar las facturas, controlar el inventario, realizar listas de precios, tener un archivo de clientes, proveedores, manejar las cuentas por cobrar, las cuentas corrientes, y la contabilidad básica tan simple como lo haría con papel y lápiz, o con una máquina de escribir.

Es sencillo de trabajar, fácil de instalar en su computador, viene con un manual completamente en castellano, no es una traducción de algún programa en inglés. Este programa ha sido desarrollado especialmente para las empresas, pero con el avance educativo y la aparición de las tics se lo utiliza como un software educativo siendo este de gran ayuda al momento de llevar la contabilidad a la práctica dando resultados positivos con el rendimiento de los estudiantes.

Al utilizar un software contable ayuda en la formación básica a desarrollar destrezas y agilidad mental les enseña cómo utilizar las herramientas tecnológicas de forma adecuada le permite crear su propio aprendizaje de manera sencilla.

Esta charla permitirá analizar la comprensión de la temática para lo cual se hacen propuestas que intenten ayudar al docente aportándole con innovaciones así mismo despejando dudas.

## **DATOS INFORMATIVOS**

## **Localización geográfica**

 La Unidad Educativa Fiscal "Uruguay" está ubicada en la calle 26 de Septiembre; y Pedro Moncayo en el cantón Portoviejo.

## **Institución ejecutora**

- Universidad Técnica de Manabí
- Unidad Educativa Fiscal "Uruguay"

## **Participantes**

 $\triangleright$  Personal Docente

## **Autores**

- Delgado Palacios Mercedes Lisbeth
- Loor Palacios Diego Patricio

## **Naturaleza o tipo de propuesta**

 El presente trabajo propuesto es de naturaleza académica y está orientado a desarrollar mejoras educativas a través del uso del programa Mónica en la clase de contabilidad en los estudiantes.

# **JUSTIFICACIÓN**

En base a los resultados obtenidos en la presente investigación se ha encontrado que existen deficiencias en el manejo y uso del programa por parte de los docentes**.**

Es necesario recordar que el conocimiento adquirido les permitirá desenvolverse a cabalidad en su vida educativa como profesional y sin una buena base el estudiante no podrá desenvolverse de forma correcta. Esta propuesta va encaminada a potencializar el conocimiento, así como una diferente forma de enseñar basada en herramientas tecnológicas utilizando un software contable.

Los beneficiarios de esta propuesta serán principalmente los estudiantes, así como también los docentes de la institución educativa, ya que se establecerá los medios de mejorar e incrementar técnicas que conlleven a conseguir una educación de calidad.

## **OBJETIVOS**

## **GENERAL**

 Elaborar un manual de buenas prácticas para que los docentes fortalezcan la aplicación del programa Mónica en las cátedras de contabilidad de los estudiantes del área de contabilidad de la unidad educativa fiscal "Uruguay" en el año 2016-2017.

# **ESPECÍFICOS**

- Concienciar a los docentes sobre la importancia de utilizar un software contable en la asignatura de contabilidad.
- Motivar mediante una charla a los docentes sobre la aplicación del software contable Mónica como herramienta pedagógica en el proceso de enseñanza aprendizaje.
- Promover la inclusión de herramientas tecnológicas como medio de enseñanza en el aula de clases para mejorar la enseñanza y desarrollar la creatividad e innovación de los estudiantes de la unidad educativa fiscal "Uruguay".

## **FACTURAS**

Una factura es un documento de carácter mercantil que funciona como respaldo de una operación económica en una compra-venta de un bien o servicio y las cuales deben ser almacenadas para luego declarar impuestos. En este documento el vendedor muestra los detalles del producto expedido al comprador para constatar que el intercambio es correcto y legal. Para la emisión de este documento se necesita algunos datos obligatorios para la validez de la misma como: el nombre del comprador o vendedor, ya sea una empresa o un particular, nombre o código del producto o servicio, precio por unidad y precio total de los productos que se han adquirido, descuento e impuestos.

para su realización se deben llenar datos como:

- > Número de la factura
- $\triangleright$  Fecha de expedición
- Datos de la empresa
- $\triangleright$  Datos del cliente
- Descripción de los productos con su respectivo precio y porcentaje de IVA.
- $\triangleright$  Retención de IRPF (opcional)
- $\triangleright$  Total de la factura

Para calcular el precio total de la factura simplemente se debe multiplicar la cantidad del producto por el valor unitario.

Por otro lado, para el cálculo del subtotal se debe sumar los valores del precio total.

Si debe calcular la factura con IVA el cálculo es el siguiente: multiplicar el subtotal por el valor del IVA.

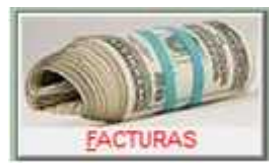

Para la emisión de este documento en el software contable

"Mónica" se debe seleccionar el módulo de Facturas y elegir la

opción crear.

Aquí se muestra los procedimientos para crear facturas, modificarlas y eliminarlas, también puede realizar devoluciones, facturas en lotes y reportes varios. Este módulo también le permite realizar las facturas ya sea con impuesto, sin impuesto, aplicar el impuesto a un producto o a varios, diferentes impuestos para diferentes productos. También permite averiguar fácilmente el precio de un producto, para un cliente en particular o la estadística de ventas.

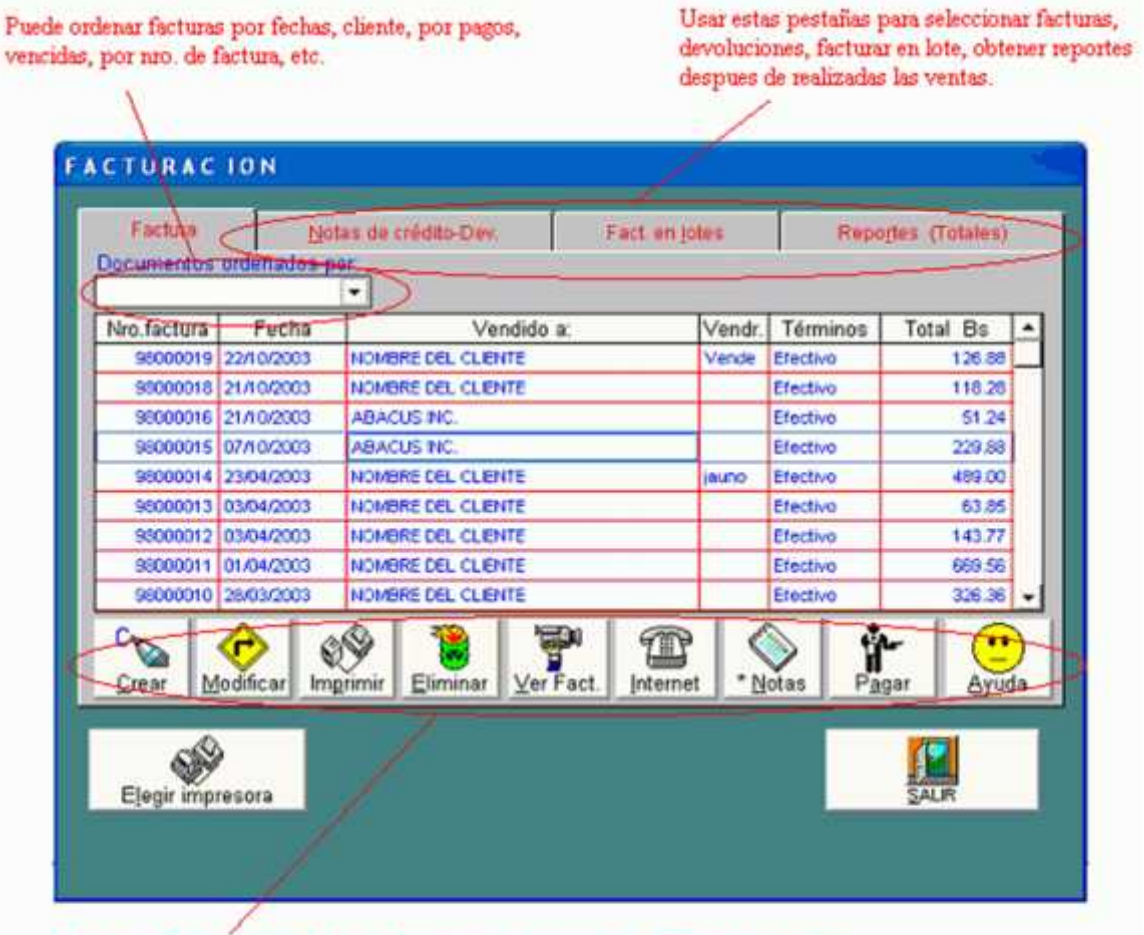

Puede crear facturas, modificarlas, imprimirlas (por ejemplo facturas ya emitidas), eliminarlas, ver facturas en otro formato (Excel, Word, PDF, texto), puede enviar facturas por el internet, realizar anotaciones, recibir pago de sus clientes (para facturas al credito.

Al elegir la opción crear se mostrará una pantalla como la que se muestra a

continuación y en donde deberá llenar los siguientes campos:

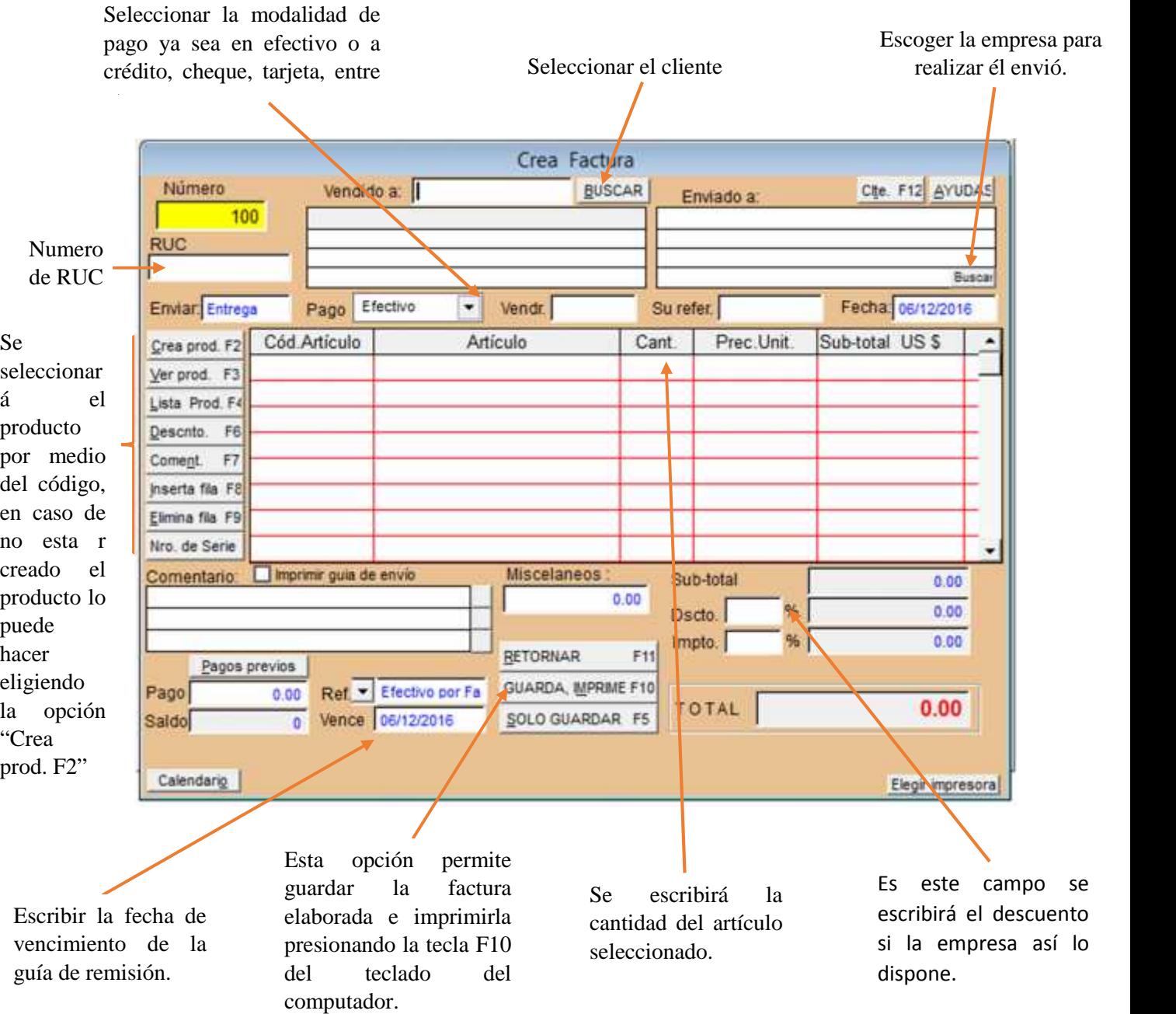

## **CUENTAS POR COBRAR**

Estas constituyen el crédito que una empresa concede a sus clientes como resultado de la entrega de bienes o servicios, con el fin de conservar y atraer nuevos clientes, es por ello que la mayoría de las empresas recurren al ofrecimiento de crédito, las mismas que dan como resultado las cuentas por cobrar, las cuales incluyen condiciones de créditos en donde se estipula el pago durante un número determinado de días.

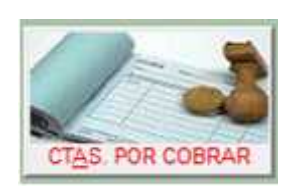

En "Mónica" este módulo le permite llevar un control de las ventas al crédito, pagos, débitos y créditos que tiene con sus clientes. Las cuentas por cobrar registran los documentos, es

decir las transacciones de ventas, pagos, etc. por ejemplo, cuando Ud. realiza una factura, se registra un documento que representa esta venta (cada documento tiene un

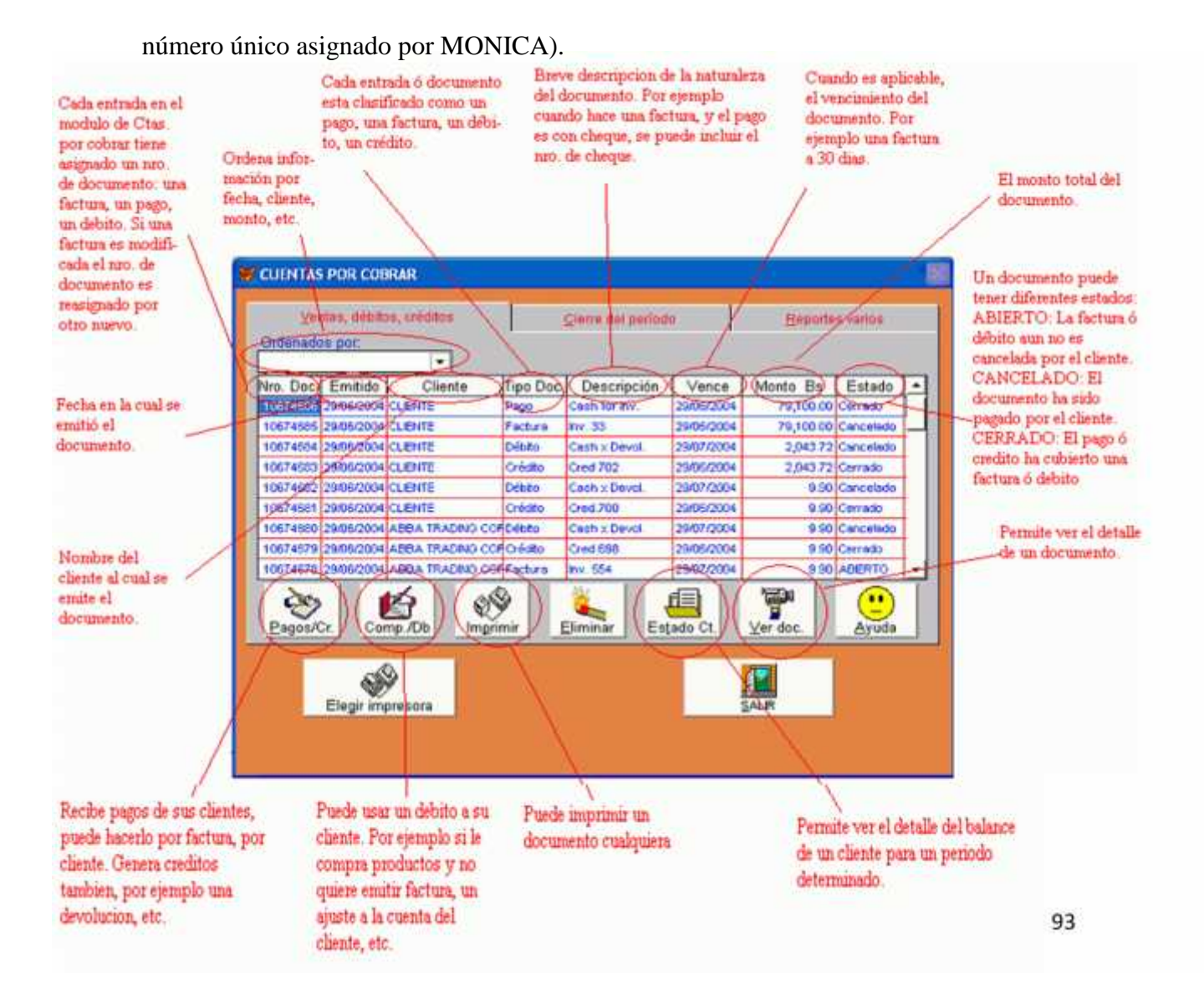

Para registrar estos documentos en el software contable "Mónica", debe elegir la opción "Pagos / Cr." Inmediatamente se desplegará la siguiente pantalla donde usted deberá completar los siguientes datos:

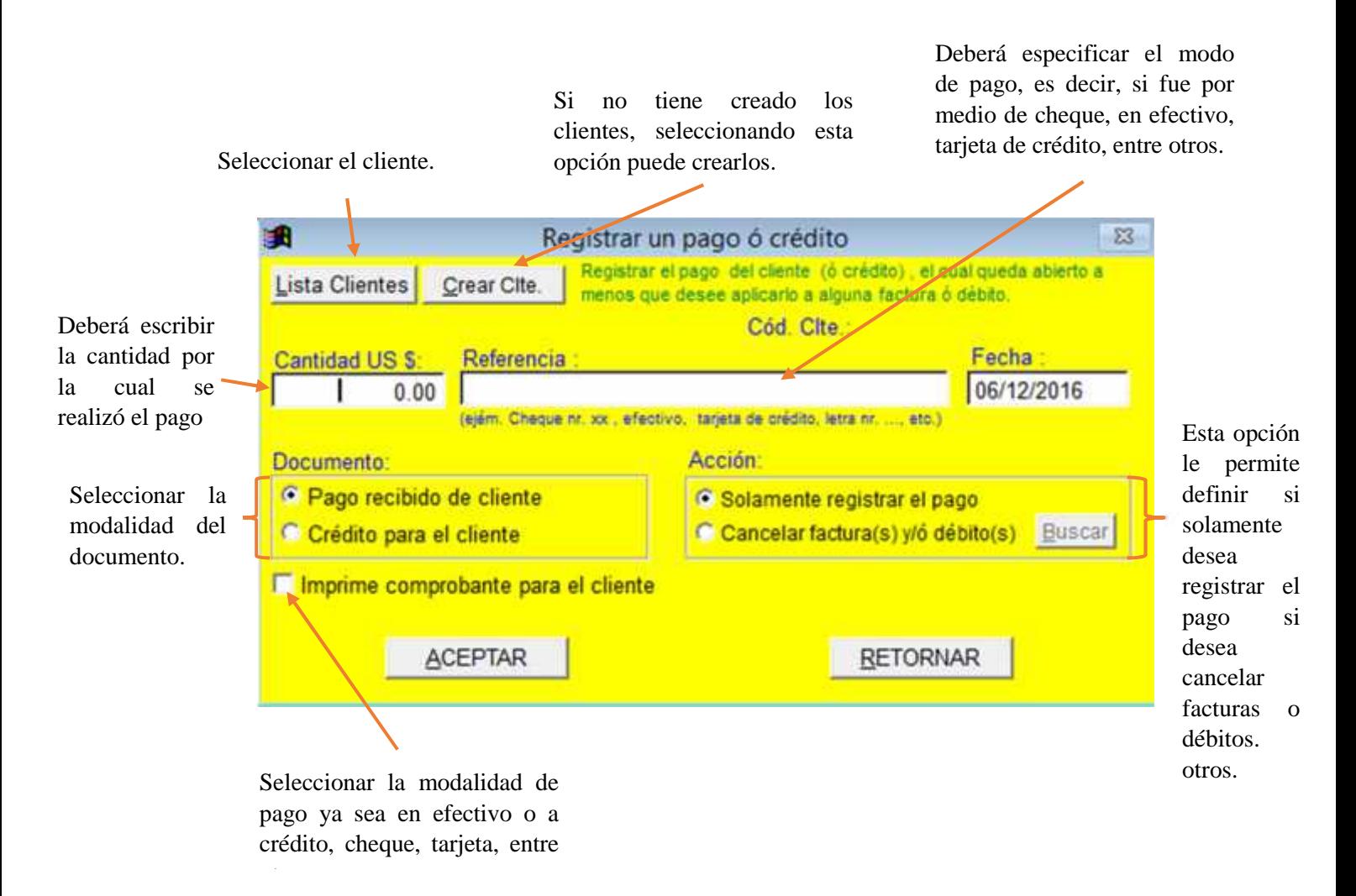

Cabe mencionar que para el registro de las cuentas por cobrar se las puede realizar mediante: pagos del cliente o mediante pagos por facturas.

## **CONTABILIDAD**

La contabilidad es una técnica que tiene como fin ofrecer información de utilidad a través de la elaboración de los estados financieros, los cuales resumen la situación actual de una empresa y facilitan el proceso de la toma de decisiones económicas por parte de los propietarios, inversores, accionistas, etc.

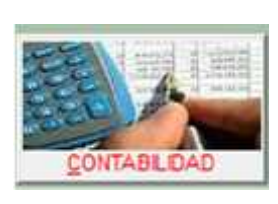

El software contable "Mónica" permite la planificación, conservación, análisis e interpretación de los actividades económico-financieras para un negocio. Cualquier transacción

que puede ser expresada en términos monetarios deberá ser registrada en los 'libros contables'.

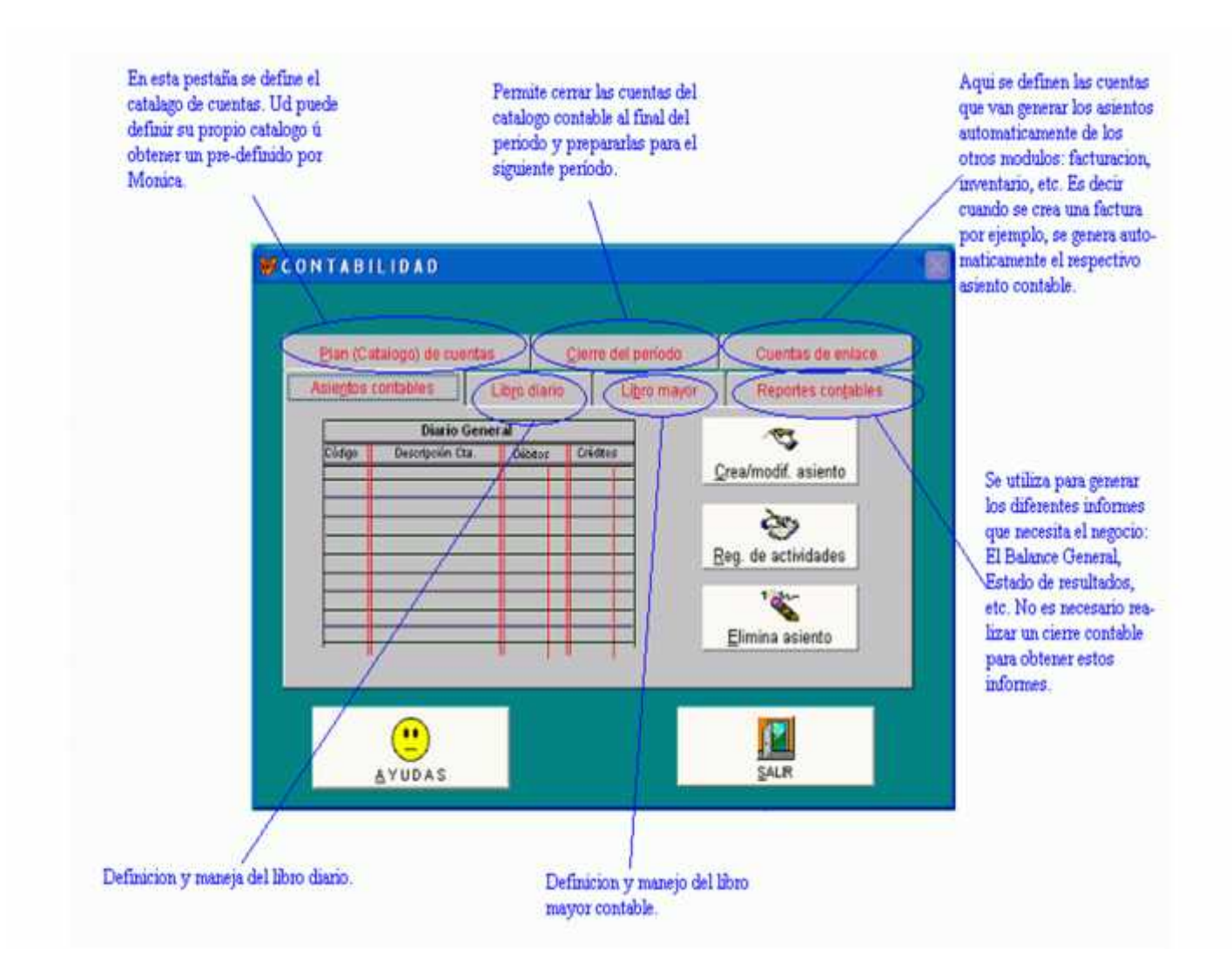
#### **CUENTAS POR PAGAR**

Las cuentas por pagar son las deudas que adquiere una empresa en el transcurso de un ejercicio económico, la cual debe ser cancelada a su acreedor en el tiempo acordado. Por lo general una cuenta por pagar se produce cuando se adquieren bienes, servicios recibidos o inventarios los cuales no han sido cancelados inmediatamente.

CTAS, POR PAGAR

Este módulo le permite manejar las compras que realiza a sus abastecedores. También puede saber cuáles son las deudas que tiene por proveedor, las deudas que están por vencer, los balances que tiene por cada suplidor.

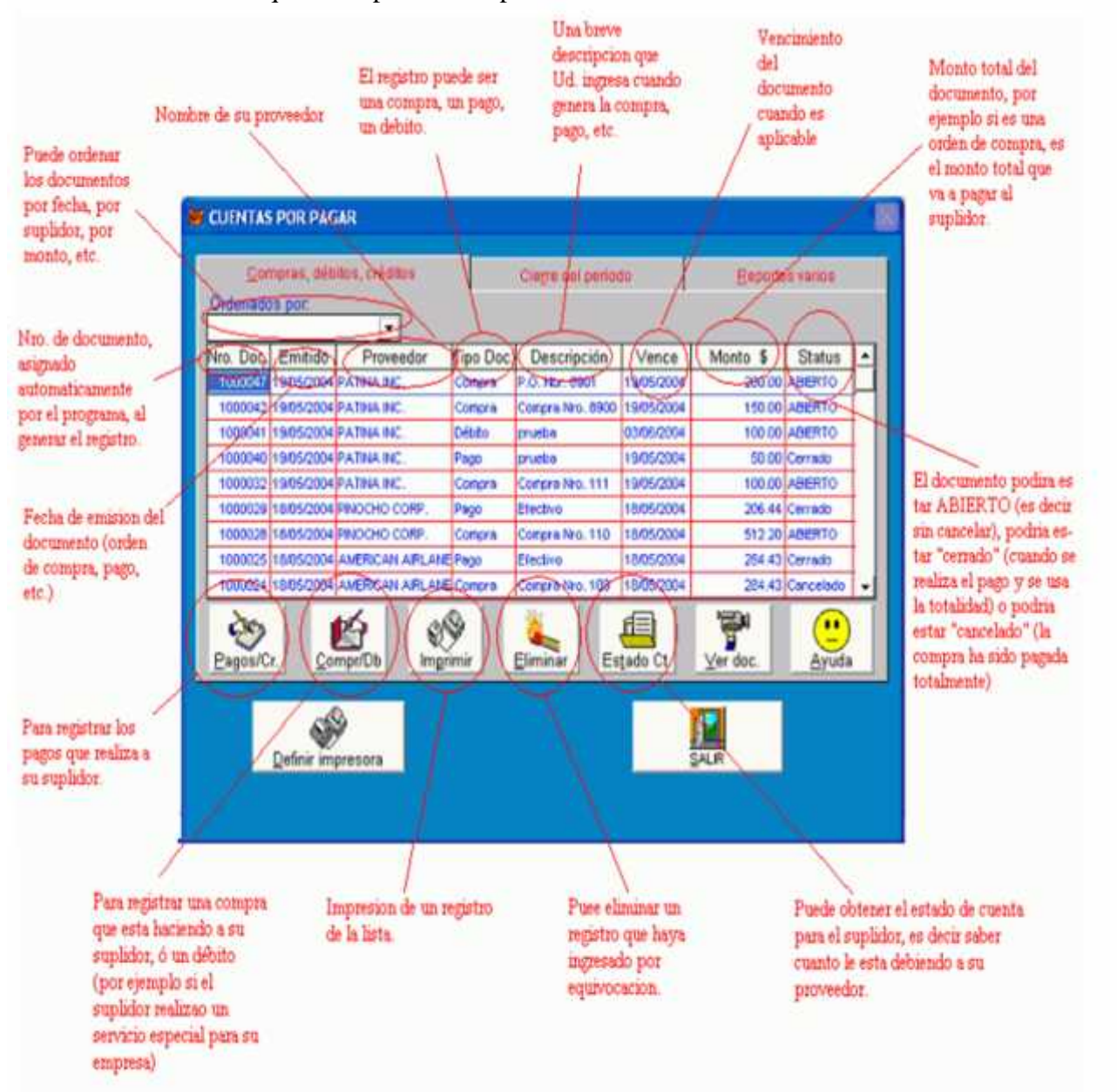

Para registrar estos documentos en el software contable "Mónica", debe elegir la opción "Pagos / Cr." Inmediatamente se desplegará la siguiente pantalla donde usted deberá completar elegir la empresa para registrar el pago y completar los siguientes datos:

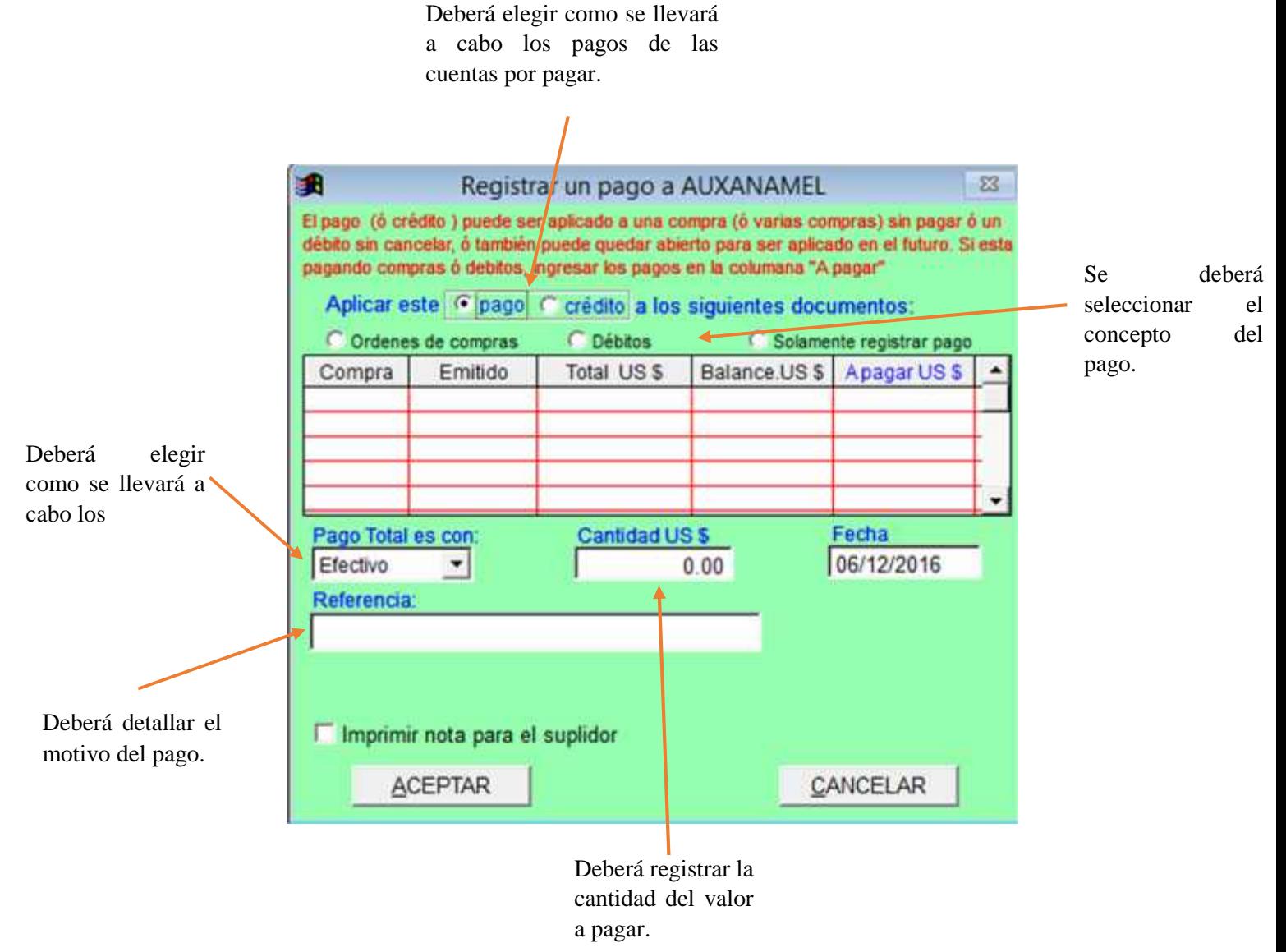

#### **INVENTARIOS**

Los inventarios son todos aquellos bienes tangibles con los que cuenta una empresa o negocio para realizar operaciones tales como alquiler, venta, uso, compra o transformación. Los inventarios constituyen parte fundamental de la contabilidad de un negocio debido a que este es el activo mayor en los balances generales y los gastos por inventarios que son comúnmente el gasto mayor en el estado de resultados.

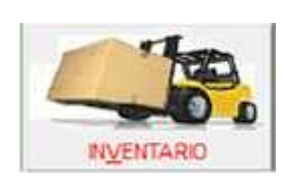

contabilidad

En "Mónica" este módulo permite manejar todo lo relativo a los productos del inventario: Crear nuevos productos, modificarlos, eliminarlos, crear cotizaciones, órdenes de compra, manejar el

kardex, etc. También puede ordenar los productos por categoría, por suplidor, etc.

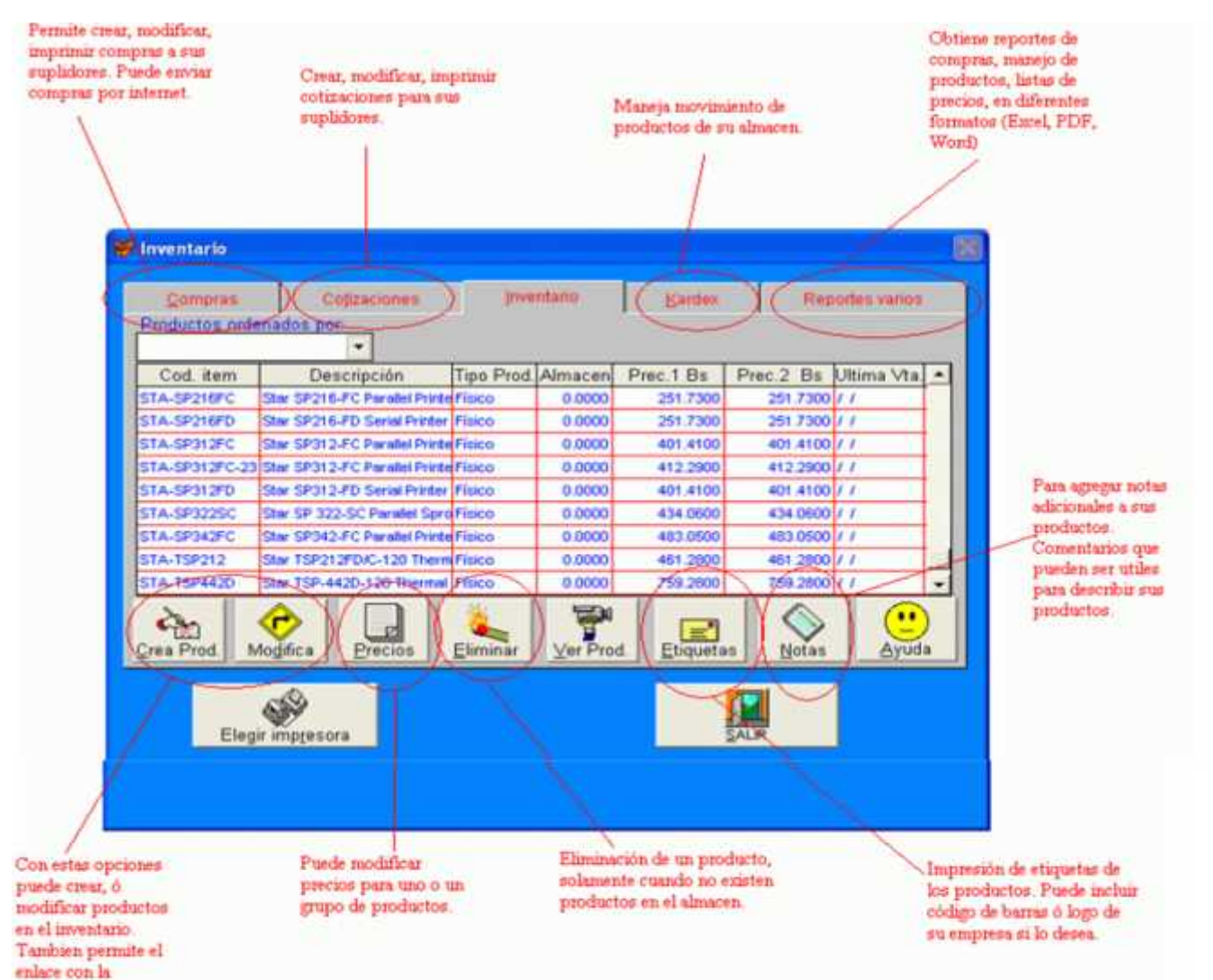

Para crear un producto en el software contable "Mónica", debe elegir la opción "Crear Pro." Inmediatamente se desplegará la siguiente pantalla donde usted deberá elegir la empresa para registrar el pago y completar los siguientes datos:

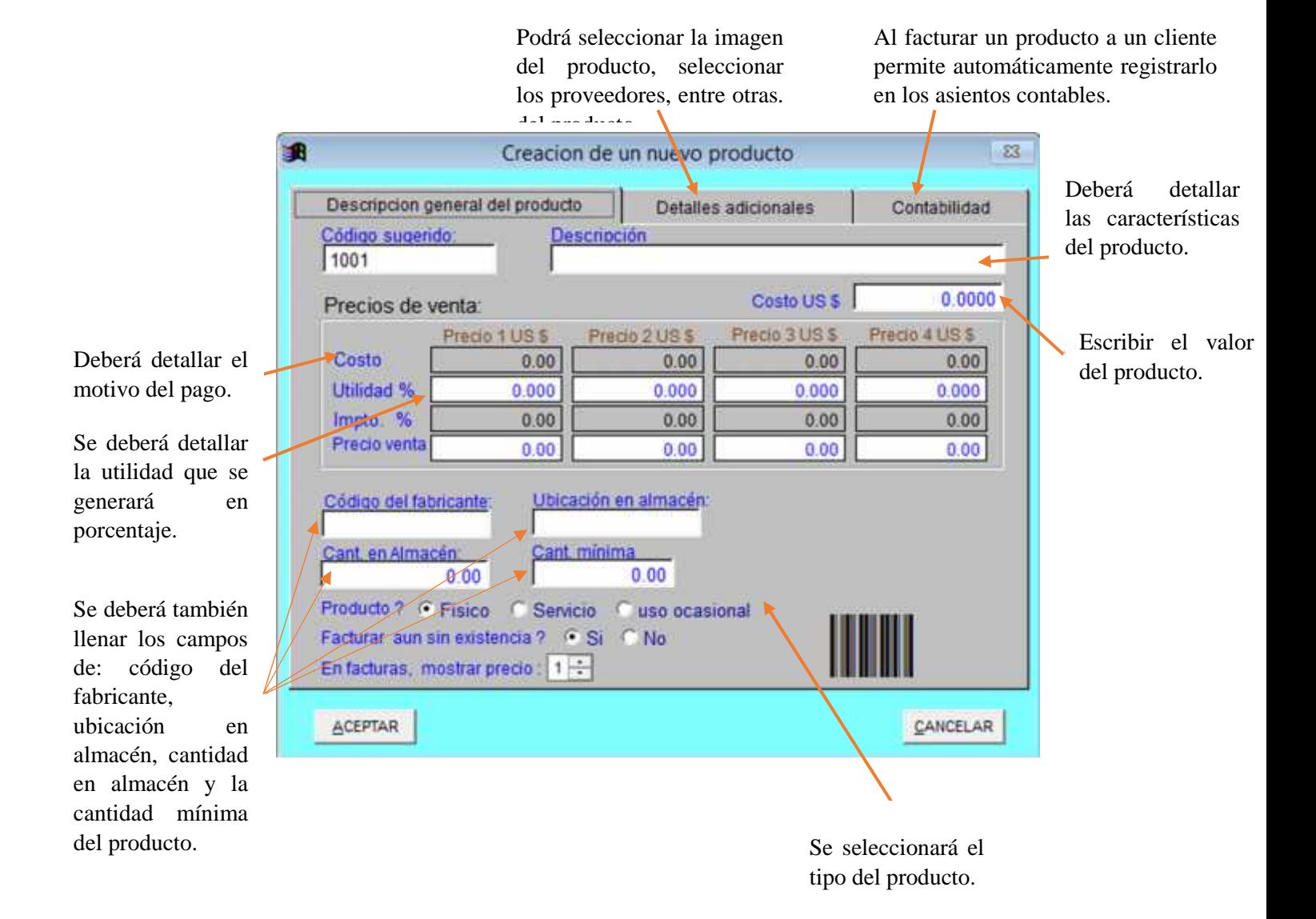

#### **CUENTAS CORRIENTES**

Se conoce como cuenta corriente al contrato entre un cliente y un banco, donde el cliente recibe una cuenta a su nombre en la que podrá realizar diferentes transacciones bancarias como: depositar dinero o extraerlo, hacer transferencias, pagar servicios, utilizar cheques que pueden ser otorgados por el banco a nombre del dueño de la cuenta para que efectúe con ellos las transacciones de manera segura, entre otros.

En "Mónica" Este módulo le permite realizar los cheques de su

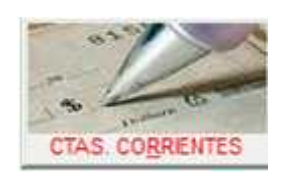

empresa. Aquí Ud. puede emitir, modificar e inclusive imprimir los cheques de la cuenta corriente de su empresa. MONICA le

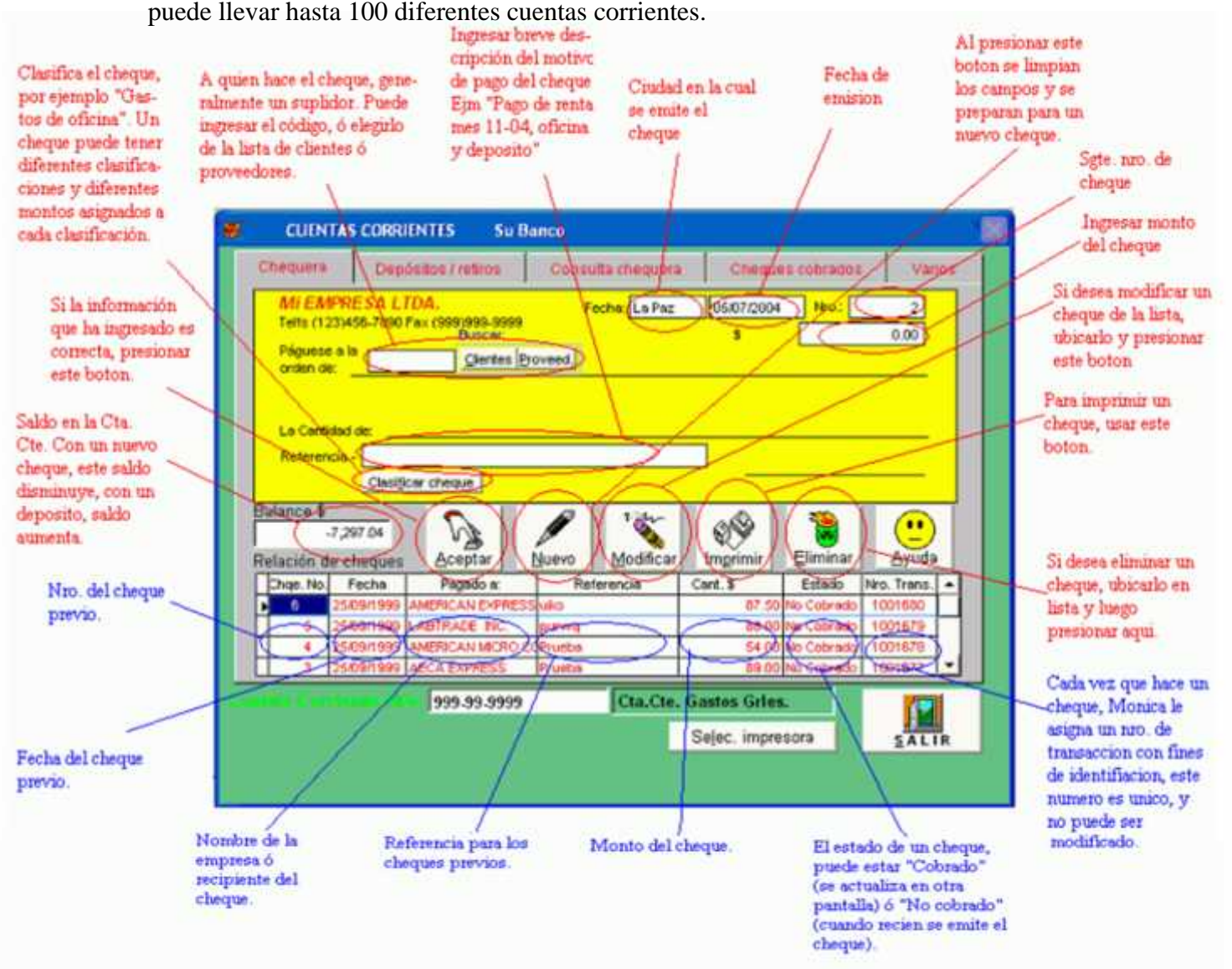

#### **ESTIMADO**

Los costos estimados representan únicamente una tentativa en la anticipación de los costos reales y están sujetos a rectificaciones a medida que se comparan con los mismos. Además, indican lo que puede costar producir un artículo, motivo por el cual dicho costo se ajustará al costo histórico o real.

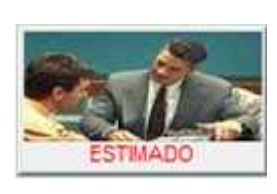

En "Mónica" este módulo le permite cotizar precios a un cliente. Un estimado, que también es llamado proforma, es útil para enviarle al potencial cliente el costo de una venta.

Para crear una proforma en el software contable "Mónica", debe elegir la opción "Crear Pro."

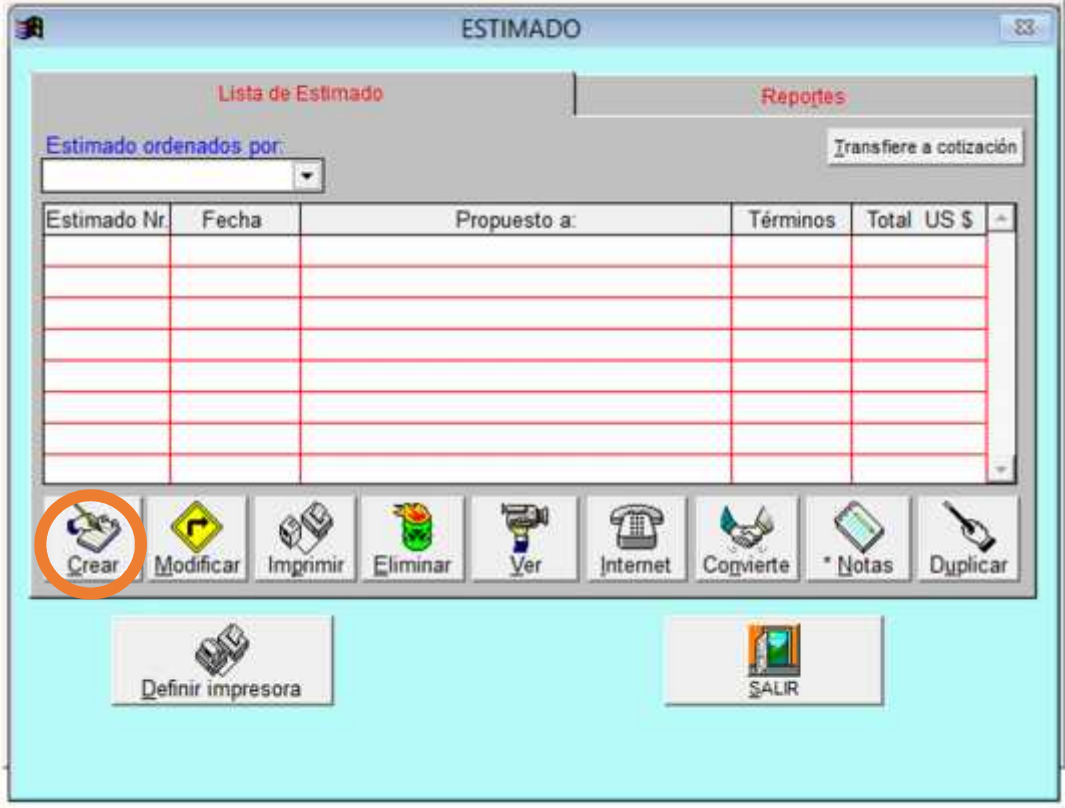

Inmediatamente se desplegará la siguiente pantalla donde usted deberá completar elegir la empresa para registrar el pago y completar los siguientes datos:

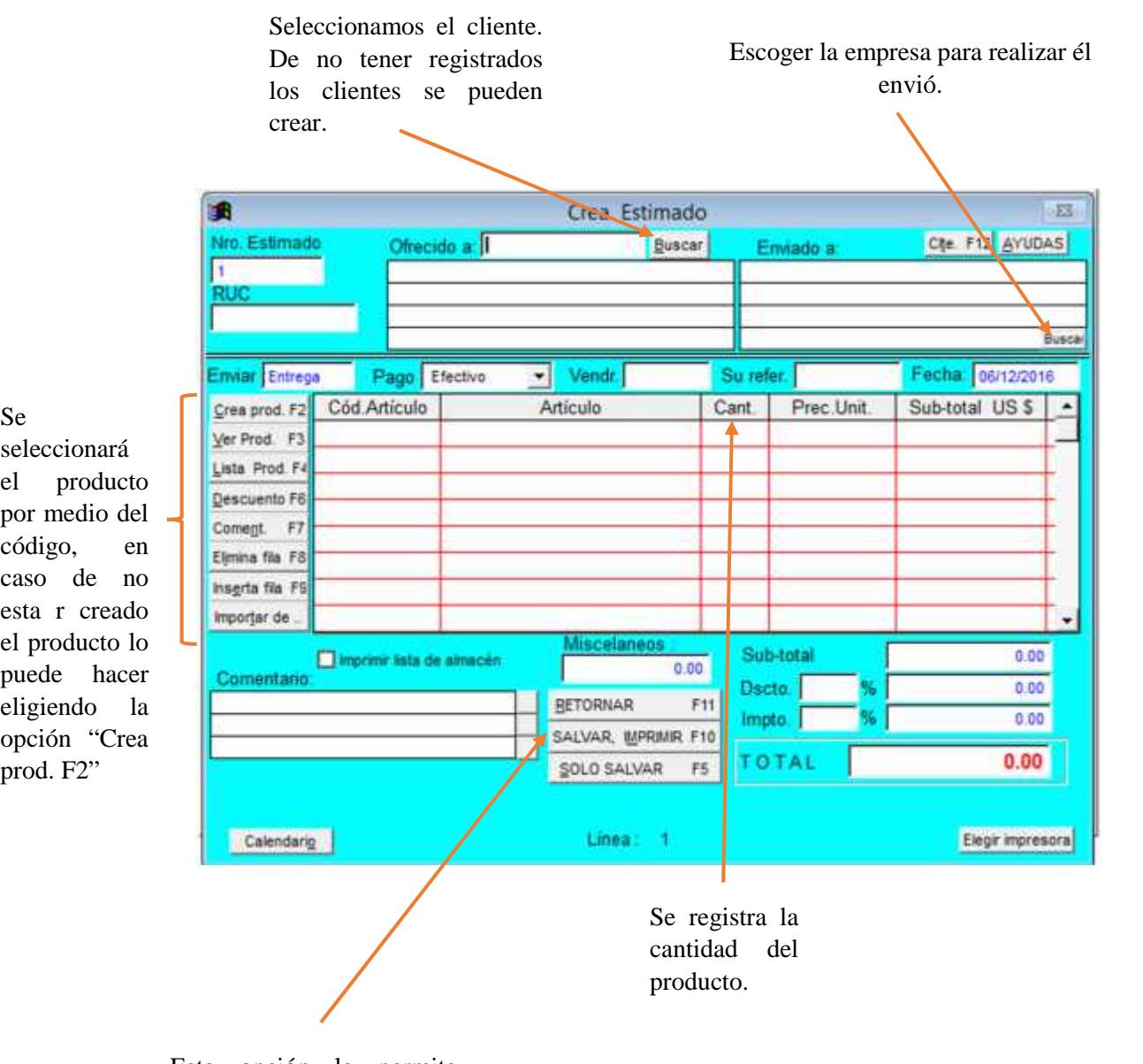

Se sel<br>el

po có cas pu eli op prod.

> Esta opción le permite guardar la proforma realizada e imprimirla.

# **GUIA DE REMISIÓN**

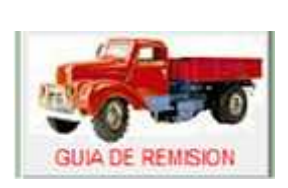

Es un documento que emite el propietario de bienes para sustentar el traslado de los mismos por motivo de su compra o venta y la prestación de servicios que involucran o no la

transformación de bienes, cesión en uso, consignaciones y remisiones entre establecimientos de una misma empresa y otros.

Para su emisión independientemente de que el transporte se realice bajo la modalidad de transporte privado o público, ésta deberá contener la siguiente información:

- Datos de identificación del remitente como: nombres y apellidos o nombre comercial, dirección del domicilio y establecimiento donde este localizado el punto de emisión y numero de ruc.
- Numeración: Serie y número correlativo.
- Motivo del traslado
- Datos de la empresa que efectuó la impresión de la guía de remisión como: apellidos y nombres, numero de RUC y fecha de impresión.

Para la elaboración de este documento en el software contable "Mónica" se debe abrir la sección de Guía de Remisión, posteriormente seleccionar la opción crear.

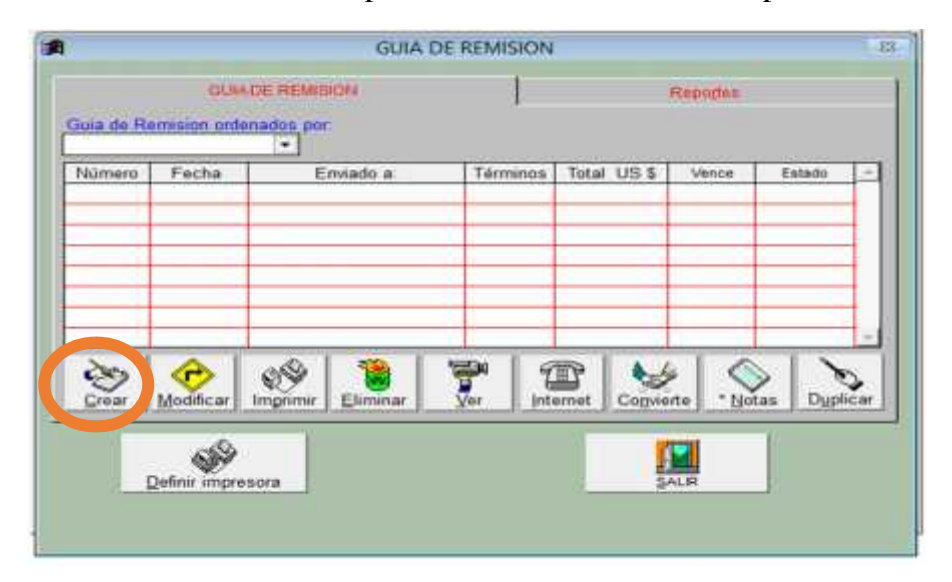

Una vez seleccionada la opción crear se desplegará una pantalla como la que se

muestra a continuación y en donde se deberá llenar los siguientes campos:

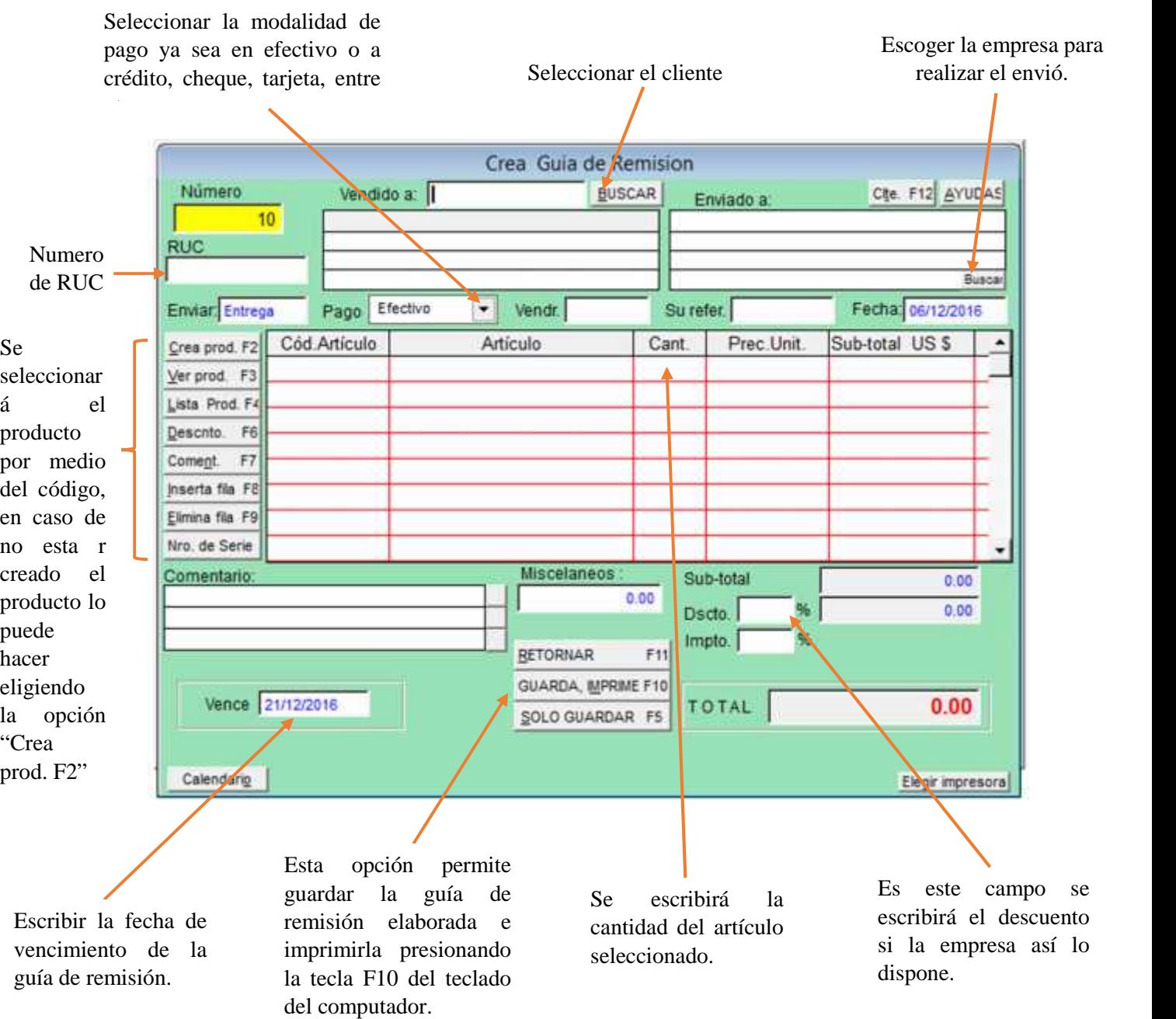

#### **CLIENTES-PROVEEDORES**

Un cliente e aquella persona que recibe algún producto o servicio a cambio de un pago, por otro lado, un proveedor es la persona o empresa que abastece a otras empresas de bienes o artículos que posteriormente serán transformados o directamente se compran para su venta.

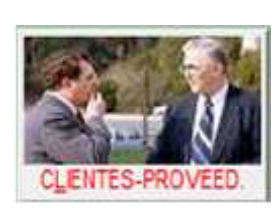

En "Mónica" este módulo se utiliza para crear, modificar y eliminar nuevos clientes en MONICA. Con opción Ud. puede obtener una lista de sus clientes o proveedores, consultar sus balances, etc.

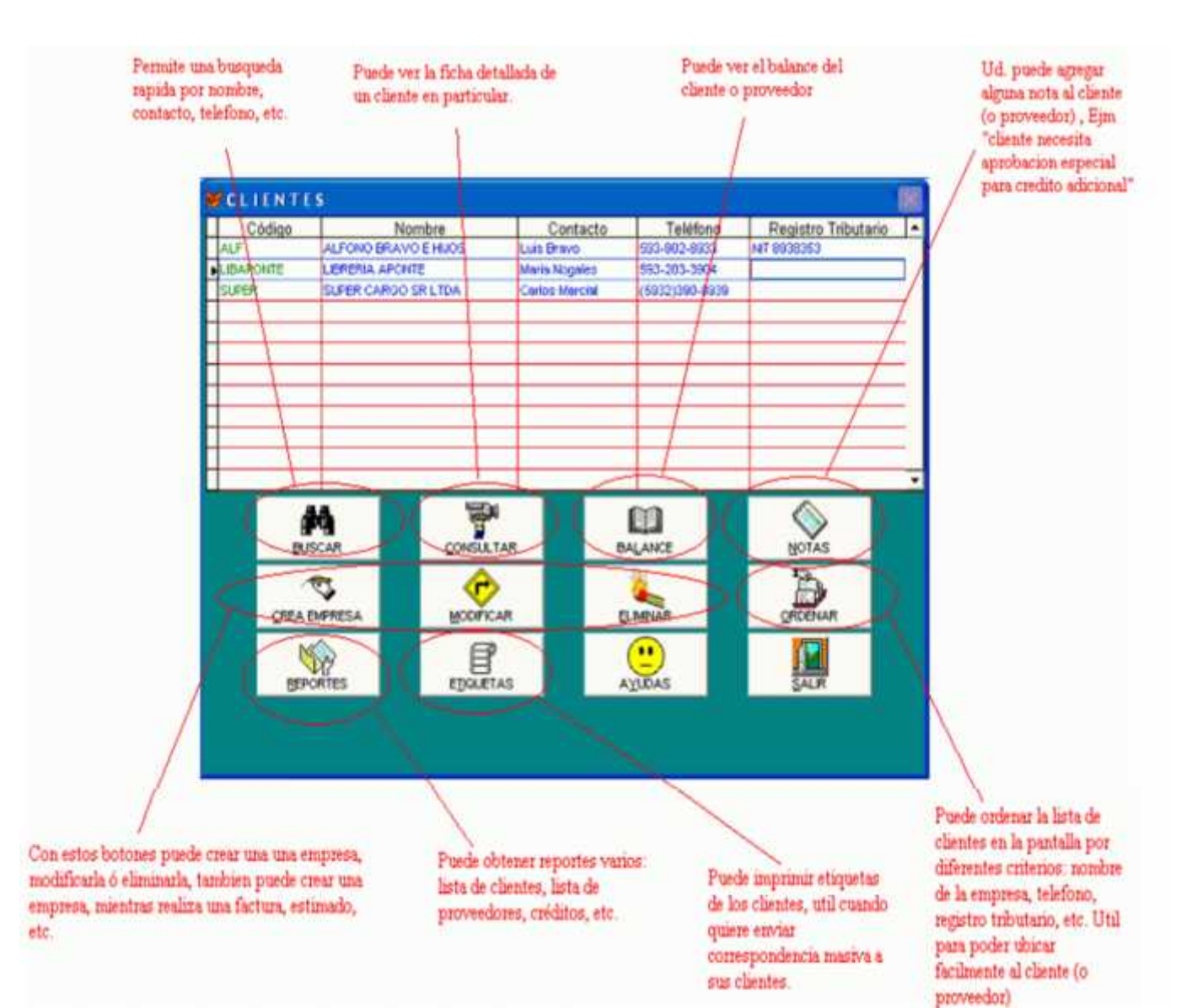

Para crear un proveedor o un cliente en el programa contable "Mónica" se debe completar los siguientes campos:

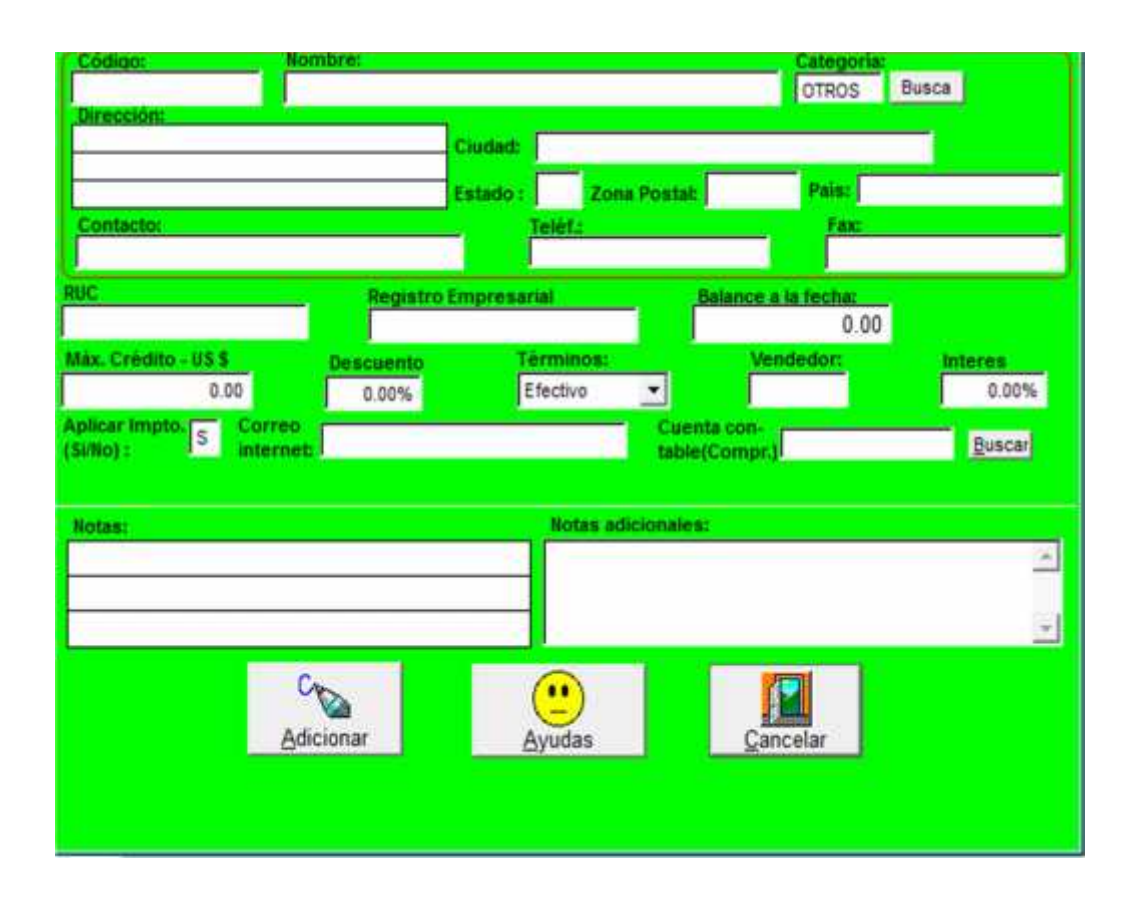

# **PARÁMETROS**

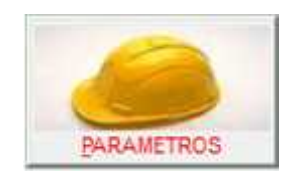

Esta sección le permite definir las características particulares del programa, por ejemplo: Nombre de su empresa, claves de acceso, entre otras.

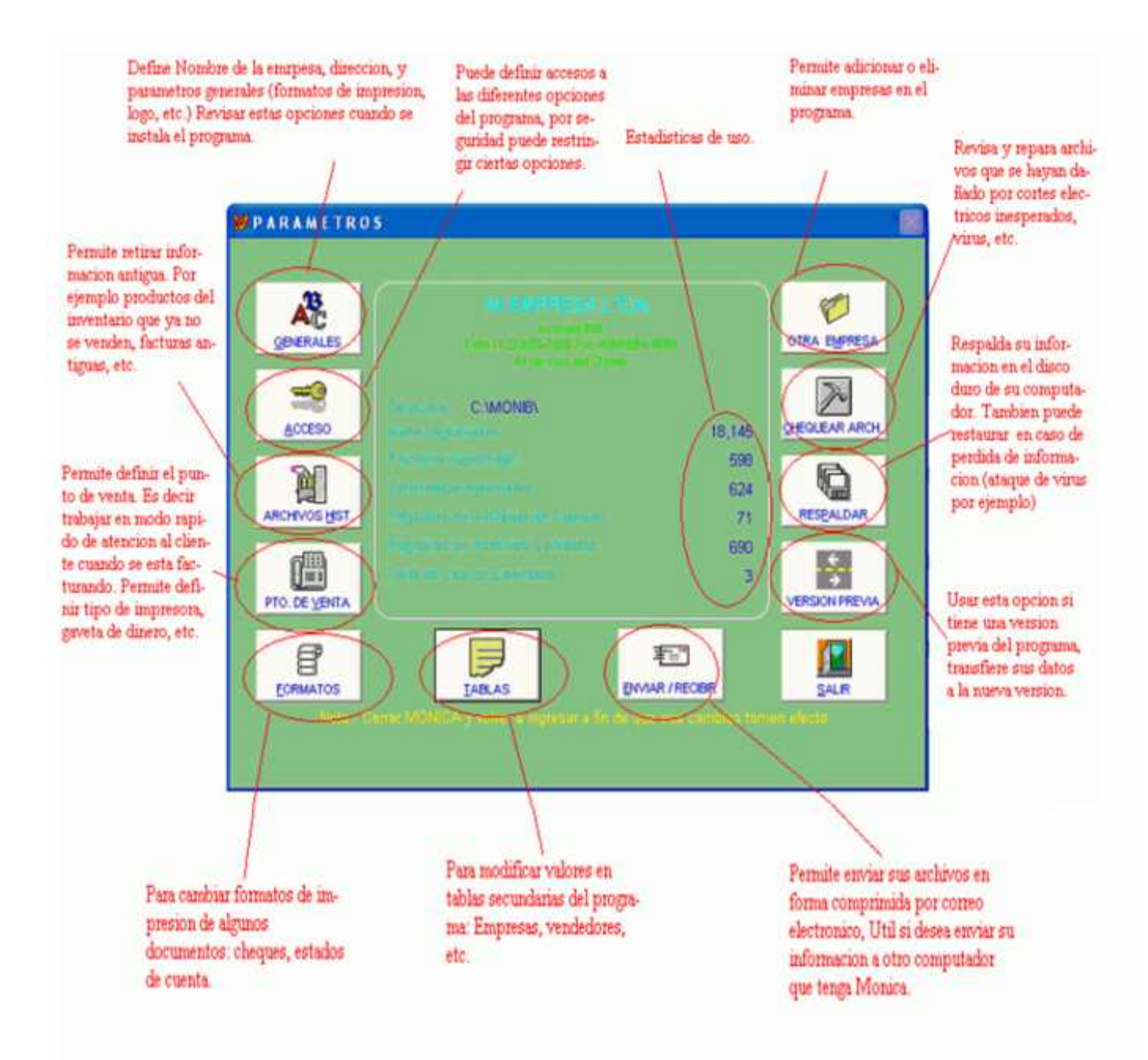

#### **5.2 CONCLUSIONES**

En base a todo lo analizado en la presente investigación, se concluye lo siguiente:

- $\triangleright$  De manera general se puede concluir que tanto los docentes como los estudiantes si muestran gran interés por conocer y trabajar con un software contable.
- La unidad educativa no cuenta con equipos tecnológicos dentro de las aulas, lo que influye mucho en la práctica con un software contable; forzando a los docentes a continuar con el método tradicionalista de enseñanza.
- $\triangleright$  Se puede afirmar que el software contable Mónica es una herramienta útil para la enseñanza y el aprendizaje de la contabilidad y para que el estudiante fortalezca sus conocimientos, aumentando las habilidades y destrezas tecnológicas.
- Si existe conocimiento teórico sobre el software contable Mónica por parte de los docentes.
- Que la unidad educativa muestra muchas fortalezas para potenciar el desarrollo educativo de los estudiantes.
- Utilizar un software contable en la práctica de contabilidad brinda a los estudiantes una nueva forma de aprendizaje utilizando la tecnología siendo esta de mucho agrado por los estudiantes.
- El uso del programa Mónica ayuda directamente a los estudiantes a tener una mejor comprensión de los contenidos, fortaleciendo sus conocimientos previos, mediante la aplicación o práctica de esta herramienta pedagógica.
- El software contable Mónica es una herramienta didáctica que con sus aportes influye significativamente en el logro de los objetivos educativos en el área contable con diversas funciones y características que atraen la atención de los

estudiantes, los motiva y propone un nuevo modelo de aprendizaje que generan mayor interacción y ambiente educativo que eleva el rendimiento académico y el interés por la asignatura.

#### **5.3 RECOMENDACIONES**

En base a lo que se ha concluido hacemos las siguientes recomendaciones:

- Reforzar la práctica con el uso de un programa contable como lo es Mónica, ya que existe un porcentaje alto de aceptación por parte de los estudiantes.
- $\triangleright$  Al no contar con esta herramienta y equipos tecnológicos en la institución, que los docentes busquen la forma de facilitarla y de esta forma propiciar la actualización de los conocimientos de esta herramienta pedagógica.
- Capacitar a los docentes sobre el uso software contable, para que cualquier falencia que exista se valla erradicando, ya que siempre es bueno refrescar los conocimientos y conocer nuevas herramientas pedagógicas que motiven a los estudiantes a obtener mayores aprendizajes.
- Que se trabaje con las debilidades apoyándose en las fortalezas con que se cuentan para potenciar aún más la construcción del conocimiento.
- Motivar a los estudiantes sobre el uso del software contable Mónica y de esta forma consideren las ventajas que tiene el uso de esta herramienta pedagógica en la educación, siendo esta bien utilizada puede aportar grandes beneficios y por ende obtener un excelente aprendizaje.
- Elaborar y ejecutar una propuesta que potencia aún más el beneficio que se obtiene al utilizar un software contable como lo es Mónica a los docentes de la unidad educativa fiscal "Uruguay".

# **.4 PRESUPUESTO**

Esta investigación ha sido financiada por los autores de la misma.

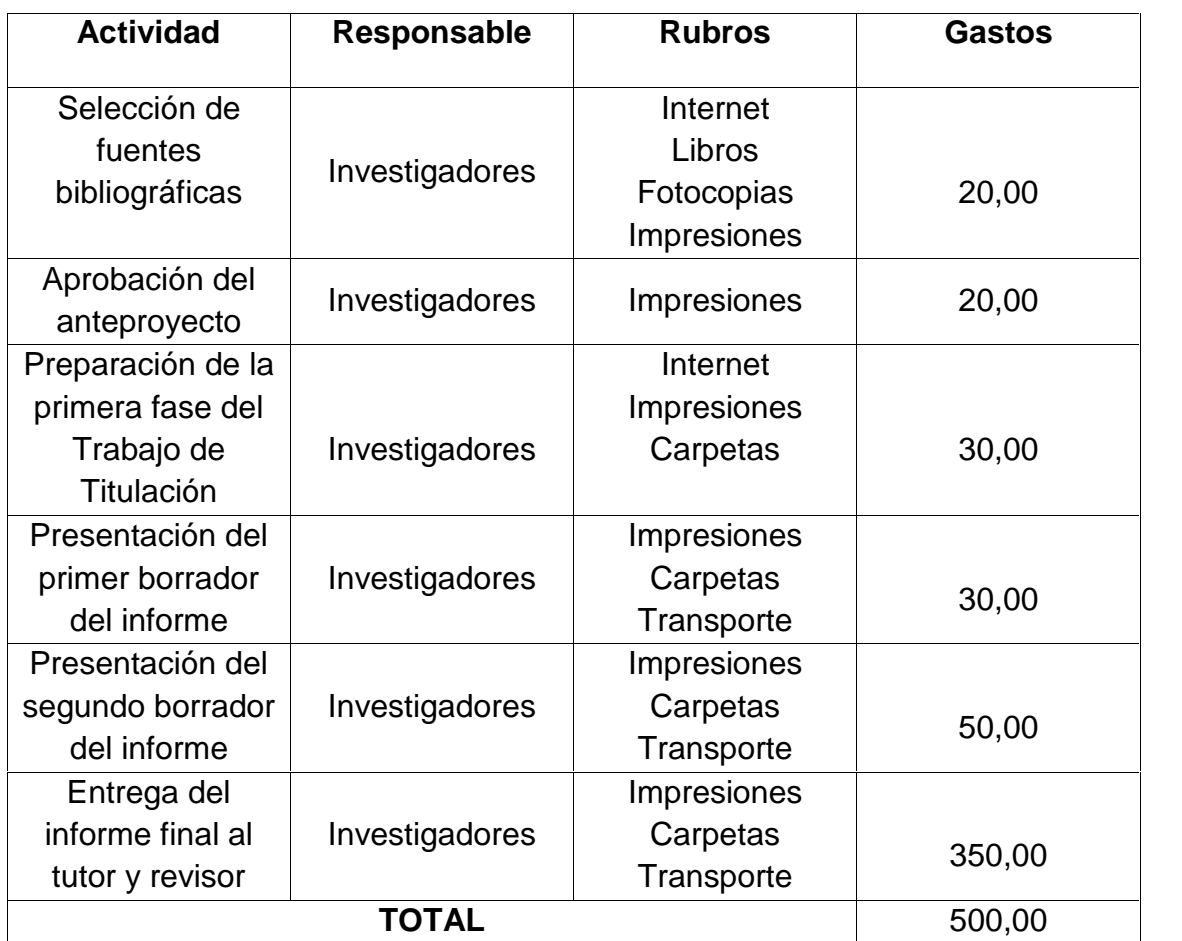

#### **5.5 CRONOGRAMA VALORADO DE ACTIVIDADES 2016-2017**

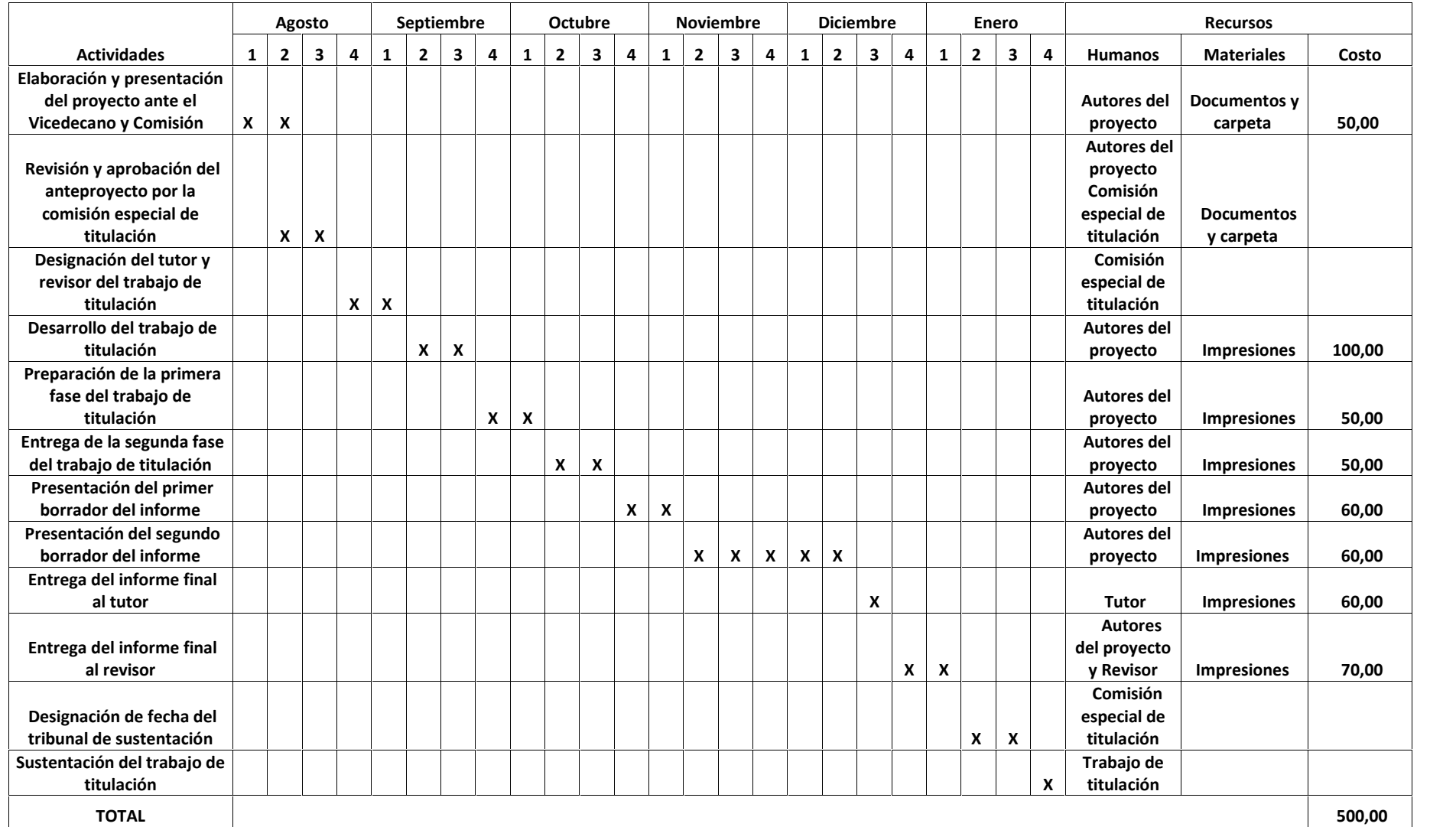

\_\_\_\_\_\_\_\_\_\_\_\_\_\_\_\_\_\_\_\_\_\_\_\_\_\_\_\_\_\_

# **5.6 BIBLIOGRAFIA**

- 1) Aguilera Rodríguez Yandry (Vol. 3, Nº 28 Junio 2011).El Software Educativo como medio de Enseñanza. Cuadernos de Educación y Desarrollo Recuperado de Http://Www.Eumed.Net/Rev/Ced/28/Yra.H.
- 2) Artículo en Teoría y experiencias en México. México: ANUIES-UNAM. CESU, 1993.
- 3) Ausubel, D.P (1977) Psicología Educativa. Una perspectiva cognitiva. Ed. Trillas. México.
- 4) Bandura, A. (1993): «Perceived self-efficacy in cognitive development and functioning».
- 5) Bartolomé, A. (1996). Preparando para un nuevo modo de conocer. EDUTEC. Revista Electrónica de Tecnología Educativa, nª 4. <URL: http://www.uib.es/depart/gte/revelec4.html>.
- 6) Bill Gates 1996 2da edición Camino al futuro Venezuela.
- 7) Charles T. Horngren, Walter T. Harrison Pearson Educación, 2003 contabilidad quinta edición.
- 8) COLL, C. (1994). El análisis de la práctica educativa: reflexiones y propuestas en torno a una aproximación multidisciplinar. Seminario internacional sobre Tecnología Educativa en el contexto latinoamericano. Ciudad de México, D.F, 14-18 de marzo de 1994.
- 9) Duro Novoa Viviana. (2013, julio 2). Uso del software educativo en el proceso de enseñanza y aprendizaje. Recuperado el 18 de Abril del 2016 de http://www.gestiopolis.com/uso-del-software-educativo-en-el-proceso-de-ensenanza y-aprendizaje/
- 10) Entrevista realizada al Ing. Gasendy Arteaga de la Universidad Técnica de Manabí sobre el programa Mónica como herramienta pedagógica en el proceso de enseñanza aprendizaje.
- 11) Entrevista realizada al Ing. José Párraga de la Universidad Técnica de Manabí sobre el programa Mónica como herramienta pedagógica en el proceso de enseñanza aprendizaje.
- 12) Freedman, A. (1984). Glosario de computación. ¡Mucho más que un glosario! México: McGraw Hill (1ª edición).
- 13) Gonzalez Soto, A.P., Gisbert, M., Guillen, A., Jiménez, B., LLADÓ, F. y Rallo, R. (1996): Las nuevas tecnologías en la educación. En SALINAS, J. et. al. Redes de comunicación, redes de aprendizaje. EDUTEC'95. Universitat de les Illes Balears, Palma de Mallorca, págs. 409-422.
- 14) Lic. Álvarez De Zayas, M. Rita. Material Impreso Iplac. 1990.
- 15) Lic. Concepción E. Abreu Reinaldo. Tesis Maestría. 2004.
- 16) Lic, Peña Gálvez, Rosa Lidia. Orientaciones Metodológicas segundo grado: Editorial Pueblo y Educación: Ciudad de la Habana, 2001.
- 17) Leer más: http://www.monografias.com/trabajos96/fundamentos-teoricos-del uso-software-educativos/fundamentos-teoricos-del-uso-software educativos.shtml#ixzz4VnC0W0o4
- 18) Marqués, P. (1996). El Software Educativo. Disponible: http:// www.lmi.ub.es/te/any96/marques\_software [Consulta: 1999, Julio 03].
- 19) Marqués, P. (1999). " La informática como medio didáctico: software educativo, posibilidades e integración curricular". En J. Cabero, A. Bartolomé, P. Marqués, F. Martínez y J. Salinas Medios Audiovisuales y Nuevas Tecnologías para la formación en el S. XXI. Murcia: DM.
- 20) Martínez, F. (1996). La enseñanza ante los nuevos canales de comunicación. En F.J. Tejedor y A. G. Valcárcel (Eds.). Perspectivas de las nuevas tecnologías en la educación. Madrid: Narcea, págs. 101-119.
- 21) Orozco Cazco, G. (2014). Software Educativo en la Educación Especial. Universidad de Salamanca. Recuperado el 18 abril 2016 de http://gredos.usal.es/jspui/bitstream/10366/125211/1/TFM\_TICs\_Gustavo\_Orozco.pd f.
- 22) Pere Marqués, El software educativo, Universidad Autónoma de Barcelona.
- 23) Sánchez, J. (1999). Construyendo y aprendiendo con el computador, La Habana, Editorial: Pueblo y Educación.
- 24) Sánchez Montoya, R. (1995). Ordenador y discapacidad. Guía práctica para conseguir que el ordenador sea una ayuda eficaz en el aprendizaje y la comunicación. Madrid: CEPE.
- 25) Sedici.unlp.edu.ar (2016).. Recuperado el 18 abril 2016, de http://sedici.unlp.edu.ar/bitstream/handle/10915/4055/2\_-

\_El\_software\_educativo.pdf?sequence=6

- 26) Redondo Rojo, J. (1997): «La dinámica escolar: de la diferencia a la desigualdad», artículo en la Revista de Psicología. Facultad de Ciencias. Chile. Universidad de Chile. Volumen VI, Edición Electrónica.
- 27) REYES HERNANDEZ, REINALDO. El software educativo: características y posibilidades. Diseño, elaboración y evaluación. -- ISP "Frank País" Santiago de Cuba.--1995.--33p.

# **ANEXOS**

#### Anexo 1

#### **Tabla #1**

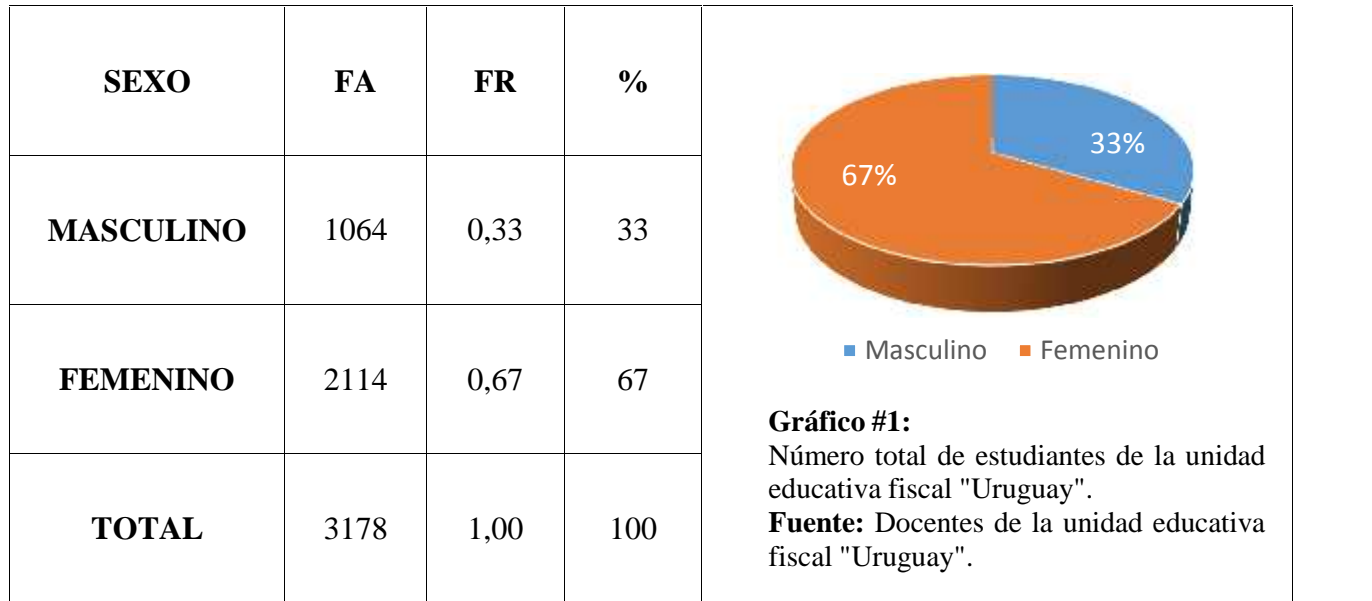

# **Número total de estudiantes de la unidad educativa fiscal "Uruguay"**

#### **Tabla #2**

# **Número total de docentes de la unidad educativa fiscal "Uruguay"**

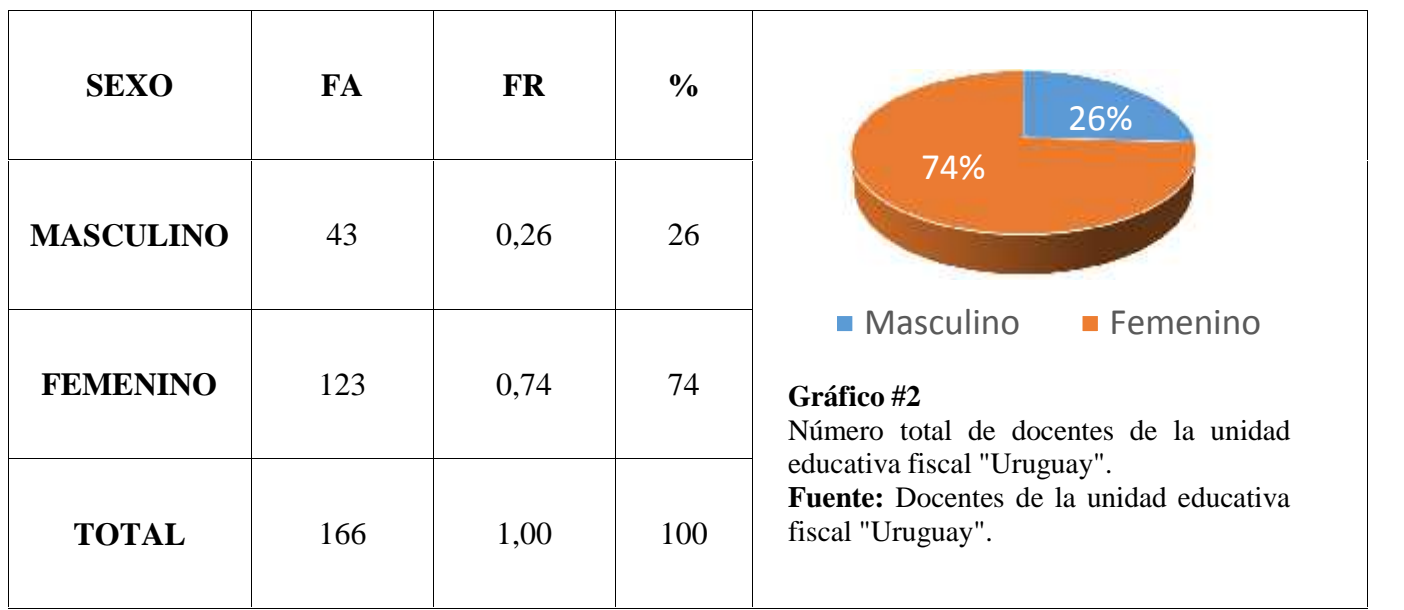

#### **Número de docentes en el área de Contabilidad**

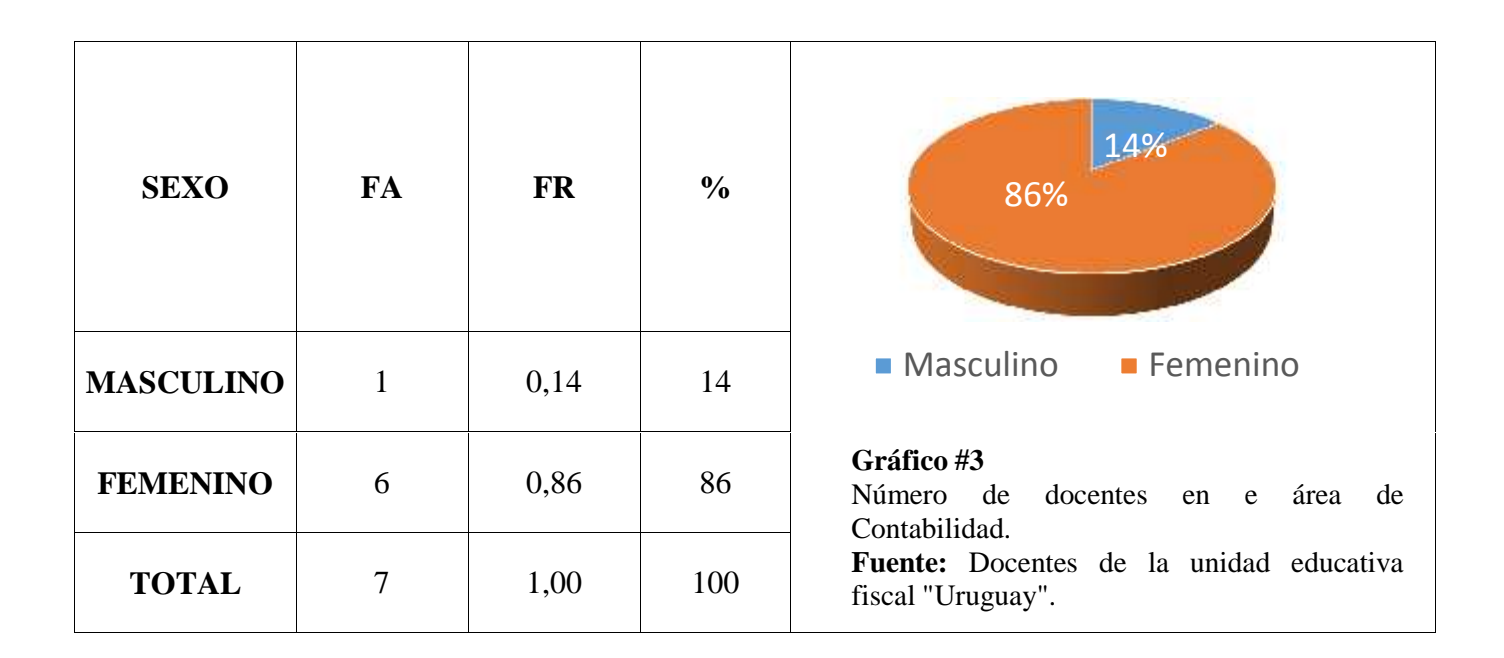

#### **Tabla #4**

#### **Edad de los docentes del área de contabilidad**

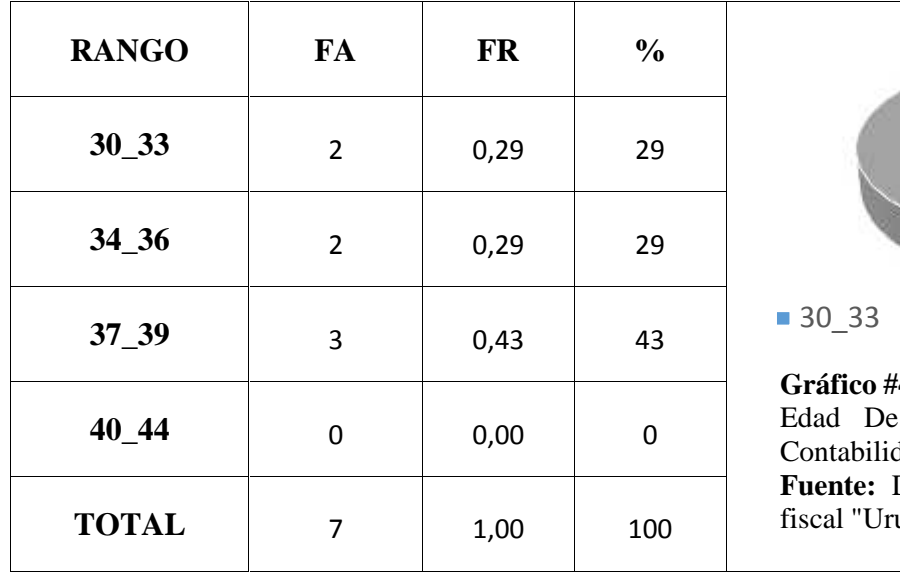

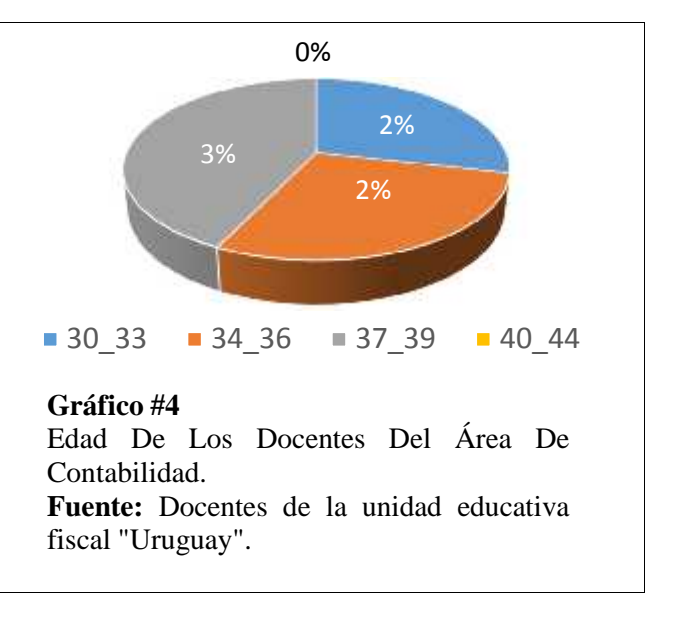

#### **Estado civil de los docentes de la unidad educativa fiscal "Uruguay"**

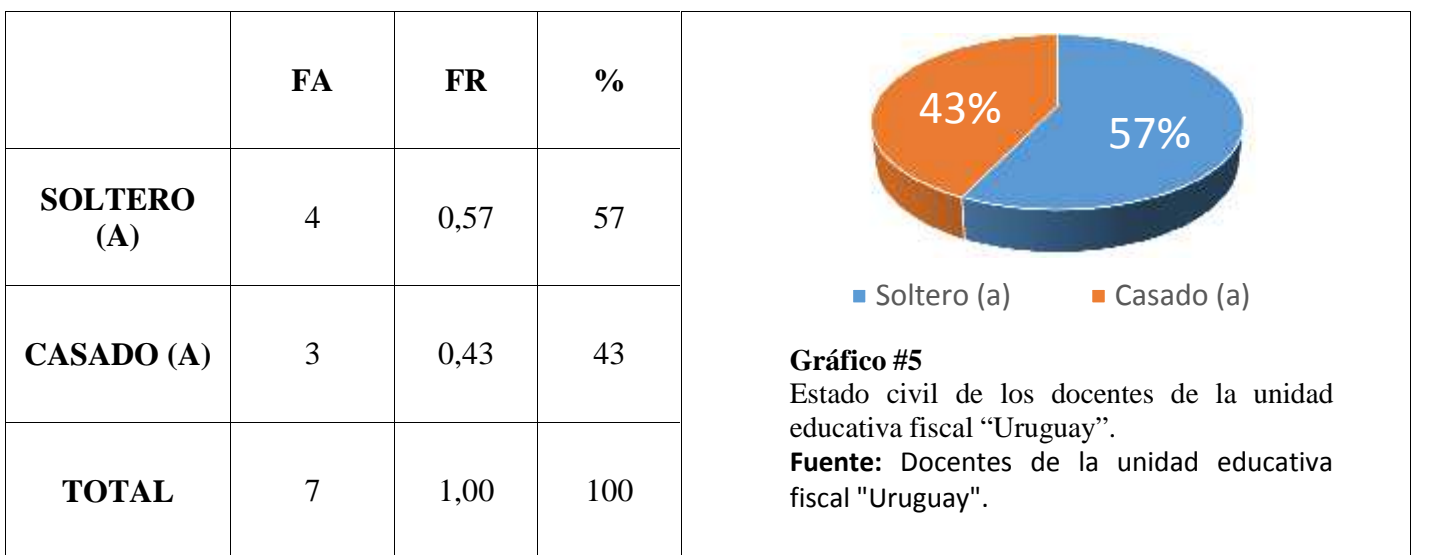

#### **Tabla #6**

#### **Número de hijos de los docentes de la unidad educativa fiscal "Uruguay"**

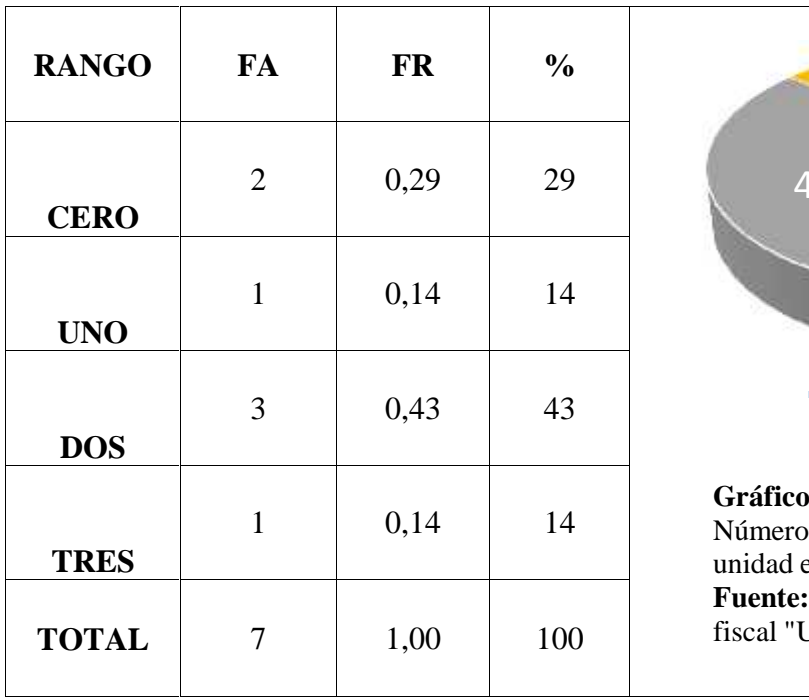

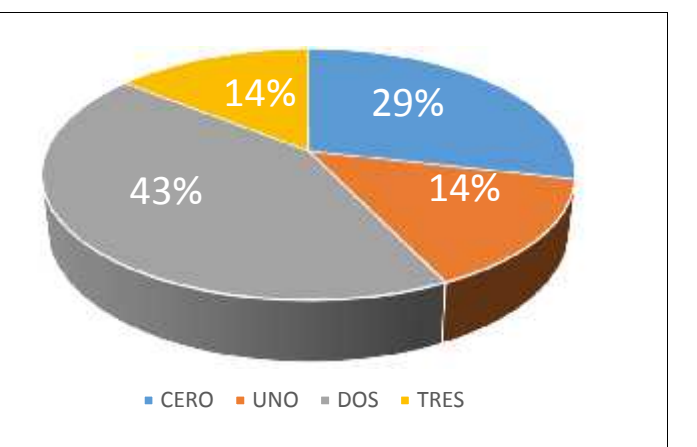

#### **Gráfico #6**

Número de hijos de los docentes de la unidad educativa fiscal "Uruguay". **Fuente:** Docentes de la unidad educativa fiscal "Uruguay".

#### **Análisis de la experiencia contable**

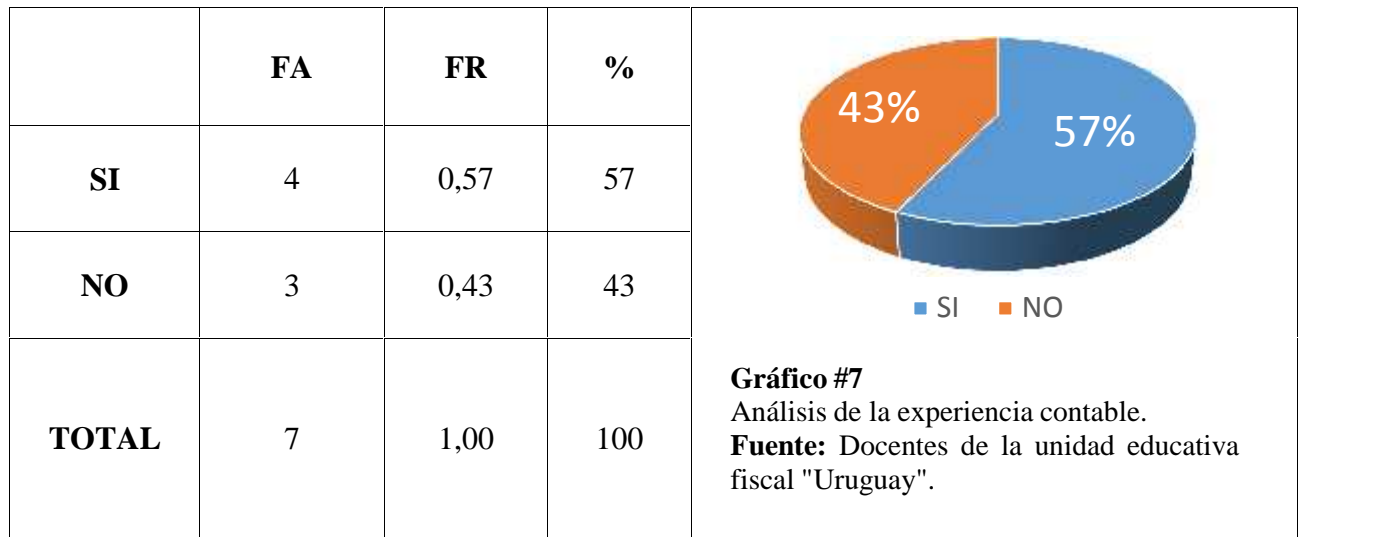

#### **Tabla #8**

#### **Evaluación del tiempo como docente**

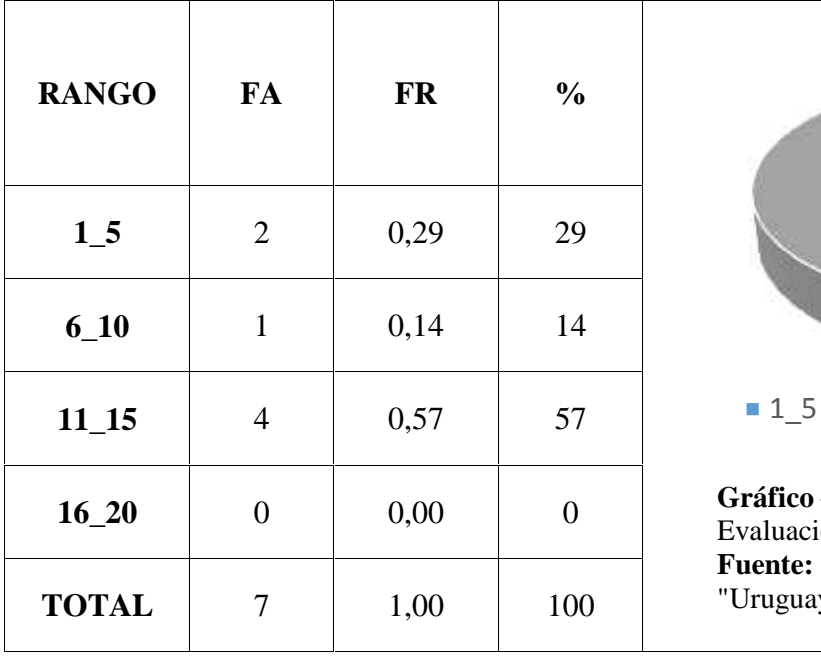

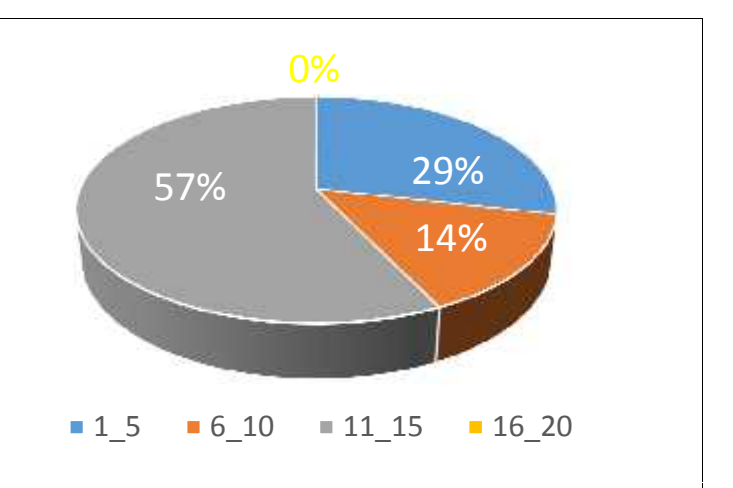

#### **Gráfico #8**

Evaluación del tiempo como docente. **Fuente:** Docentes de la unidad educativa fiscal "Uruguay".

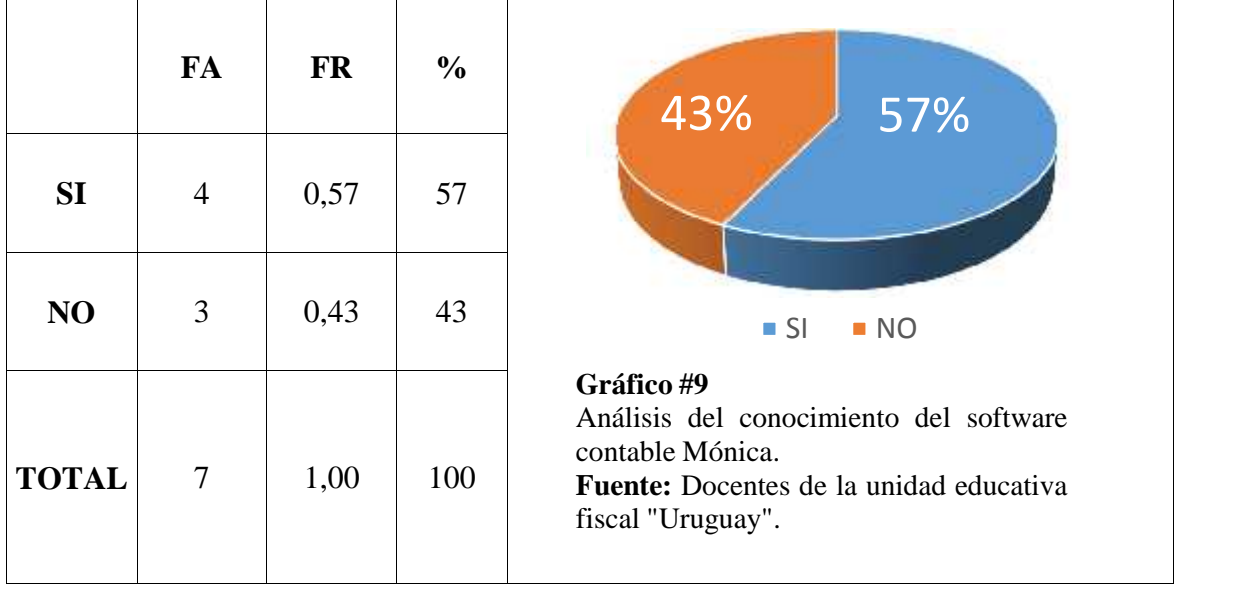

#### **Análisis Del conocimiento del software contable Mónica**

#### **Tabla #10**

#### **Evaluación de las clases impartidas clases con un software contable**

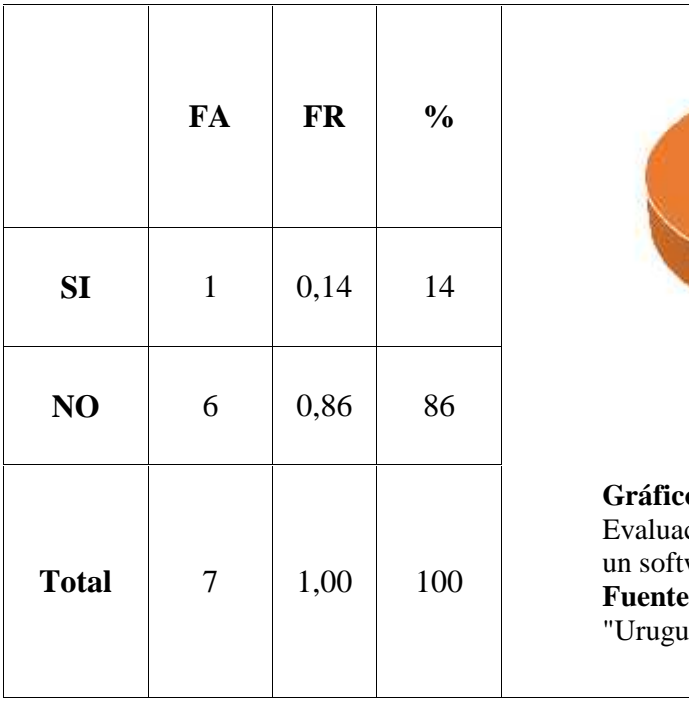

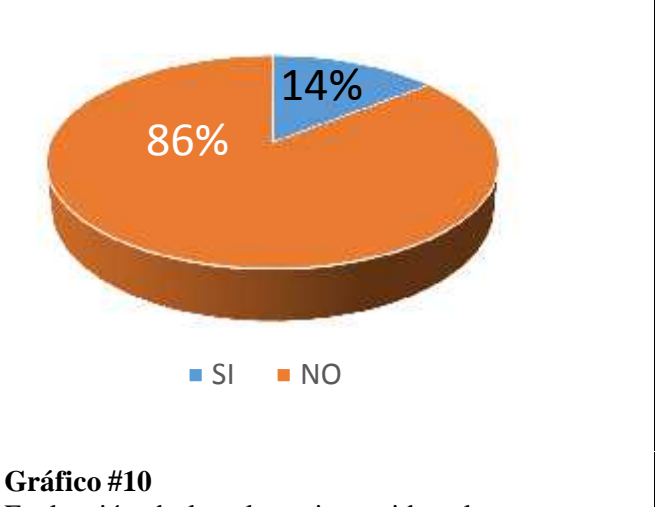

Evaluación de las clases impartidas clases con un software contable.

**Fuente:** Docentes de la unidad educativa fiscal "Uruguay".

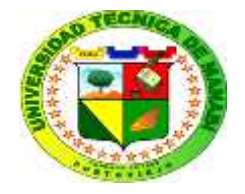

# **UNIVERSIDAD TÉCNICA DE MANABÍ FACULTAD DE FILOSOFÍA, LETRAS Y CIENCIAS DE LA EDUCACIÓN ESCUELA DE CONTABILIDAD COMPUTARIZADA**

### **ENCUESTA APLICADA A DOCENTES**

Estimado (a) docente, en calidad de investigadores de la Universidad Técnica de Manabí nos encontramos realizando un estudio con el objetivo de conocer si se aplica el programa Mónica en su actividad pedagógica y cuál es su importancia, es por ello que le solicitamos muy cordialmente nos ayude completando la siguiente encuesta deseando que este estudio también le resulte beneficioso para usted, de antemano le agradecemos por su colaboración.

#### **1) Marque con una X la respuesta que responda a la siguiente pregunta.**

#### **¿Conoce usted las tecnologías de la información y comunicación?**

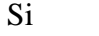

No

**2) ¿Marque con una X en qué grado de dificultad considera el uso de los recursos tecnológicos?**

Muy fácil

Fácil

Ni muy fácil ni muy difícil

Difícil

Muy difícil

**3) Marque con una X la respuesta que responda a la siguiente pregunta: ¿Se considera usted apto para ejecutar la enseñanza mediante recursos tecnológicos?**

Si

 $N<sub>0</sub>$ 

**4) ¿Marque con una X por qué considera importante en la educación el del software contable Mónica en el proceso de enseñanza aprendizaje?**

Desarrollan la creatividad

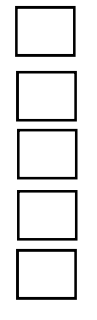

Generan mayor interés por parte de los estudiantes

Permiten una formación individualizada

Motivación en los estudiantes

Todas las anteriores

**5) En una escala del 0 al 10 marque con una X en qué grado considera usted que el programa Mónica incide como herramienta pedagógica en el proceso de enseñanza-aprendizaje.**

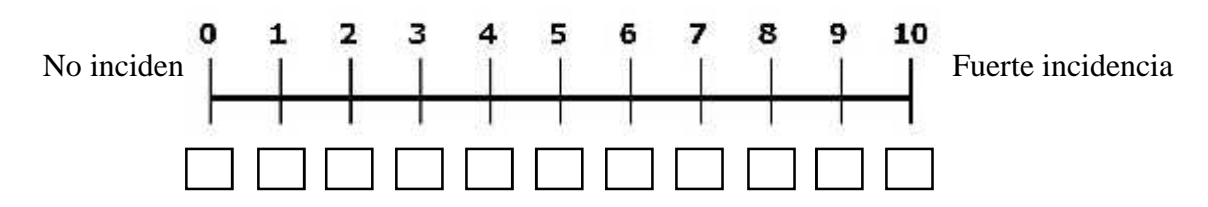

**6) ¿Marque con una X los recursos didácticos utiliza para la enseñanza de la contabilidad?**

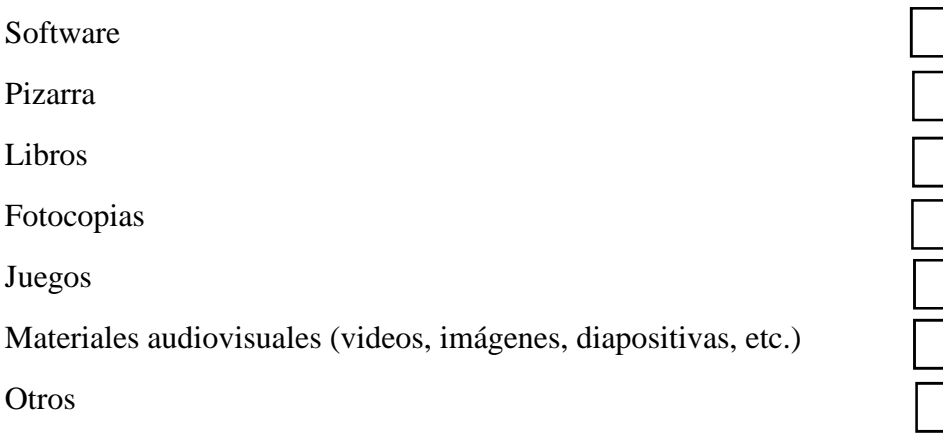

#### **7) Marque con una X la respuesta que considera correcta**

**¿Considera usted que el software contable Mónica contribuye a mejorar la calidad de la educación?**

Si

No

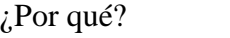

**8) Marque con una X la respuesta que considere responda la siguiente pregunta:**

\_\_\_\_\_\_\_\_\_\_\_\_\_\_\_\_\_\_\_\_\_\_\_\_\_\_\_\_\_\_\_\_\_\_\_\_\_\_\_\_\_\_\_\_\_\_\_\_\_\_\_\_\_\_\_\_\_\_\_\_\_\_\_\_\_\_\_\_\_\_ \_\_\_\_\_\_\_\_\_\_\_\_\_\_\_\_\_\_\_\_\_\_\_\_\_\_\_\_\_\_\_\_\_\_\_\_\_\_\_\_\_\_\_\_\_\_\_\_\_\_\_\_\_\_\_\_\_\_\_\_\_\_\_\_\_\_\_\_\_\_

**¿Cree usted que es importante utilizar los softwares educativos en el aula?**

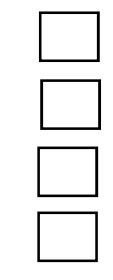

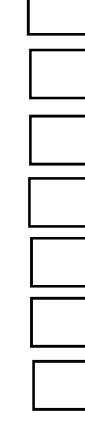

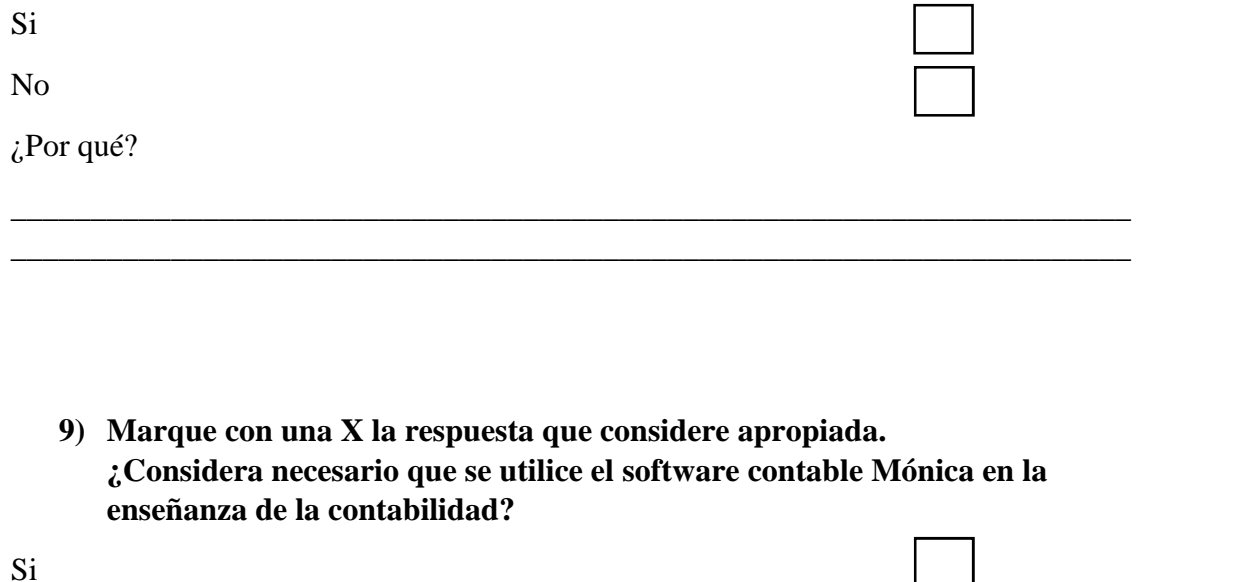

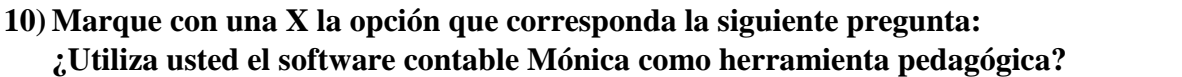

\_\_\_\_\_\_\_\_\_\_\_\_\_\_\_\_\_\_\_\_\_\_\_\_\_\_\_\_\_\_\_\_\_\_\_\_\_\_\_\_\_\_\_\_\_\_\_\_\_\_\_\_\_\_\_\_\_\_\_\_\_\_\_\_\_\_\_\_\_\_ \_\_\_\_\_\_\_\_\_\_\_\_\_\_\_\_\_\_\_\_\_\_\_\_\_\_\_\_\_\_\_\_\_\_\_\_\_\_\_\_\_\_\_\_\_\_\_\_\_\_\_\_\_\_\_\_\_\_\_\_\_\_\_\_\_\_\_\_\_\_

- 
- **11) Marque con una X la opción que responda a la siguiente pregunta ¿Conoce el software contable Mónica?**

Si

Si

No

No

¿Por qué?

No

**12) De las siguientes opciones marque con una X las potencialidades que usted considere que tiene el uso del software contable Mónica**

Aumentar las habilidades y destrezas tecnológicas de los estudiantes

Fácil aprendizaje

Mayor interacción por parte de los estudiantes

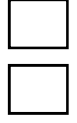

#### 13) **Marque con una X qué medio didáctico cree usted que facilita y motiva el interés de aprendizaje**

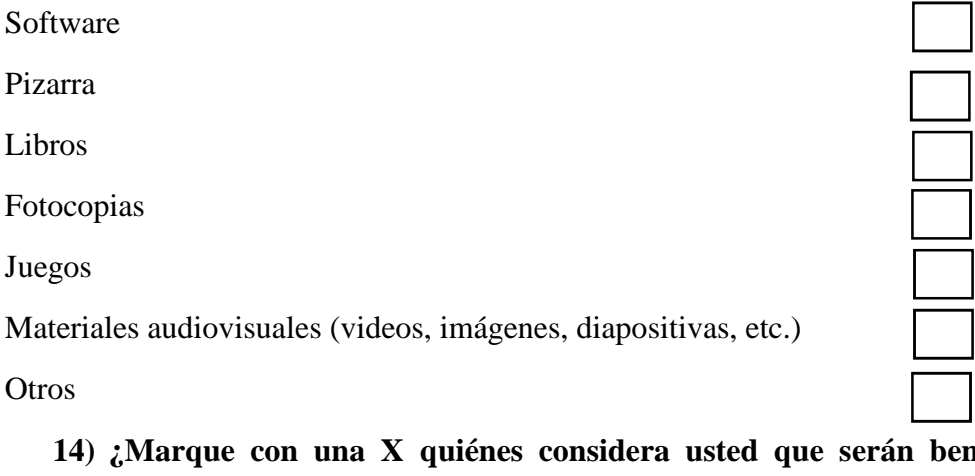

**14) ¿Marque con una X quiénes considera usted que serán beneficiados al hacer uso del software contable Mónica en el proceso de enseñanza aprendizaje de la contabilidad?**

Docentes

Estudiantes

Ambos

**15) ¿Usted como docente cree que al hacer uso del software contable Mónica facilitaría la enseñanza de la contabilidad?**

Si

No

¿Por qué?

**16) ¿Marque con una X en qué grado considera usted que es importante el software contable Mónica en el proceso de enseñanza-aprendizaje de la contabilidad?**

\_\_\_\_\_\_\_\_\_\_\_\_\_\_\_\_\_\_\_\_\_\_\_\_\_\_\_\_\_\_\_\_\_\_\_\_\_\_\_\_\_\_\_\_\_\_\_\_\_\_\_\_\_\_\_\_\_\_\_\_\_\_\_\_\_\_\_\_\_\_ \_\_\_\_\_\_\_\_\_\_\_\_\_\_\_\_\_\_\_\_\_\_\_\_\_\_\_\_\_\_\_\_\_\_\_\_\_\_\_\_\_\_\_\_\_\_\_\_\_\_\_\_\_\_\_\_\_\_\_\_\_\_\_\_\_\_\_\_\_\_

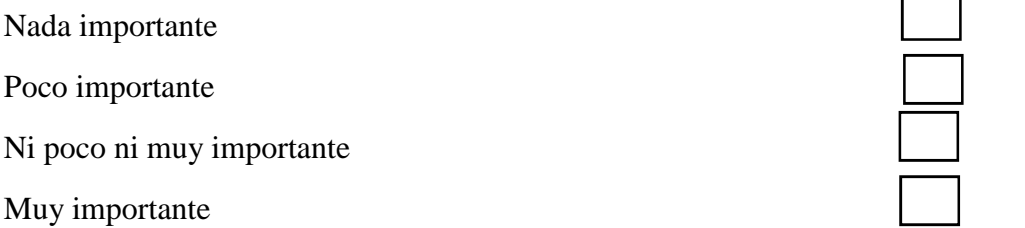

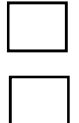

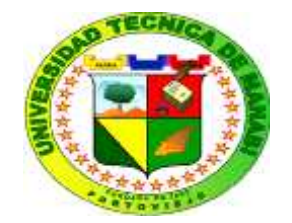

# **UNIVERSIDAD TÉCNICA DE MANABÍ FACULTAD DE FILOSOFÍA, LETRAS Y CIENCIAS DE LA EDUCACIÓN ESCUELA DE CONTABILIDAD COMPUTARIZADA**

# **ENCUESTA APLICADA A ESTUDIANTES**

Estimado (a) estudiante, en calidad de investigadores de la Universidad Técnica de Manabí nos encontramos realizando un estudio con el objetivo de conocer si se aplica el programa Mónica en su actividad pedagógica y cuál es su importancia, es por ello que le solicitamos muy cordialmente nos ayude completando la siguiente encuesta deseando que este estudio también le resulte beneficioso para usted, de antemano le agradecemos por su colaboración.

**1) Marque con una X la opción que responda a la siguiente pregunta: ¿Conoce usted las tecnologías de la información y comunicación?**

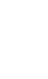

**2) ¿Marque con una X con qué frecuencia utiliza las herramientas tecnológicas?**

Frecuentemente

Si

No

Ni poco ni muy frecuentemente

Muy frecuentemente

**3) ¿Marque con una X con qué herramientas pedagógicas recibe cátedras de contabilidad?**

Pizarra

Libros

Software

Fotocopias

Juegos

Materiales audiovisuales (videos, imágenes, diapositivas, etc.)

**Otros** 

**4) Marque con una X la opción que responda la siguiente pregunta: ¿Ha empleado alguna vez un software contable?**

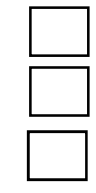

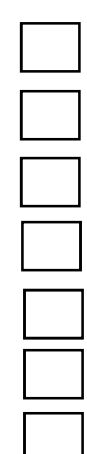

**5) Marque con una X la opción que responda la siguiente pregunta**: **¿Conoce el software contable Mónica?**

- **productivas?** Pizarra Libros Software Fotocopias Juegos Materiales audiovisuales (videos, imágenes, diapositivas, etc.)
	- **7) Marque con una X la opción que responda la siguiente pregunta ¿Considera usted que el uso del software contable Mónica le ayuda a obtener una mayor experiencia en el ámbito laboral actualmente?**

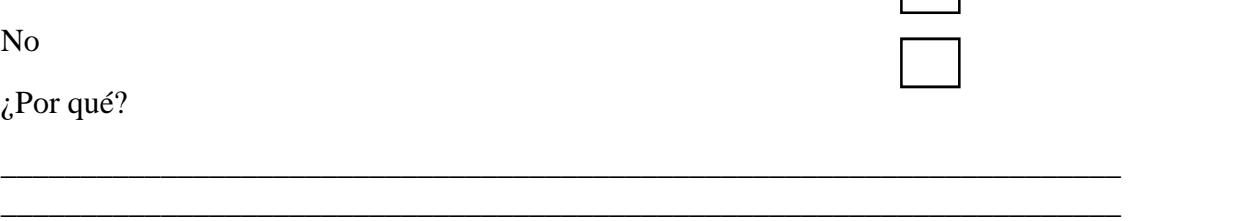

**8) ¿Marque con una X las funciones que cree que brinda el software contable Mónica que inciden y aportan al enriquecimiento del proceso de enseñanza aprendizaje?**

Facilita la contabilidad en una pequeña y mediana empresa

Precisión en los cálculos

- **Otros**
- **6) ¿Marque con una X qué medios pedagógicos le gustaría que utilice su docente de contabilidad para que las clases sean más interesantes y**

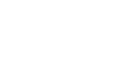

Si

No

Si

No

Si

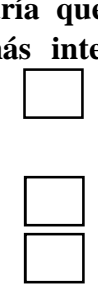

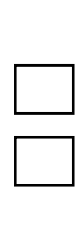

#### Pérdida de tiempo

Automatiza la contabilidad.

Elaborar procesos contables de forma rápida y eficaz

**9) ¿Marque con una X con qué grado de importancia considera usted que se debe incorporar el programa Mónica como herramienta pedagógica en el proceso de enseñanza-aprendizaje de la contabilidad?**

Nada importante

Poco importante

Ni poco ni muy importante

Muy importante

# **10) ¿Considera beneficioso el uso del software contable Mónica en el proceso de enseñanza– aprendizaje de la contabilidad?**

Muy beneficioso Poco beneficioso Nada beneficioso Ni poco ni muy beneficioso

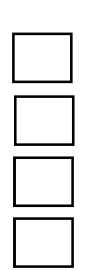

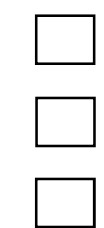

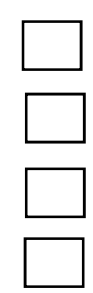

#### **ANEXO 3 – RECOLECCION DE DATOS**

#### **ENCUESTA APLICADA A DOCENTES**

Tabla # 1

#### **¿Conoce usted las tecnologías de la información y comunicación?**

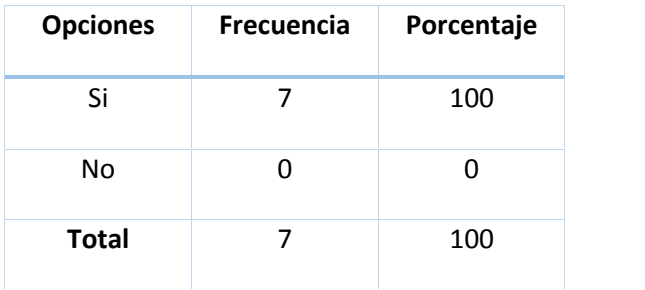

**Fuente:** Docentes de la Unidad Educativa Fiscal "Uruguay" **Elaborado por:** Los investigadores

#### **¿En qué grado de dificultad considera el uso de los recursos tecnológicos?**

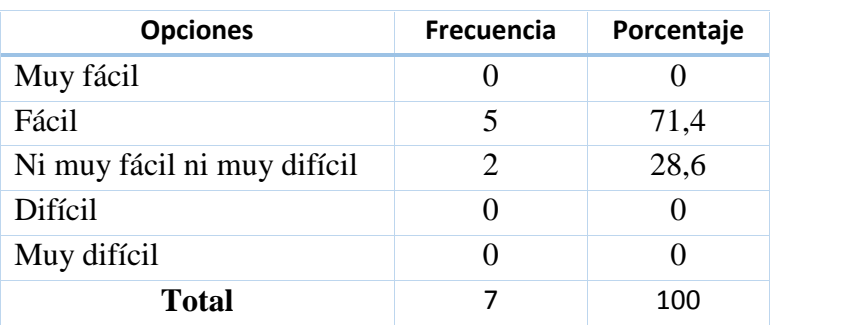

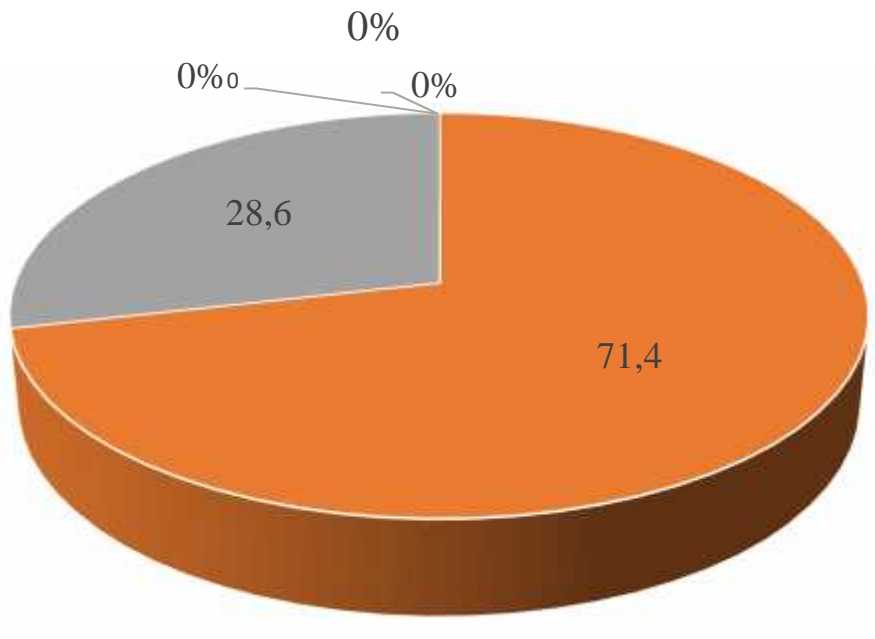

Gráfico #2: Dificutad de los recursos tecnológicos.

**Fuente:** Docentes de la Unidad Educativa Fiscal "Uruguay" **Elaborado por:** Los investigadores

**¿Se considera usted apto para ejecutar la enseñanza mediante recursos tecnológicos?**

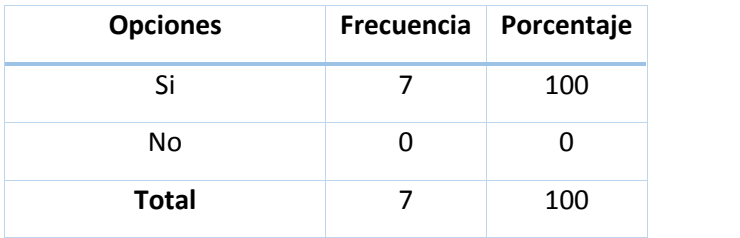

**Fuente:** Docentes de la Unidad Educativa Fiscal "Uruguay" **Elaborado por:** Los investigadores
**¿Por qué considera importante en la educación el uso del software contable Mónica en el proceso de enseñanza-aprendizaje?**

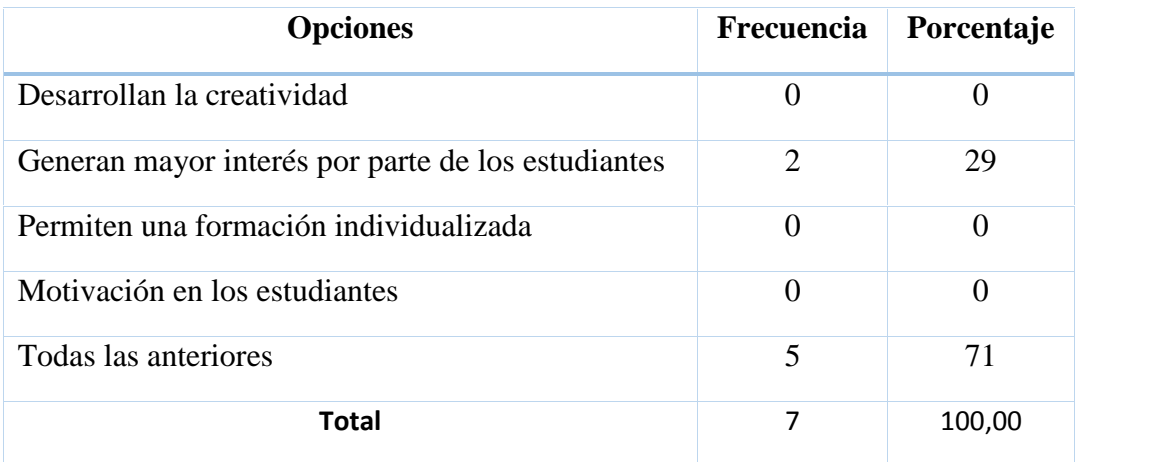

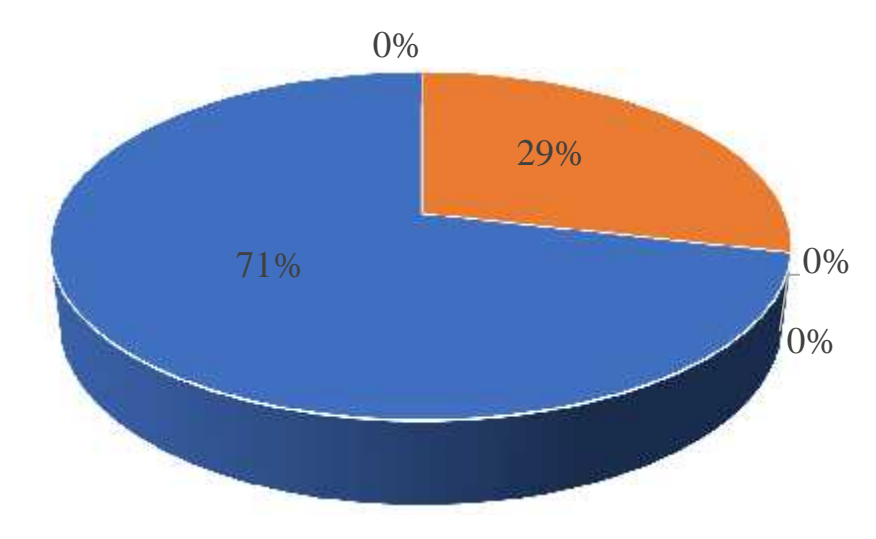

Gráfico#4: Importancia del software Mónica en el P.E.A.

**En una escala del 0 al 10 en qué grado considera usted que el programa Mónica incide como herramienta pedagógica en el proceso de enseñanza-aprendizaje.**

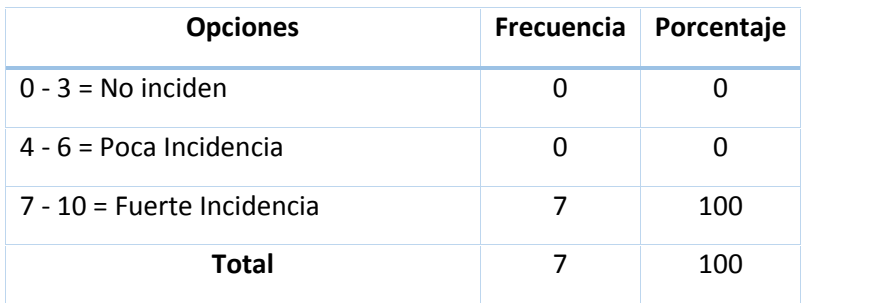

**Fuente:** Docentes de la Unidad Educativa Fiscal "Uruguay"

**Elaborado por:** Los investigadores

**¿Cuáles son los recursos didácticos que utiliza para la enseñanza de la contabilidad?**

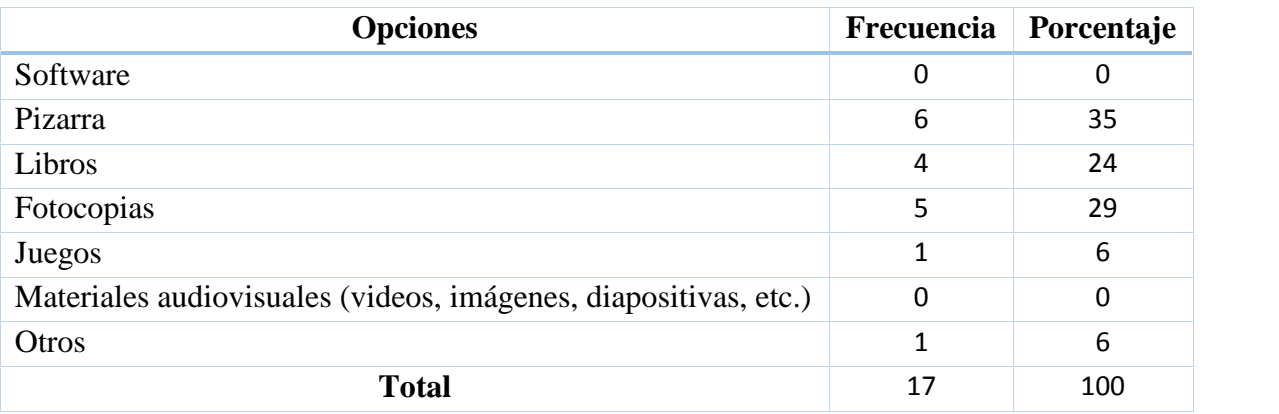

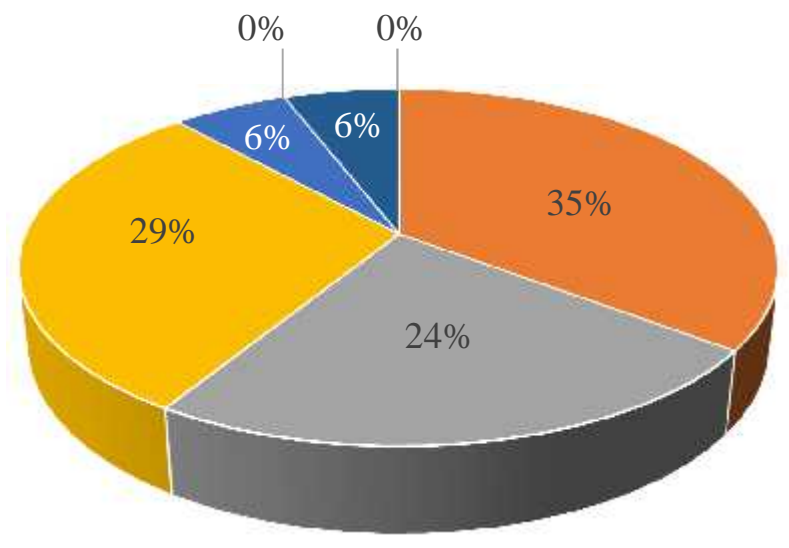

Gráfico #6: Recursos didácticos utilizados en la enseñanza de la contabilidad.

**¿Considera usted que el software contable Mónica contribuye a mejorar la calidad de la educación?**

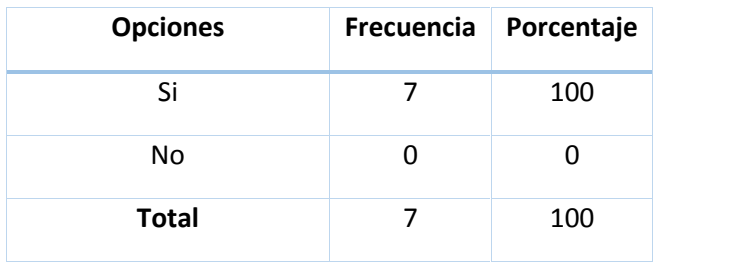

**¿Cree usted que es importante utilizar el software contable Mónica en el aula?**

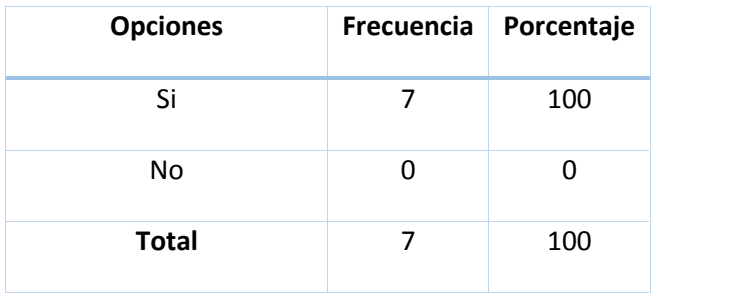

**¿Considera necesario que se utilice el software contable Mónica en la enseñanza de la contabilidad?**

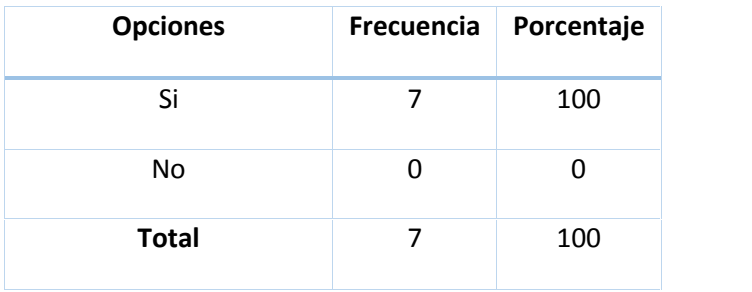

#### **¿Utiliza usted el software contable Mónica como herramienta pedagógica?**

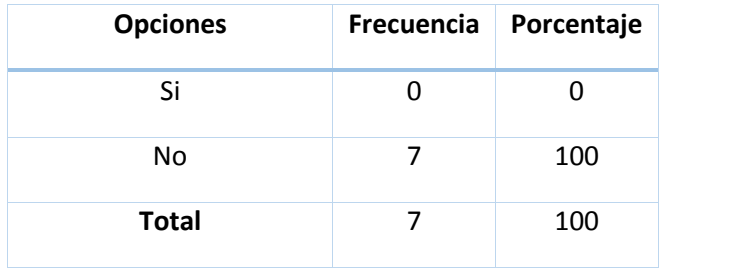

# **¿Conoce el software contable Mónica?**

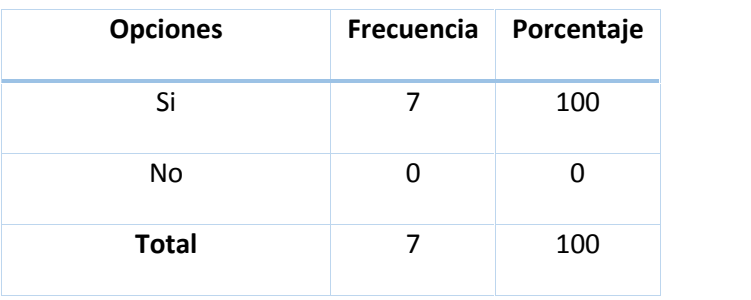

## **Las potencialidades que usted considera que tiene el uso del software contable**

#### **Mónica:**

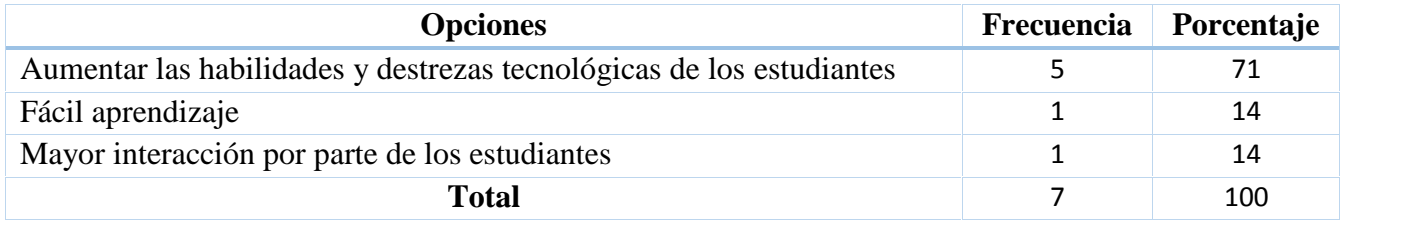

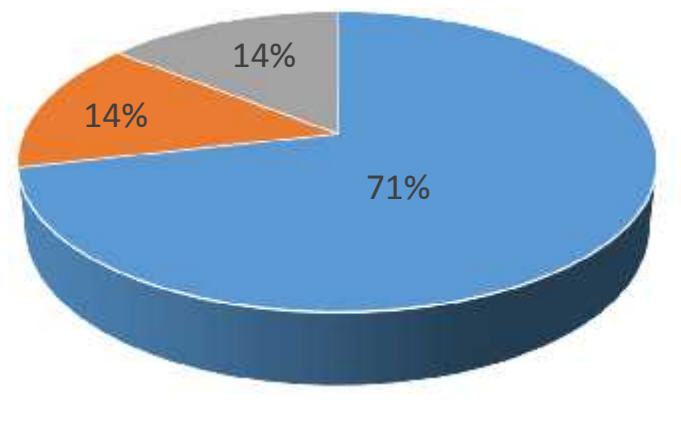

Gráfico #12:Potencialidaades del software contable Mónica

#### **¿Qué medio didáctico cree usted que facilita y motiva el interés de aprendizaje de**

#### **la contabilidad?**

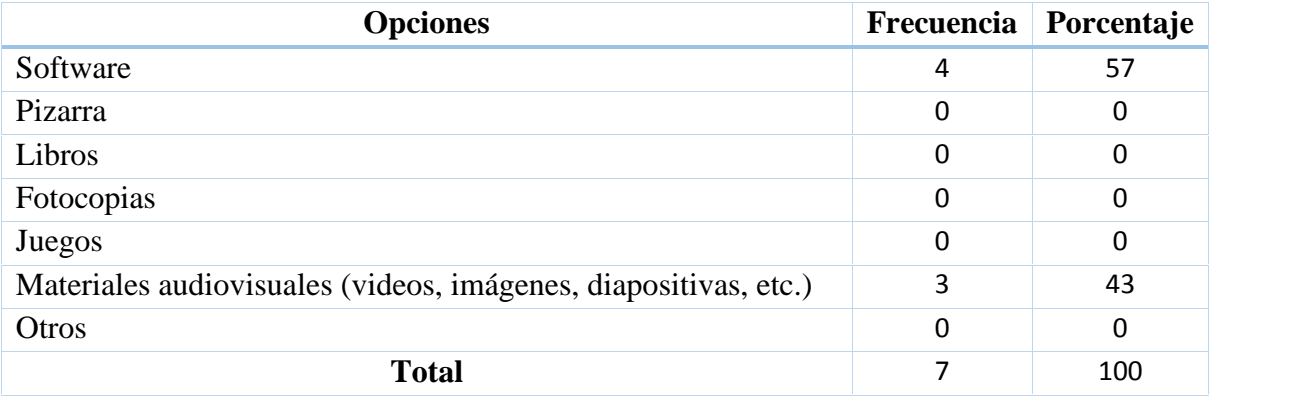

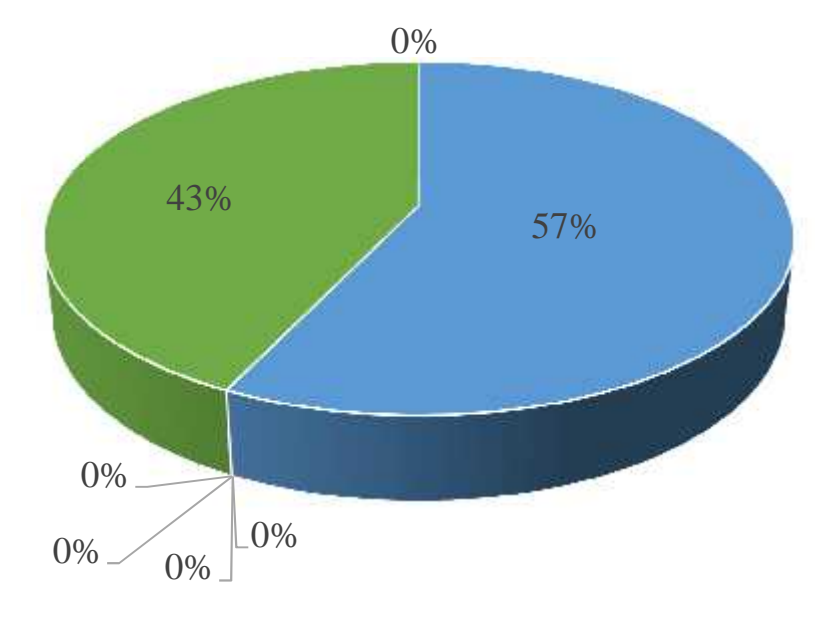

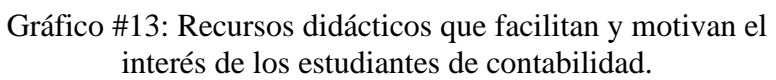

**¿Quiénes considera usted que serán beneficiados al hacer uso del software contable Mónica en el proceso de enseñanza aprendizaje de la contabilidad?**

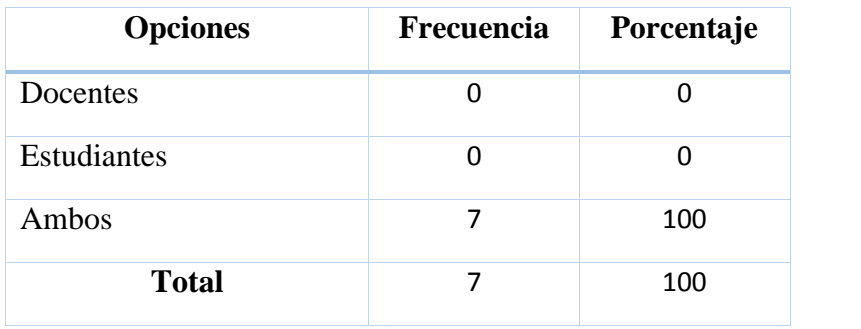

**¿Usted como docente cree que al hacer uso del software contable Mónica facilitaría la enseñanza de la contabilidad?**

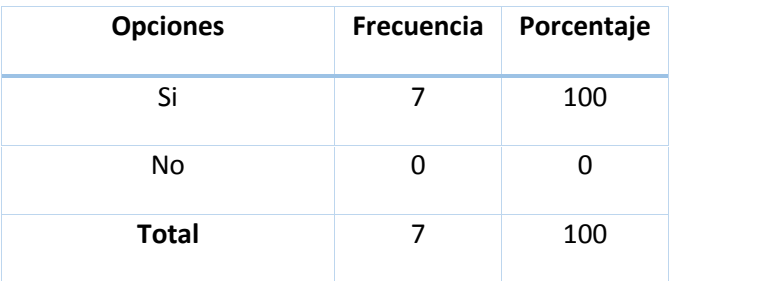

**Fuente:** Docentes de la Unidad Educativa Fiscal "Uruguay"

**Elaborado por:** Los investigadores

**¿En qué grado considera usted que es importante el software contable Mónica en el proceso de enseñanza-aprendizaje de la contabilidad?**

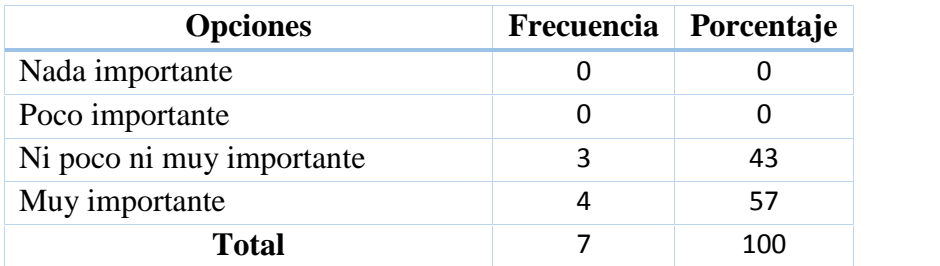

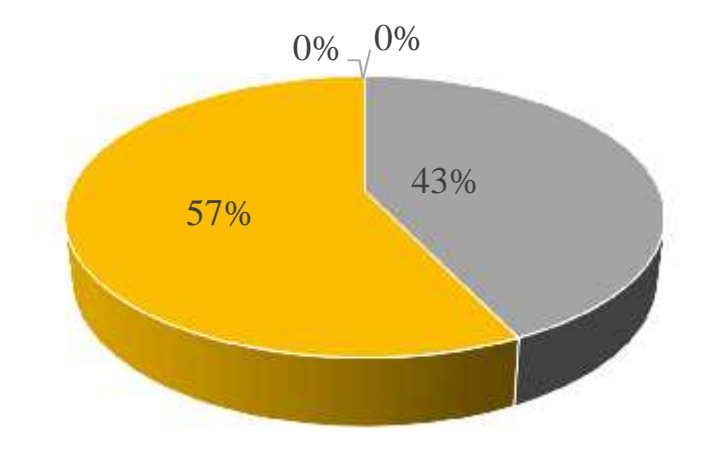

Gráfico#16: Importancia del software contable Mónica en el P.E.A.

### **ANEXO 3.1 ENCUESTA APLICADA A ESTUDIANTES** Tabla # 1

#### **¿Conoce usted las tecnologías de la información y comunicación?**

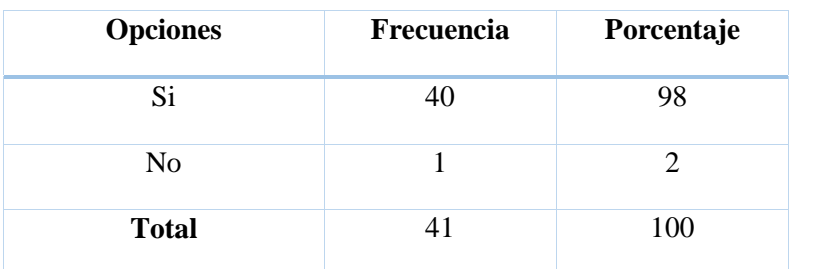

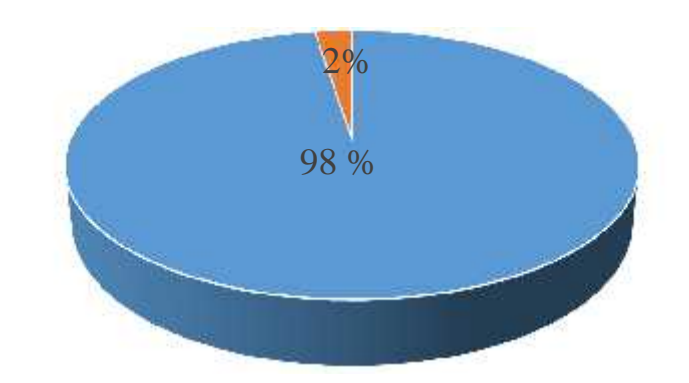

Gráfico#1: Conocimiento de las tecnologías de la información y comunicación.

Tabla # 2

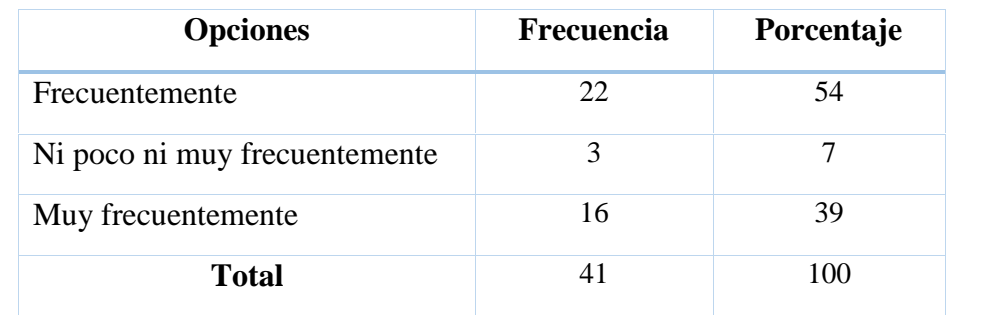

#### **¿Con qué frecuencia utiliza las herramientas tecnológicas?**

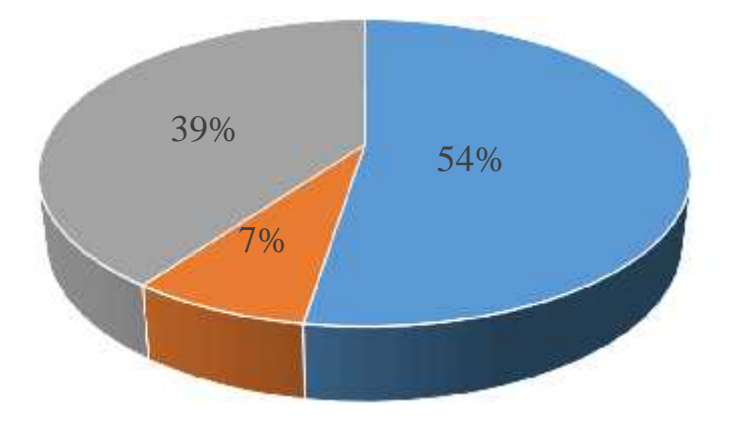

Gráfico#2: Uso de las herramientas tecnológicas.

## **¿Con qué herramientas pedagógicas recibe cátedras de contabilidad?**

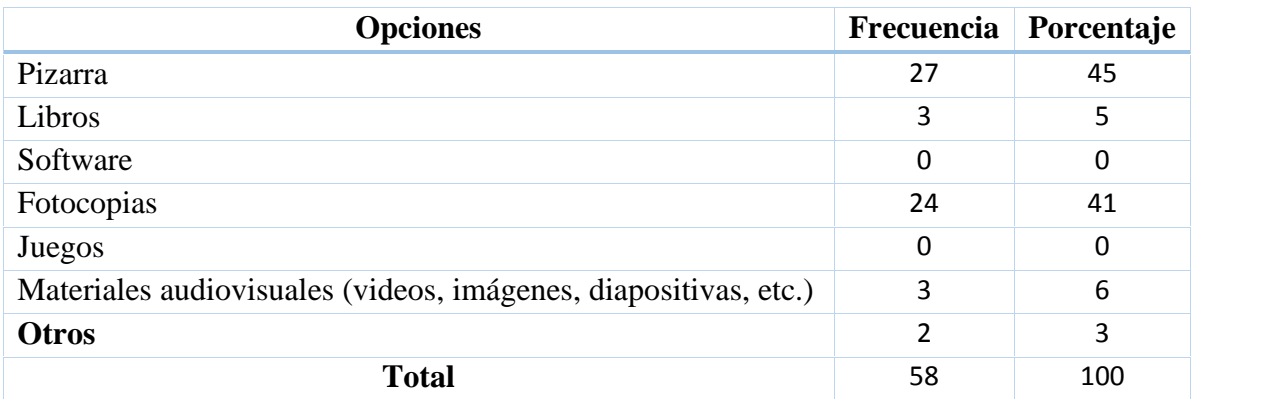

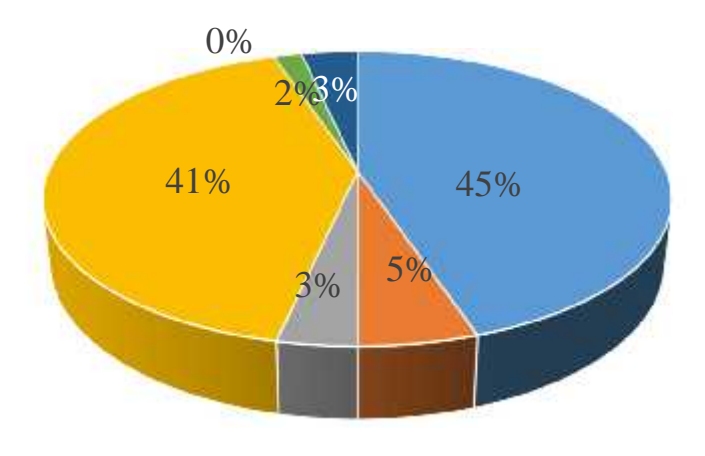

Gráfico#3: Herramientas pedagógicas con las cuales recibe cátedras de contabilidad.

#### **¿Ha empleado alguna vez un software contable?**

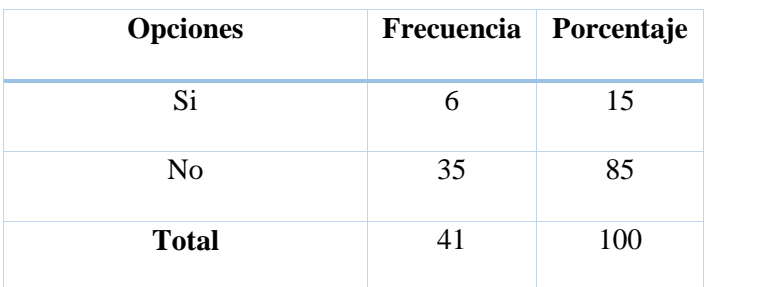

#### Grafico # 4

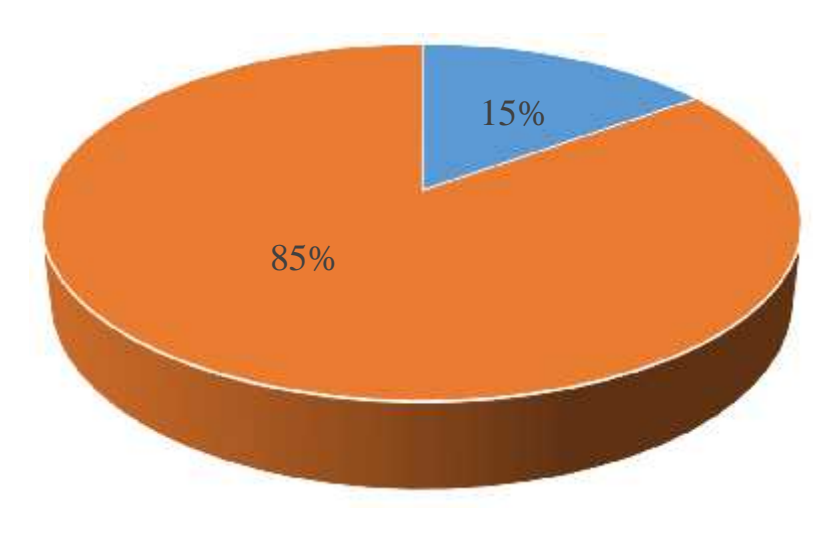

Gráfico#4: Empleo de un software contable

#### **¿Conoce el software contable Mónica?**

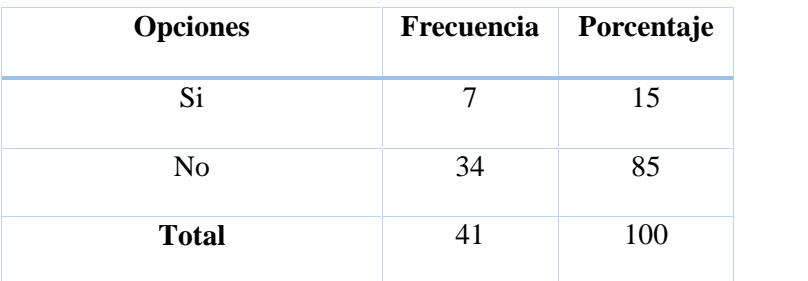

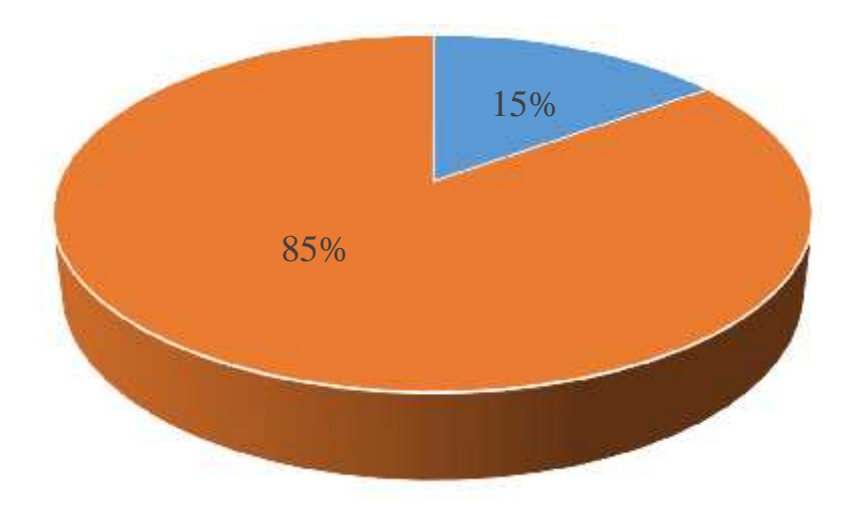

Gráfico#5: Conocimiento del software contable

**¿Qué medios pedagógicos le gustaría que utilice su docente de contabilidad para**

**que las clases sean más interesantes y productivas?**

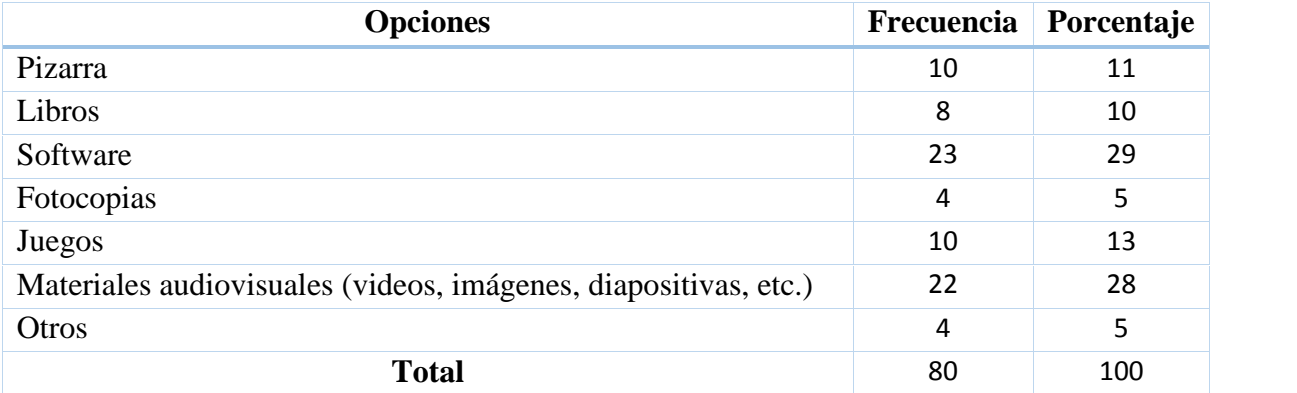

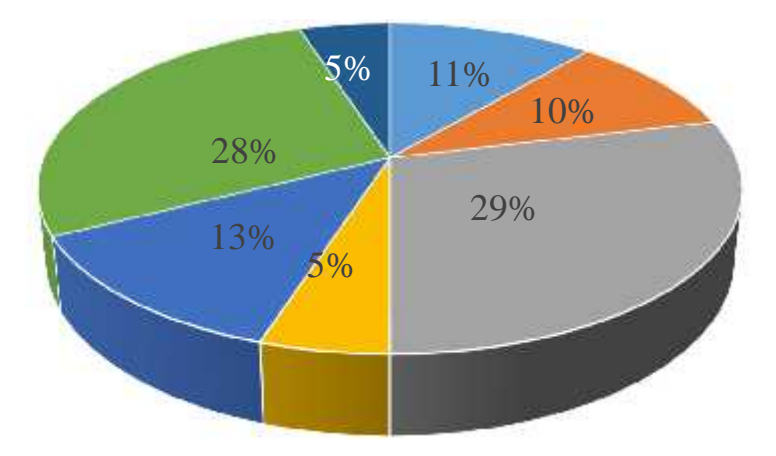

Gráfico#6: Medios pedagógicos que le gustaría que utilice el docente para que las clases sean interesantes y productivas.

**¿Considera usted que el software contable Mónica le ayuda a obtener una mayor experiencia en el ámbito laboral actualmente?**

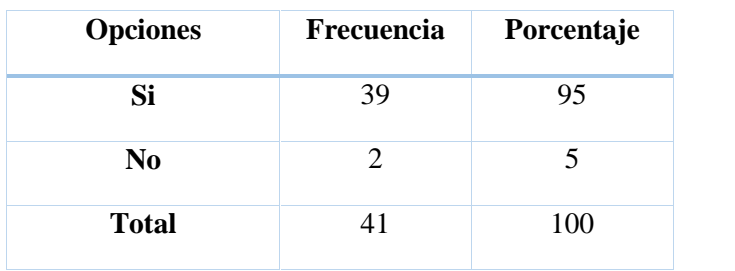

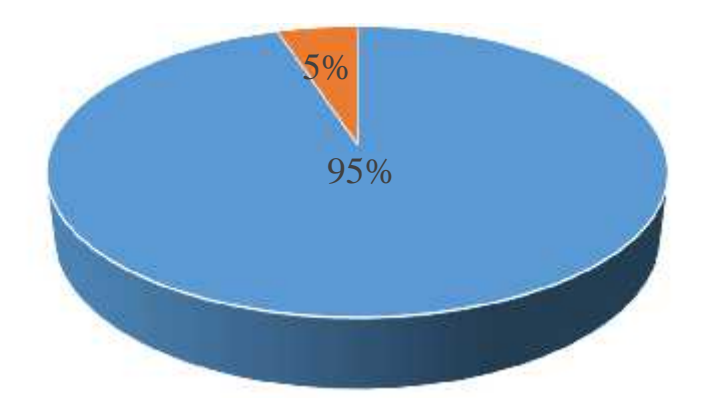

Gráfico # 7: Software contable Mónica y su aporte en el ambito laboral.

**¿Cuáles son las funciones que cree que brinda el software contable Mónica que**

**inciden y aportan al enriquecimiento del proceso de enseñanza aprendizaje?**

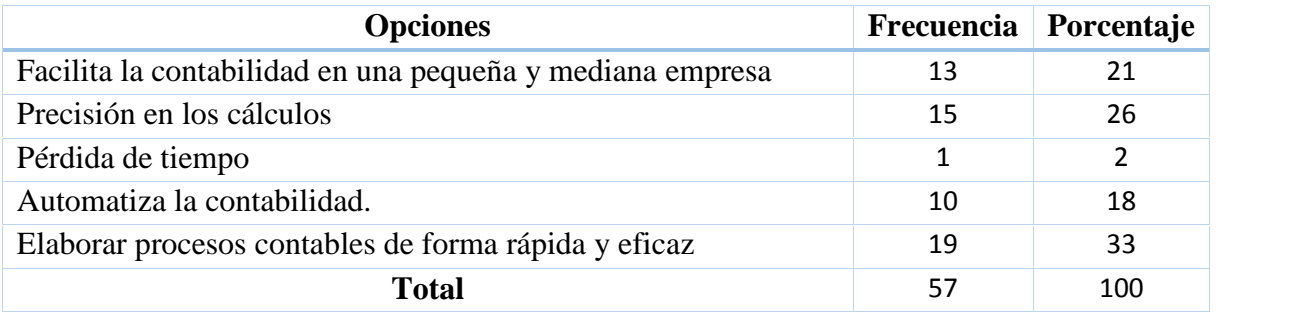

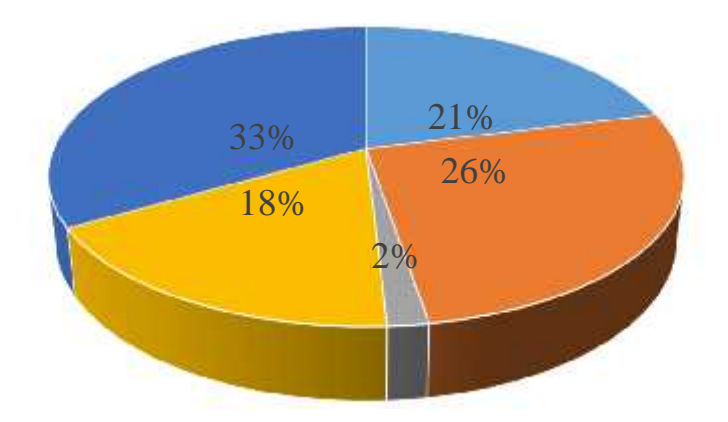

Gráfico#8: Funciones que brinda el software contable Mónica que inciden y aportan al enriquecimiento del proceso de enseñanza aprendizaje

**¿Con qué grado de importancia considera usted que se debe incorporar el programa Mónica como herramienta pedagógica en el proceso de enseñanza aprendizaje de la contabilidad?**

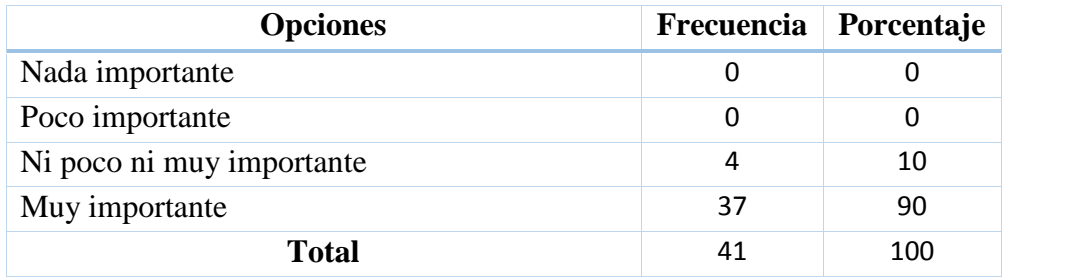

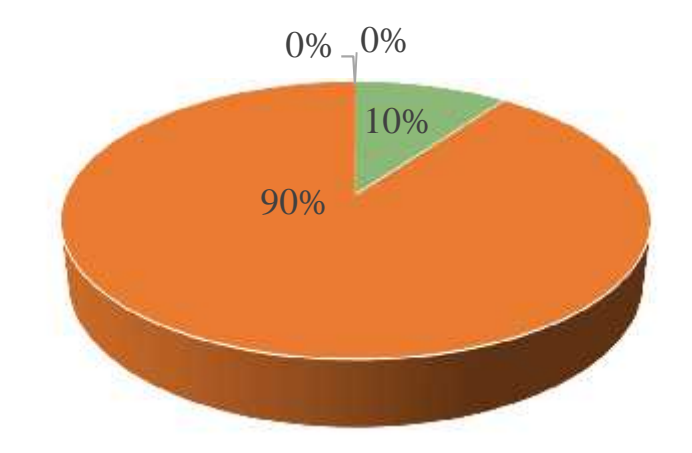

Gráfico#9: Grado de importancia del programa Mónica como herramienta pedagógica en el P.E.A. de la contabilidad.

**¿Considera beneficioso el uso del software contable Mónica en el proceso de enseñanza– aprendizaje de la contabilidad?**

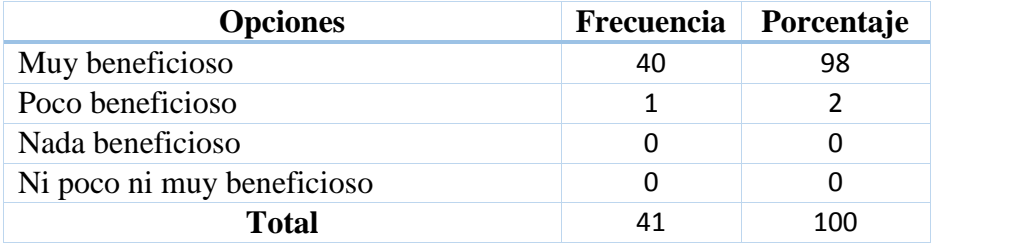

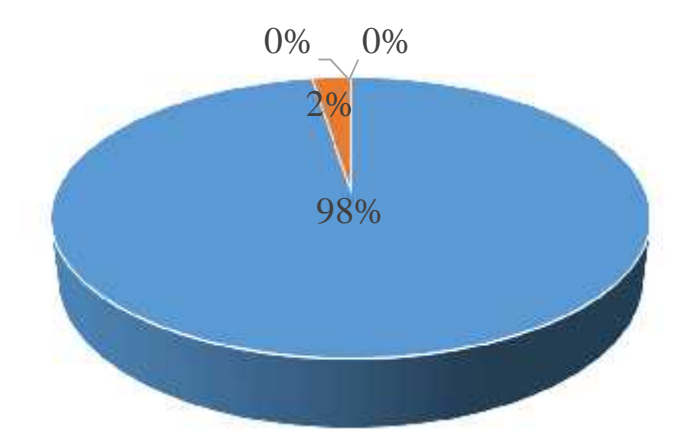

Gráfico #10: Beneficio del uso del software contable Mónica en el P.E.A. de la contabilidad.

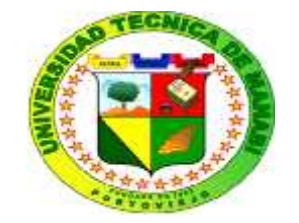

## **UNIVERSIDAD TÉCNICA DE MANABÍ FACULTAD DE FILOSOFÍA, LETRAS Y CIENCIAS DE LA EDUCACIÓN ESCUELA DE CONTABILIDAD COMPUTARIZADA**

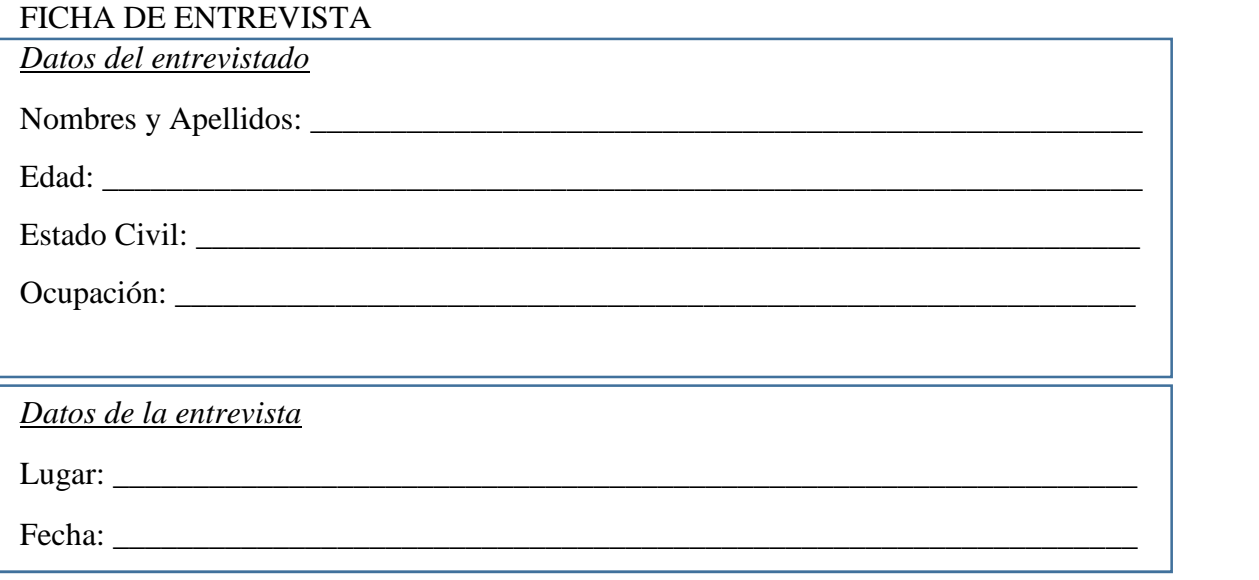

- 1) ¿Qué opina usted sobre el uso del programa contable Mónica?
- 2) ¿Considera que el programa Mónica es una herramienta pedagógica en el proceso de enseñanza-aprendizaje en el área de contabilidad?

\_\_\_\_\_\_\_\_\_\_\_\_\_\_\_\_\_\_\_\_\_\_\_\_\_\_\_\_\_\_\_\_\_\_\_\_\_\_\_\_\_\_\_\_\_\_\_\_\_\_\_\_\_\_\_\_\_\_\_\_\_\_\_\_\_\_\_\_\_\_

 $\mathcal{L}_\text{max} = \mathcal{L}_\text{max} = \mathcal{$ 

\_\_\_\_\_\_\_\_\_\_\_\_\_\_\_\_\_\_\_\_\_\_\_\_\_\_\_\_\_\_\_\_\_\_\_\_\_\_\_\_\_\_\_\_\_\_\_\_\_\_\_\_\_\_\_\_\_\_\_\_\_\_\_\_\_\_\_\_\_\_  $\mathcal{L}_\text{max}$ 

3) ¿Considera beneficioso el uso de este programa contable en sus actividades didácticas?

\_\_\_\_\_\_\_\_\_\_\_\_\_\_\_\_\_\_\_\_\_\_\_\_\_\_\_\_\_\_\_\_\_\_\_\_\_\_\_\_\_\_\_\_\_\_\_\_\_\_\_\_\_\_\_\_\_\_\_\_\_\_\_\_\_\_\_\_\_\_

\_\_\_\_\_\_\_\_\_\_\_\_\_\_\_\_\_\_\_\_\_\_\_\_\_\_\_\_\_\_\_\_\_\_\_\_\_\_\_\_\_\_\_\_\_\_\_\_\_\_\_\_\_\_\_\_\_\_\_\_\_\_\_\_\_\_\_\_\_\_ \_\_\_\_\_\_\_\_\_\_\_\_\_\_\_\_\_\_\_\_\_\_\_\_\_\_\_\_\_\_\_\_\_\_\_\_\_\_\_\_\_\_\_\_\_\_\_\_\_\_\_\_\_\_\_\_\_\_\_\_\_\_\_\_\_\_\_\_\_\_ 4) ¿Cree que programa Mónica aumenta el interés de interés y eficacia por parte de los estudiantes al momento de resolver ejercicios contables?

- 5) ¿Cuáles considera son los beneficios de hacer uso de este sistema contable?
- 6) ¿Considera usted que las instituciones educativas deberían implementar este tipo de programas contables en el proceso educativo?

Observaciones:

**ANEXO # 5 EVIDENCIAS DE LA ENCUESTA APLICADA A DOCENTES**

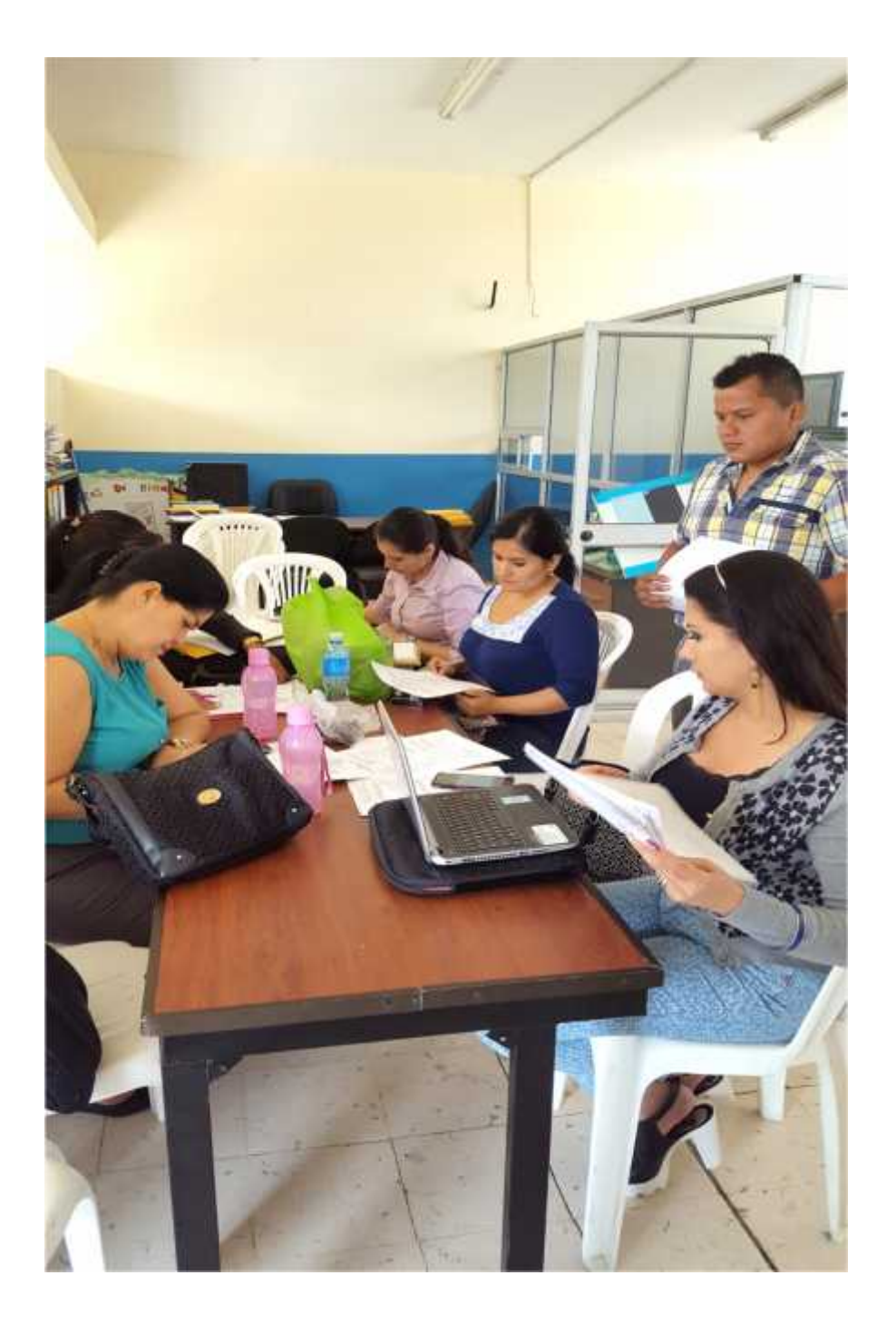

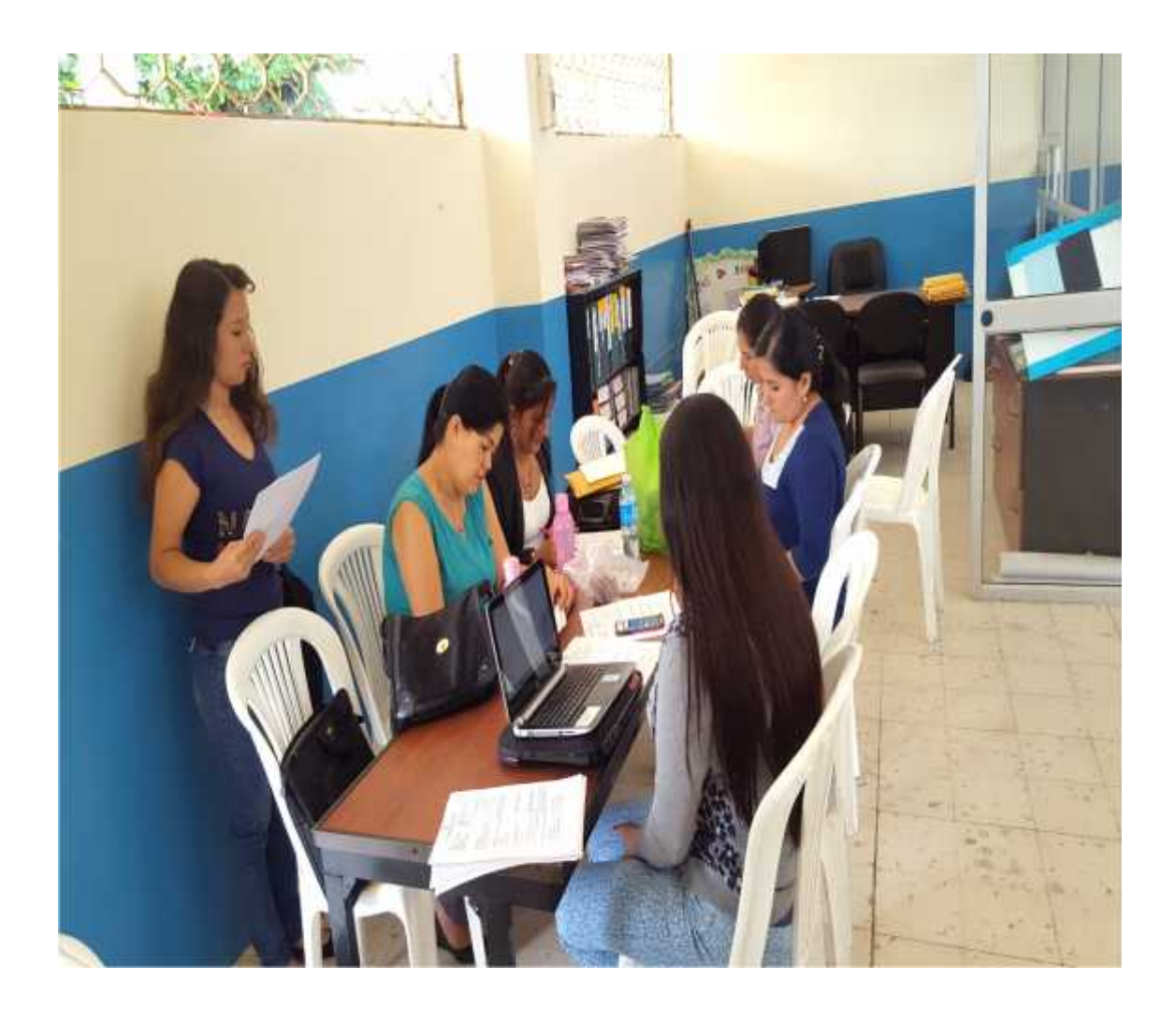

# **EVIDENCIAS DE LA ENCUESTA APLICADA A ESTUDIANTES**

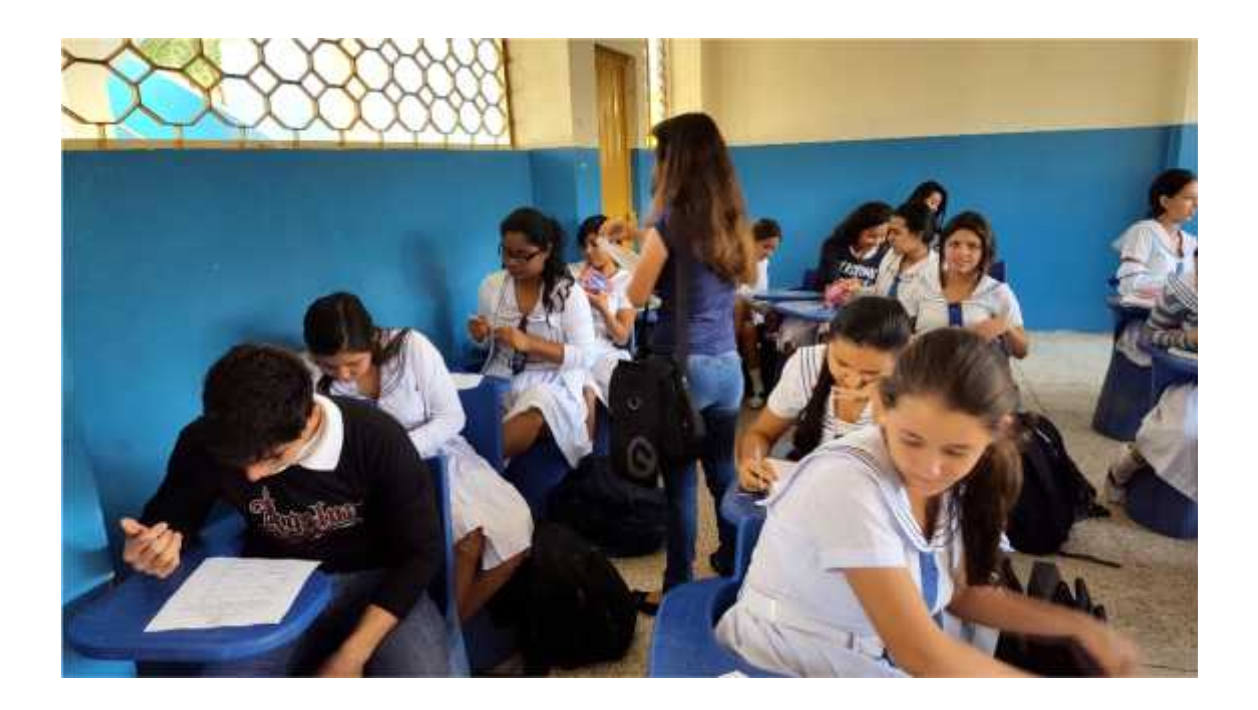

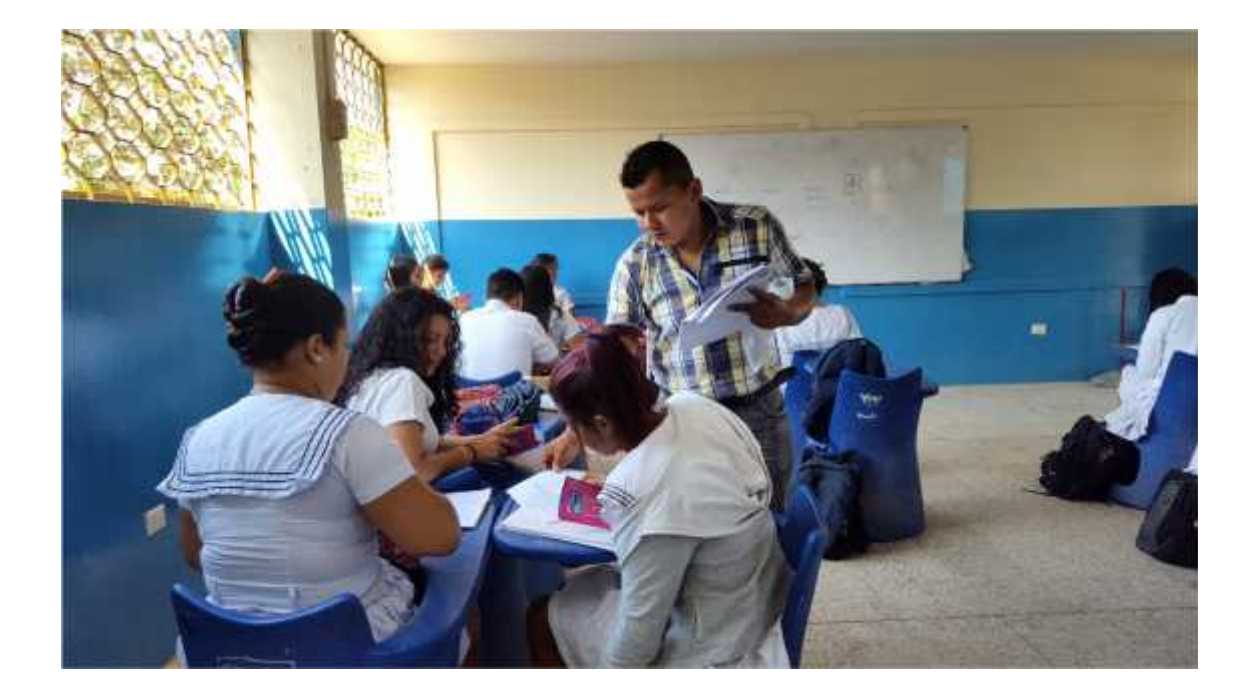

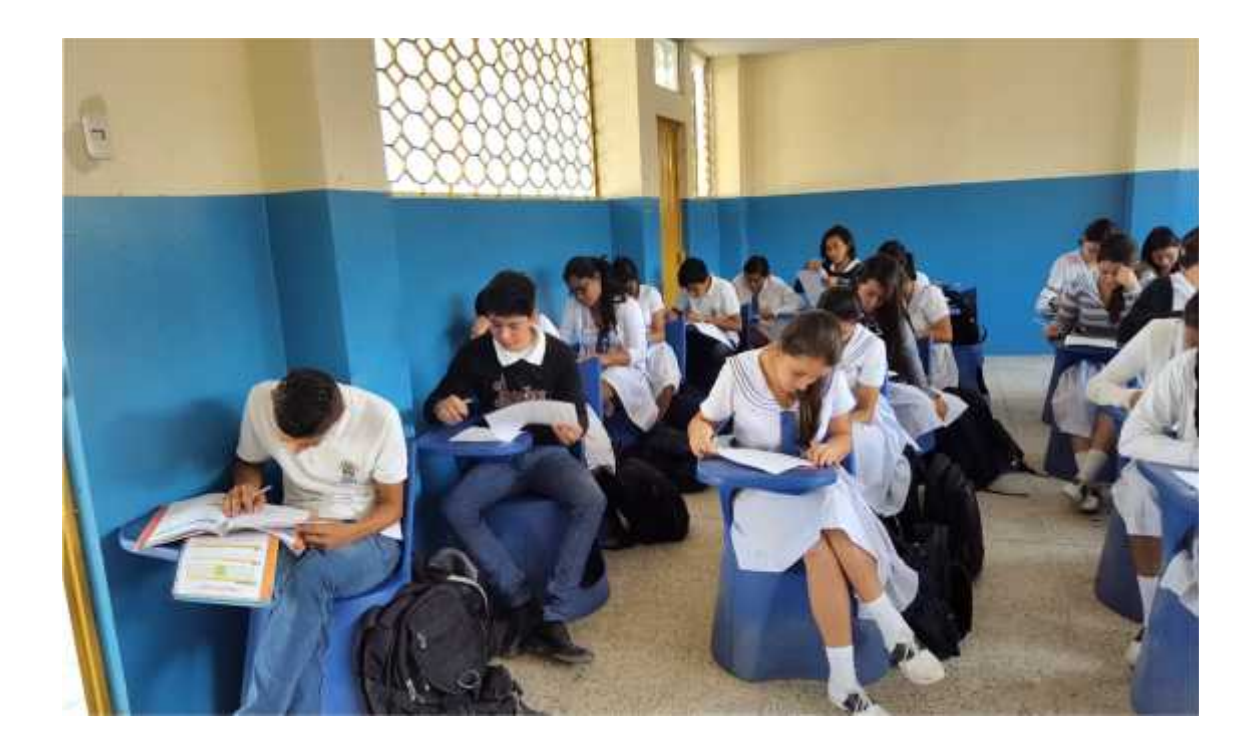

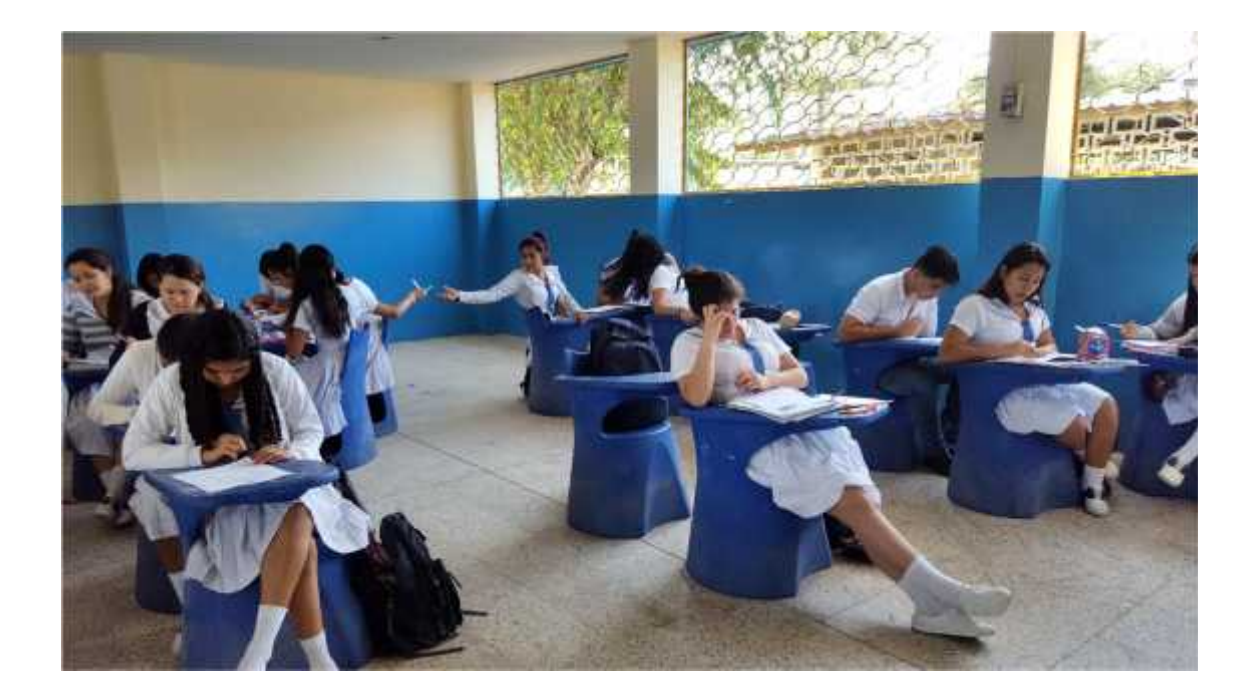

# **ANEXO #6 EVIDENCIAS DE LA CHARLA A LOS DOCENTES SOBRE EL MANUAL DE BUENAS PRÁCTICAS**

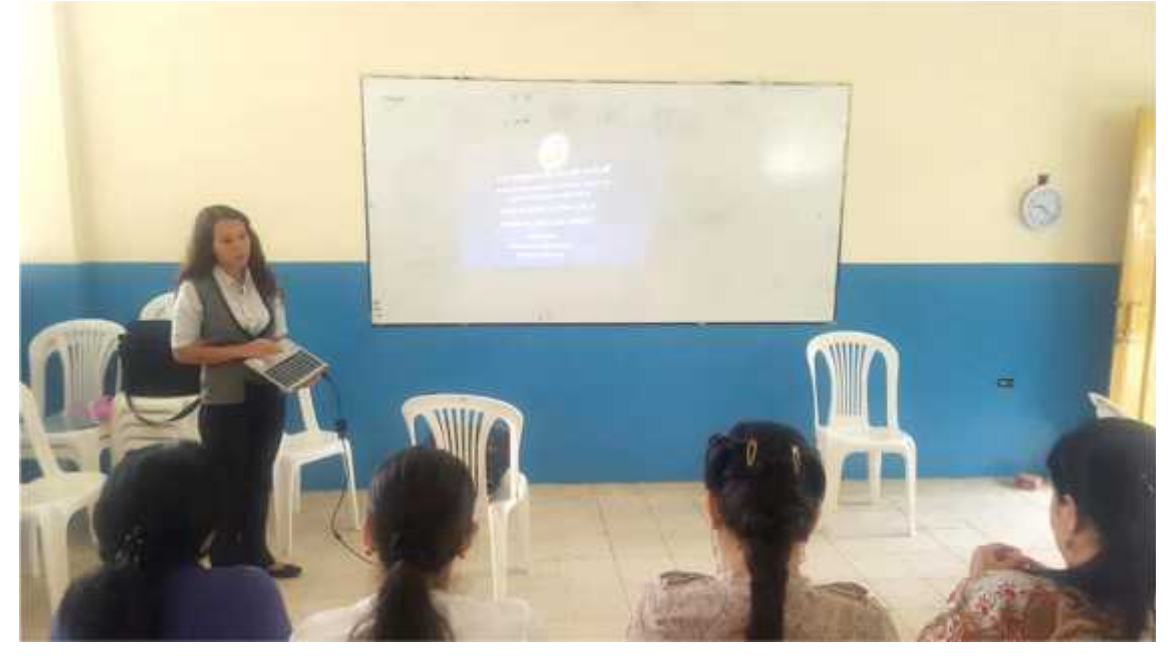

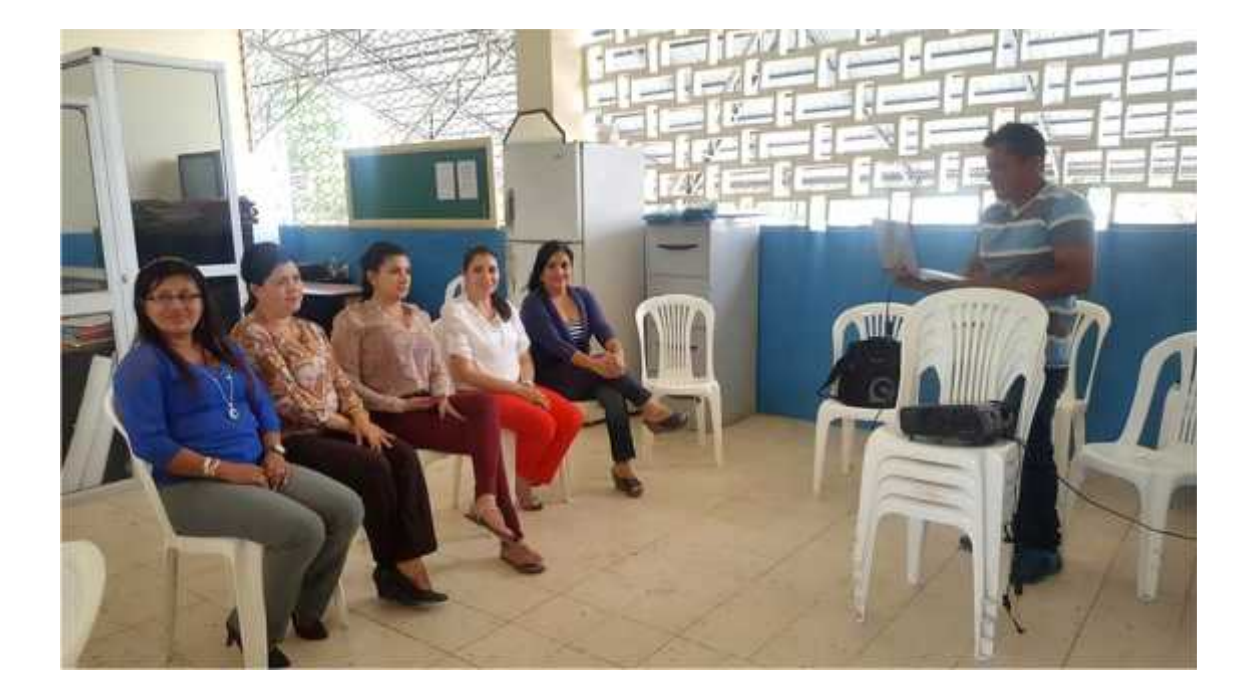

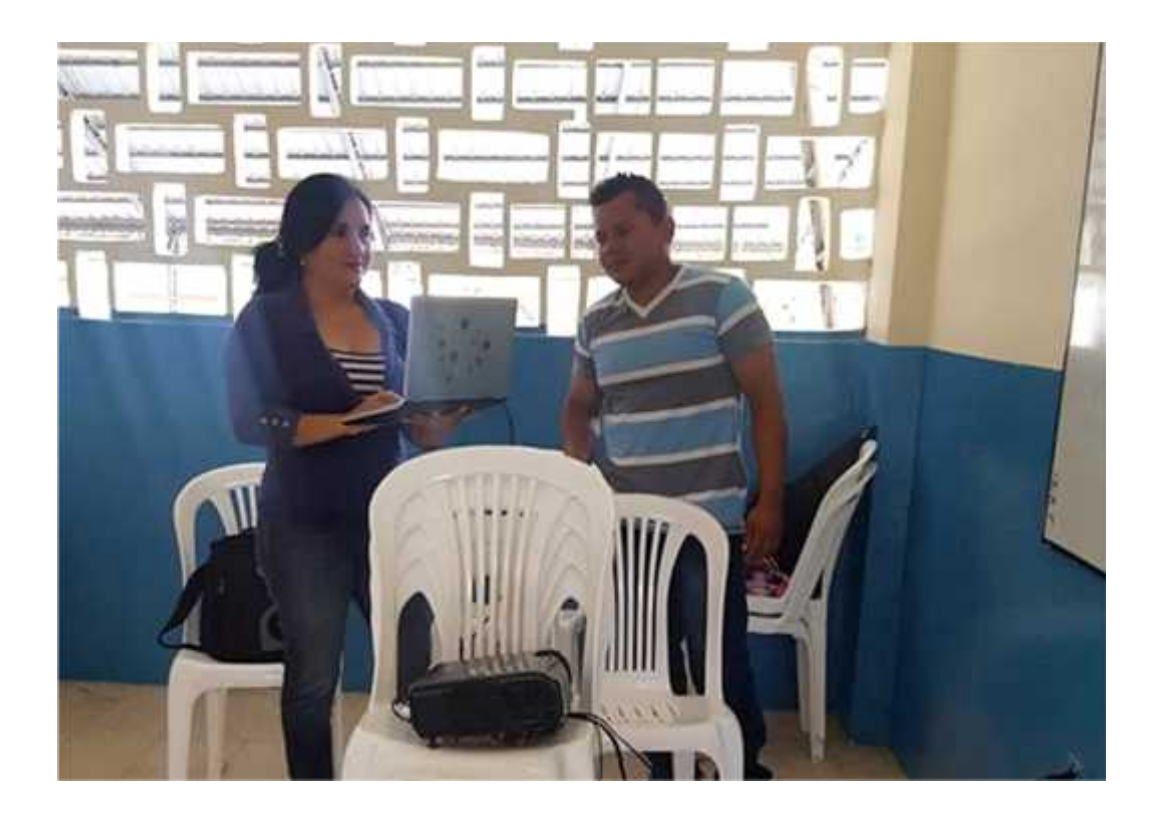

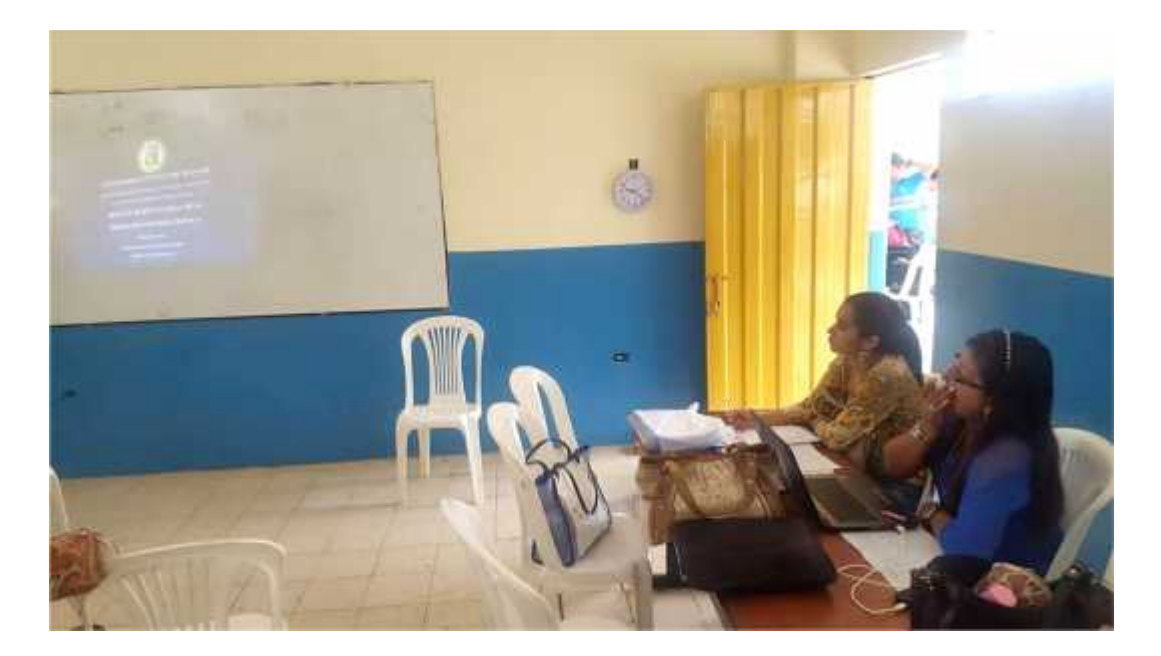

## **ANEXO # 7**

## **EVIDENCIAS DE LAS VISITAS AL TUTOR PARA REVISIONES DEL TRABAJO DE TITULACIÓN**

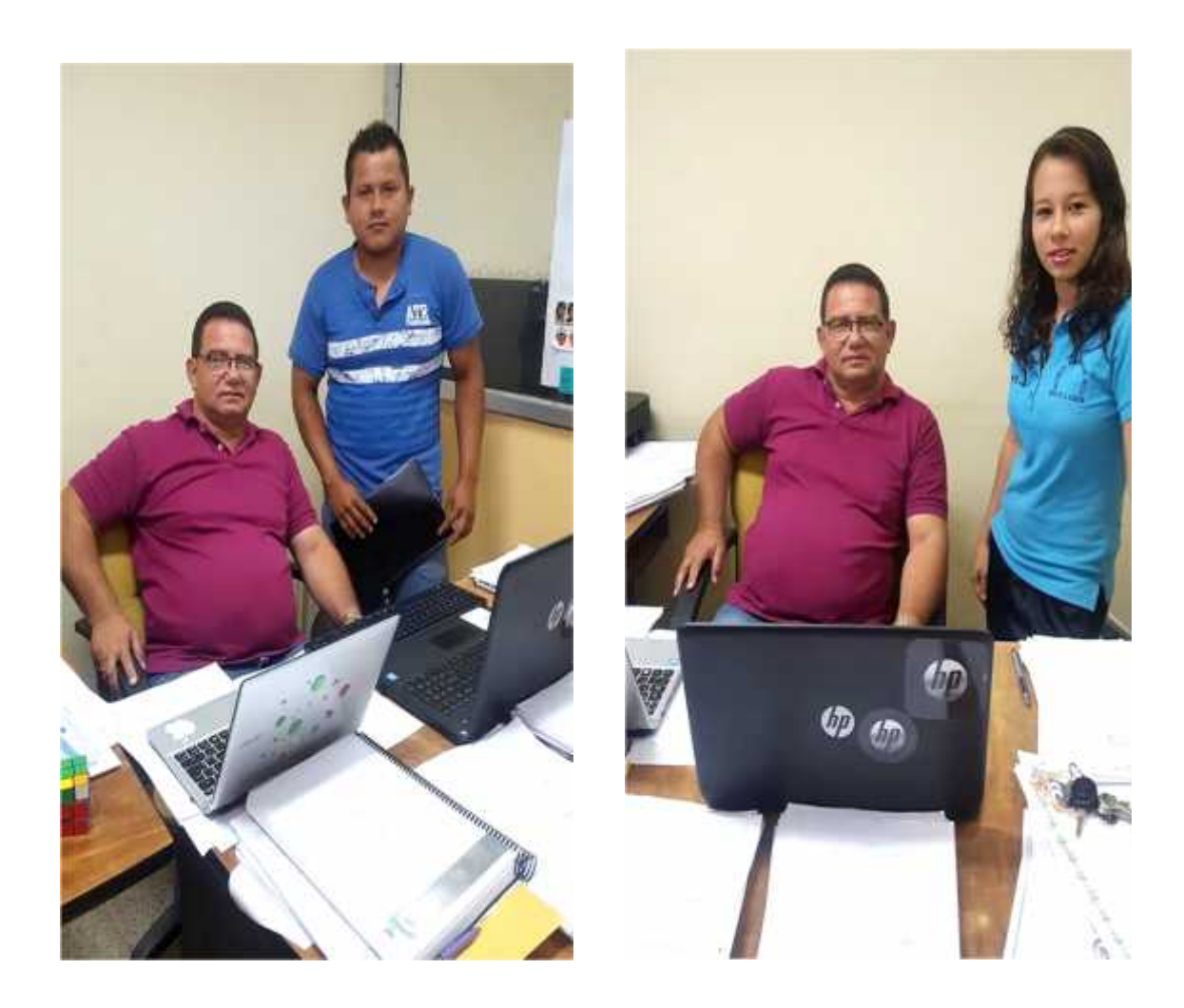

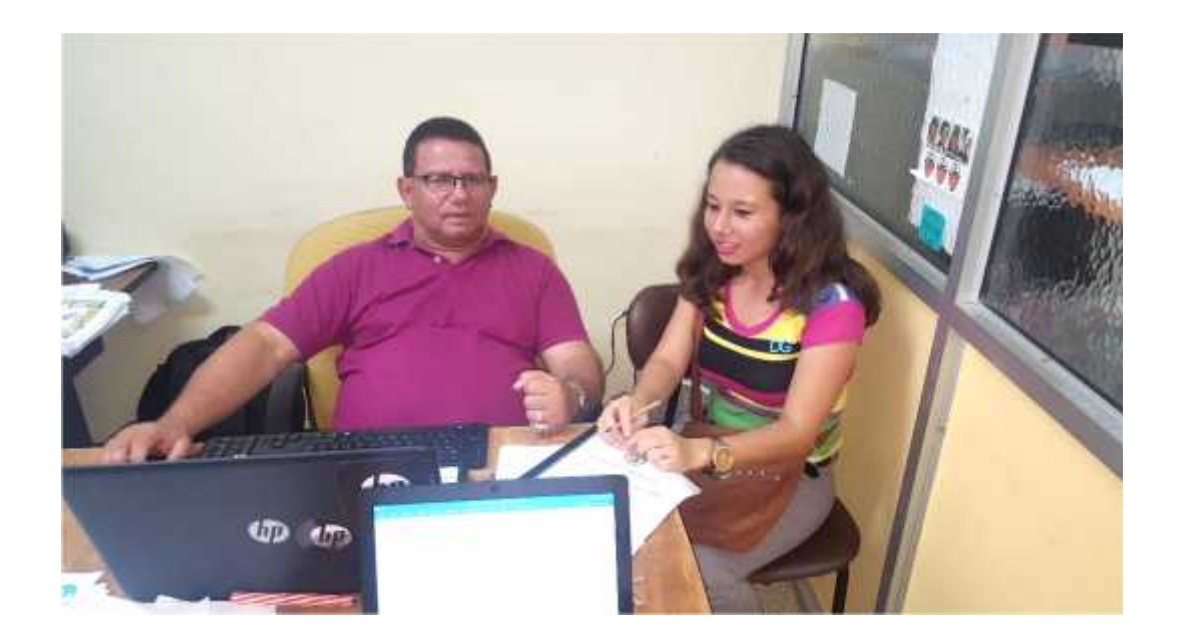

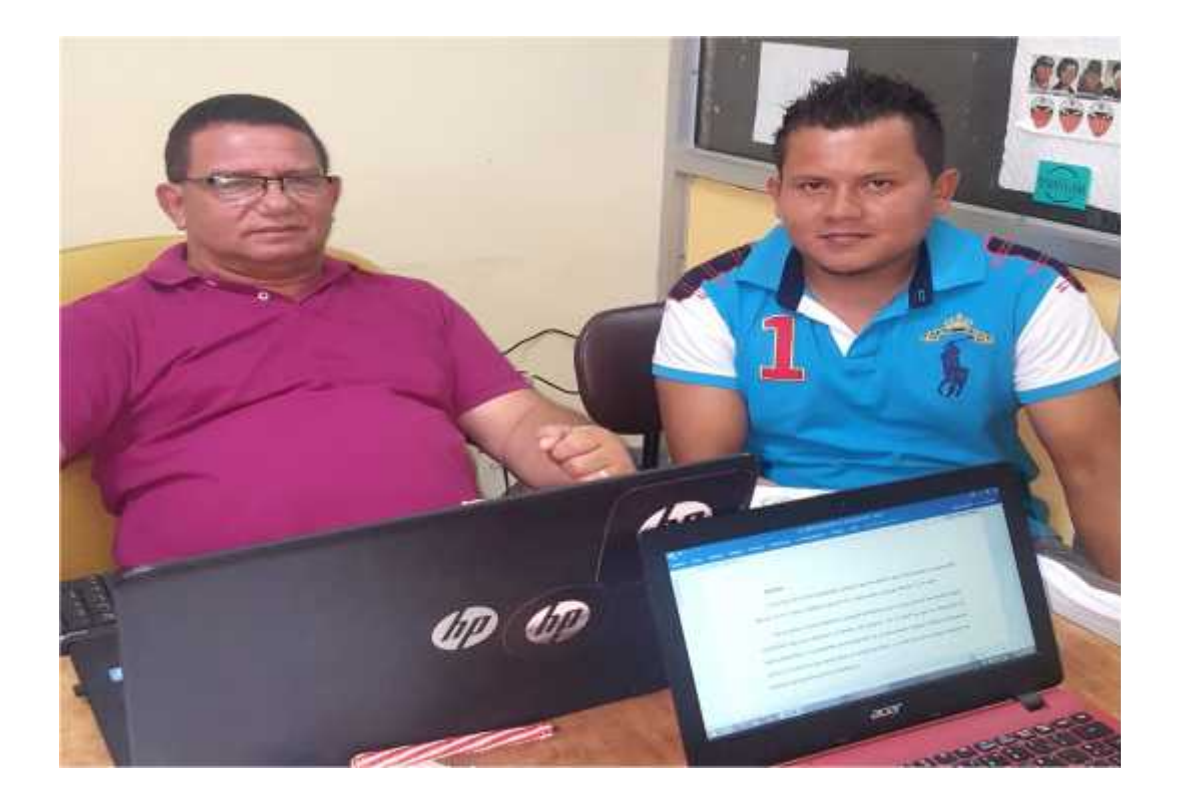

# **ANEXO 8 REGISTRO DE VISITAS AL TUTOR**